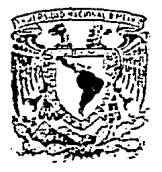

UNIVERSIDAD NACIONAL AUTONOMA DE : MEXICO

FACULTAD DE CIENCIAS

> MODELACION DE DEFORMACIONES DE TERRENO ALREDEDOR DE VOLCANES MEDIANTE EL USO DE ELEMENTOS FINITOS.

TESIS QUE PARA OBTENER EL TITULO DE:  $S$  $\mathbf{I}$  $F$  $\mathbf{I}$ C  $\Omega$ **RESENTA** P.  $\ddot{\cdot}$ RAFAEL CABRERA GUTIERREZ

> TESIS. CON **FALLA OE ORIGEN**

1991.

MEXICO, D.F.

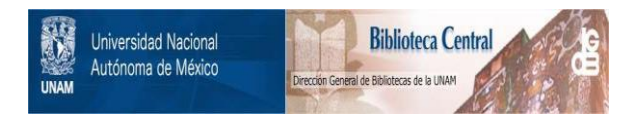

# **UNAM – Dirección General de Bibliotecas Tesis Digitales Restricciones de uso**

# **DERECHOS RESERVADOS © PROHIBIDA SU REPRODUCCIÓN TOTAL O PARCIAL**

Todo el material contenido en esta tesis está protegido por la Ley Federal del Derecho de Autor (LFDA) de los Estados Unidos Mexicanos (México).

El uso de imágenes, fragmentos de videos, y demás material que sea objeto de protección de los derechos de autor, será exclusivamente para fines educativos e informativos y deberá citar la fuente donde la obtuvo mencionando el autor o autores. Cualquier uso distinto como el lucro, reproducción, edición o modificación, será perseguido y sancionado por el respectivo titular de los Derechos de Autor.

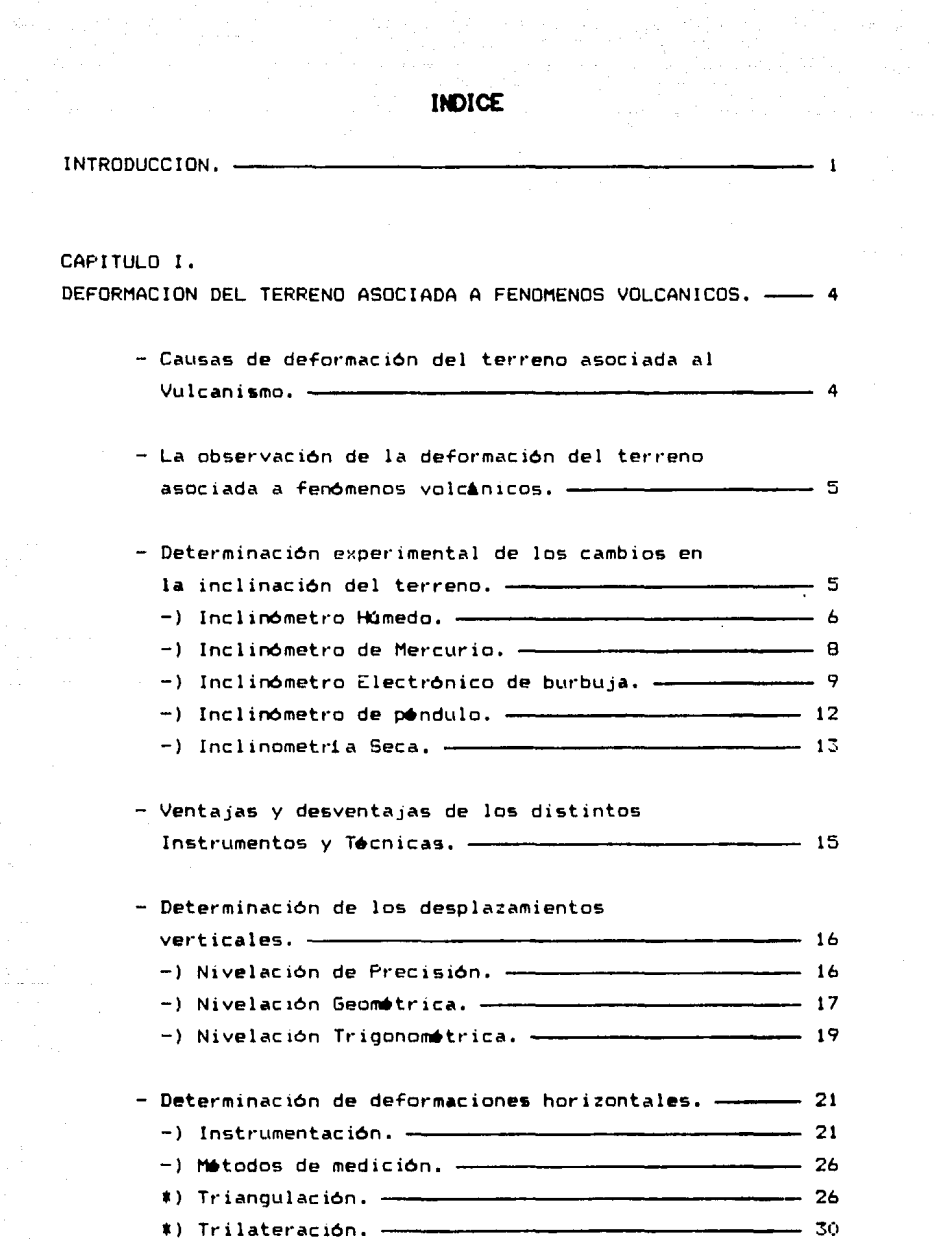

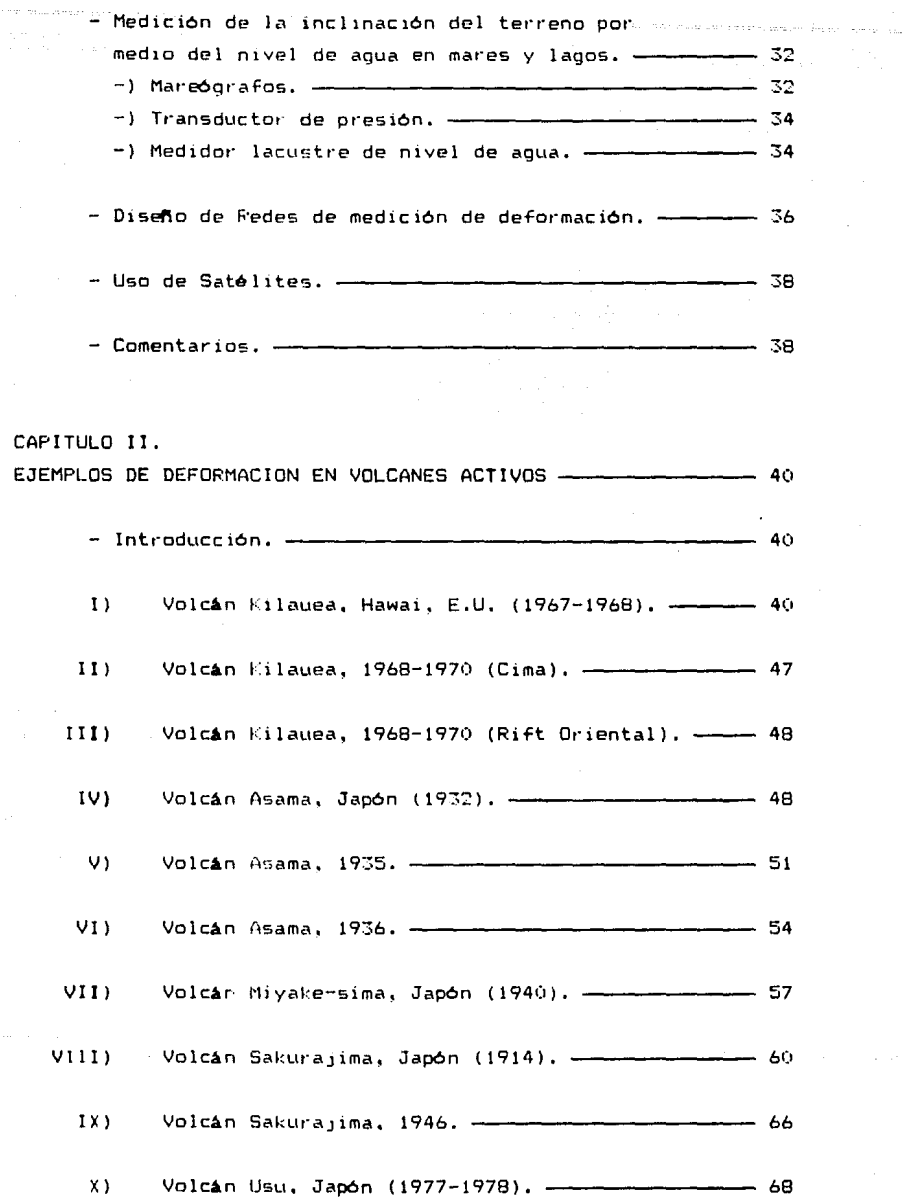

 $\Delta \sim 10^{-10}$ 

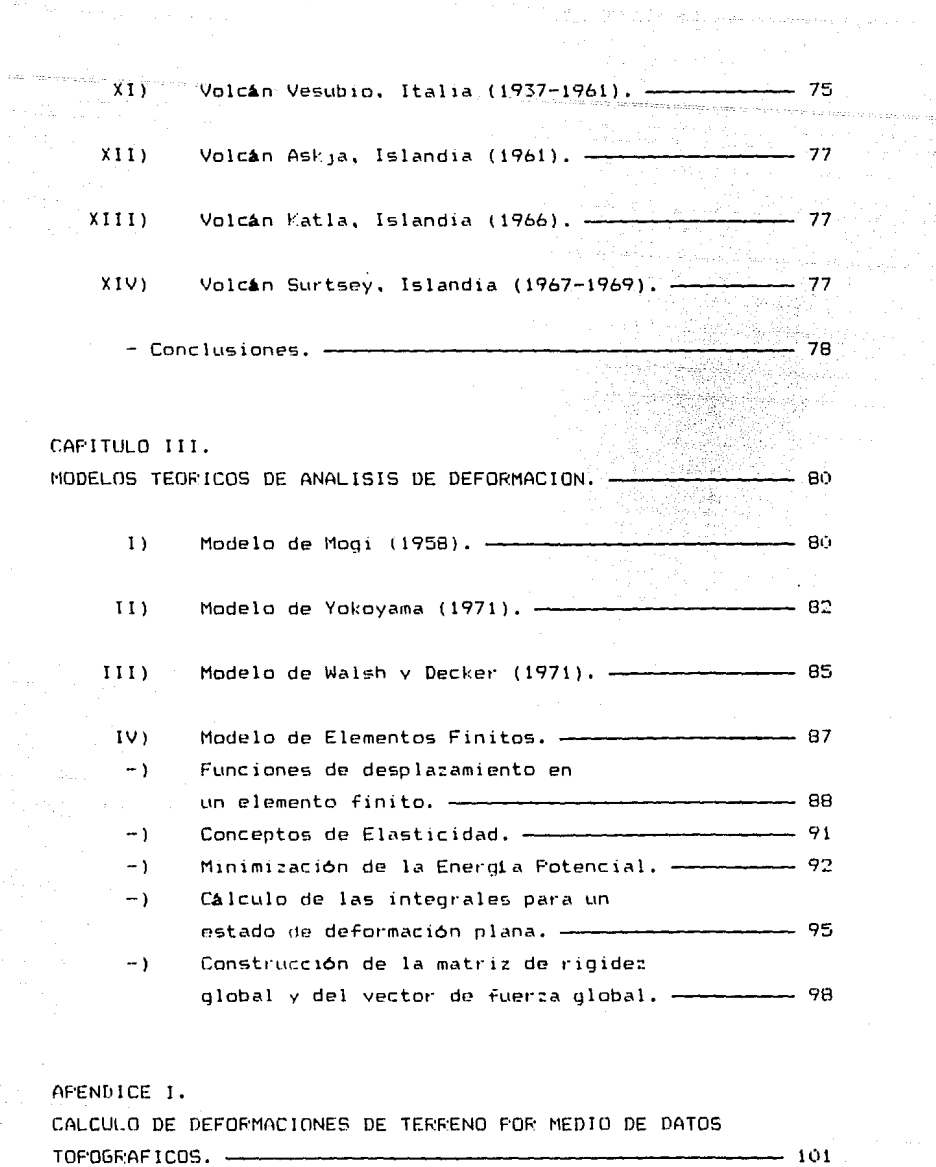

المحافظة وبالمراجع

かいやくせん しょうしん

 $\bf{1}$ Cálculo de deformaciones de cizallamiento. -- 101

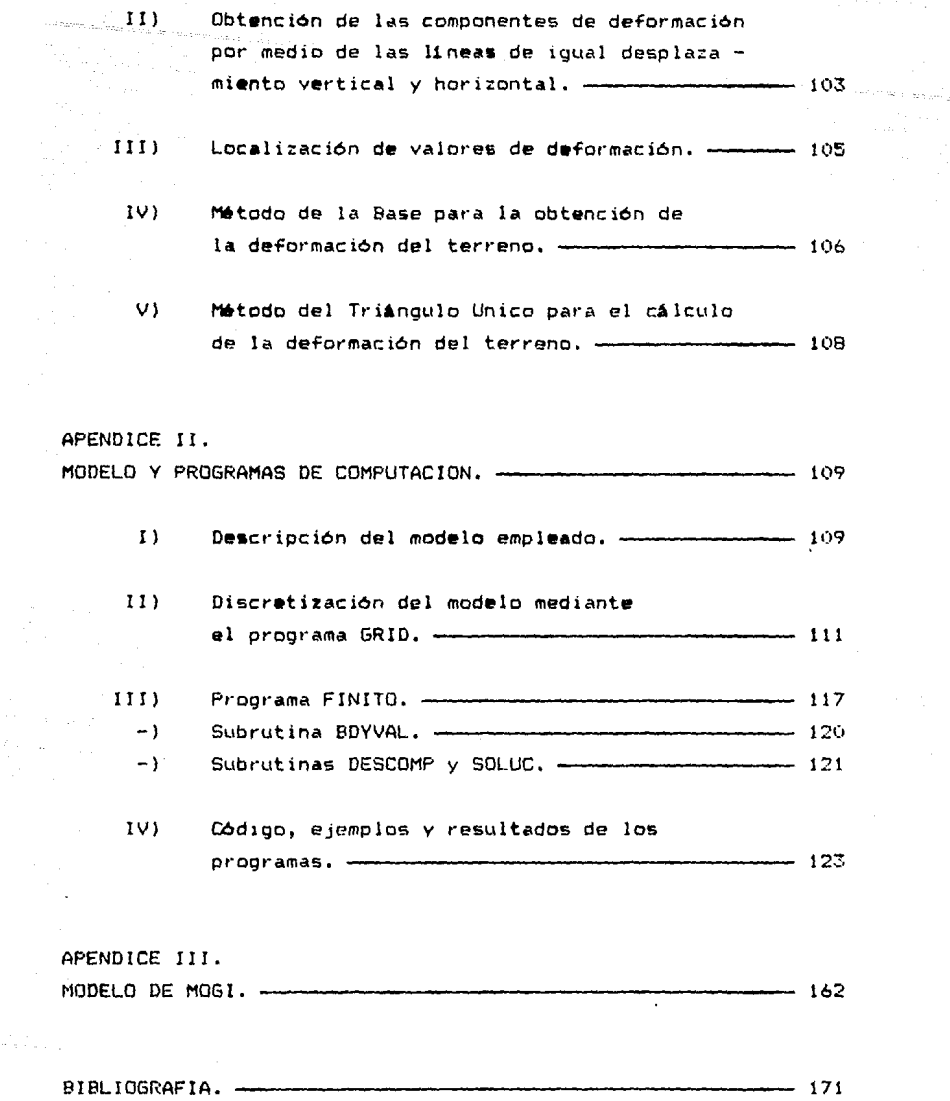

Ei volcăn Kilausa es la peacdilla de *<u>andre and the secondental district to the secondental district of the secondental district of the secondental district of the secondental district of the secondental district of the secondental district of the secondent*</u> bancos **de** ni vet situados en la  $dim$ se desplazan  $\overline{a}$ sentido hosta vertical v horizontal 50 6 100 cm. anuales.

# **INTRODUCCION**

Desde tiempos inmemoriales, el hombre ha aprendido a través de su experiencia directa lo que significa el peligro asociado a una erupción volcánica. En la Antigüedad relacionó la actividad de los volcanes con la furia de los dioses; Vulcano, por ejemplo, tenía una for ia donde fundia armas para los otros habitantes del Olimpo. En Moxico, se rindió culto al dios del fuego, Xiuhtecuhtli,  $V = SP$ crearon bellos mitos tales como la levenda de los volcanes Popocatépetl (Montaña que humea) e Iztaccíhuatl (Mujer blanca). En el año 79 de nuestra era. Flinio el Viejo describió la erupción del Vesubio, que sepultó a las ciudades de Pompeya y Herculano. Sus contemporaneos explicaban vagamente al vulcanismo como un. resultado de combustión y tormentas subterráneas. A mediados  $de<sub>1</sub>$ siglo XVIII y principios del XIX, se abandonó la teoría  $de<sub>1</sub>$ Neptunismo, según la cual las rocas igneas fueron precipitadas de un antiquo Oceano Universal, y se asentaron las bases de  $l<sub>a</sub>$ geologia moderna. A partir de entonces se han hecho grandes progresos en el conocimiento de los volcanes. En este sinlo particularmente, el punto de vista geofisico para el estudio de los volcanes ha resultado ser un complemento de gran valía. Las técnicas geofisicas fueron utilizadas inicialmente. entre

otros, por los italianos, quienes el 27 de junio de 1914 utilizaron un sismografo en el Observatorio instalado en uno de los flancos del Vesubio para estudiar y pronosticar sus erupciones . Sin embargo, los avances más notables fueron realizados oor Omori y otros geofisicos japoneses cuyos estudios aportaron una nueva comprensión, entre otros aspectos sobre la relación entre la deformación de terreno asociada a un volcin y la intrusión y migración de magma desde la profundidad.

En la actualidad, para el pronóstico de erupciones volcánicas, se

 $\mathbf{I}$ 

emplean varios motodos geofisicos y geoquimicos; entre los ampliamente ut1lizados se cuentan los basados *en* las observaciones de los siguientes fenómenos:

1) La actividad sismica.

2) La deformación del terreno.

3) Los cambios en la actividad geotérmica.

4) Los cambios en los campos de gravedad, geomagnético y geo•l•ctr leo.

5) La composición qui mica de los gases y otros fluidos volcánicos.

Los métodos modernos de pronóstico de erupciones volcânicas requieren del empleo conjunto de estos motodos; sin embargo es pertinente hacer notar que, de los métodos geofisicos mencionados, los dos primeros son los mas ampliamente utilizados entre otras razones por ser mejor conocidos y de mis fácil aplicación *e*  interpretación.

En el presente trabajo se analizará el empleo de la deformación del terreno para la evaluación del peligro o amenaza volcánica, Esta tocnica se basa en la observación de la deformación que sufre el terreno por efecto de los esfuen:os inducidos a causa de la presencia de los materiales magmáticos que yacen bajo un volcán. La interpretación de los datos de deformación requiere de un modelo adecuado para explicarla. Uno de los primeros fue propuesto por Mogi en 1958 y consiste *en* suponer una pequef'la esfera en un semiespacio infinito. La deformación en el semiespacio debida a los cambios de presión en la esfera puede ser obtenida analíticamente. Yol:oyama (1971) mejoro el modelo de Mogi considerando una distribución variable de presión sobre las paredes de una esfera logrando con esto un mejor ajuste de soluciones con Jns datos observados. Walsh y Decker las (1971) obtuvieron soluciones al problema de un dique de longitud infinita *en* un medio espacio in-finito cuando las paredes del dique sufren desplazamientos en respuesta a cambios de presión en su interior. Estos modelos resultan convenientes puesto que describen de manera general las dimensiones de un posible depósito magmitico a la vez que pueden ser resueltos analíticamente. Sin embargo resultan, en ocasiones, inadecuados para modelar tanto la forma y tamal'lo *de* las cAmaras magmt.ticas como la estructura litológica y la topografia.

Es en este punto donde surge la necesidad de implementar métodcs numéricos que permitan una mayor variedad tanto en las fuentes de **deformación como en el medio en que se hayan inmer·sas.** 

Dieterich y Decker ( 1977) aplicaron las técnicas de elementos finitos para obtener aproximaciones a la soluci6n de problemas de cuerpos tabulares y con simetria axial sujetos a cambios de presión y desplazamientos especificados inmersos en un medio de topograffa arbitraria. La aplicación *de* sus resultados al caso del volcan Kilauea en Hawai les permitió encontrar un excelente ajuste entre los desplazamientos te61·icos *y* los asociados a dos erupciones de este volcán.

En este trabajo de tesis se e::ponen los métodos *de* observación de las deformaciones en terrenos vol<mark>cá</mark>nicos y se presentan ejemplos tipicos de las observaciones que se han literatura. Después se presentan los métodos de análisis más reportado en la utizados tales como son los modelos de Mogi, Yokoyama y Walsh *<sup>y</sup>* Decker. Posteriormente se considera el problema de la intrusión de un cuerpo tabular en un semiespacio homogéneo. Se presenta la solución a este problemé. por medio del método de elementos finitos cuando la intrusión es 1·epresentada por desplazamientos a lo la1·go de las fronteras del cuerpo. Dicha solución se obtiene a través de un programa elaborado en lenguaje FORTRAN.

El objetivo principal de esta tesis es presentar la técnica de elementos finitos aplicada al estudio de las deformaciones del terreno inducidas por la actividad volcánica. Esta aplicación no se ha implementado en México y, como se vert al final del trabajo, tiene un gran futuro como método de pronóstico de erupciones volcánicas sobre todo en los grandes volcanes como el de Fuego de Colima.

# CAPITULO 1

# DEFORMACIOH DEL TERRENO ASOCIADA A FENOMENOS VOLCANICOS

# CAUSAS DE DEF'CIRMACI OH DEL TERRENO ASOC1 ADA AL VULCANISMO

La deformación de terreno relacionada con la actividad volcánica es provocada por la intrusión de magma bajo el edificio volcánico. En la figura (A) se muestra el caso del inflamiento provocado por una câmara magmâtica. Las deformaciones que sufre el terreno provocadas por este fenómeno incluyen elevación, extensión e inclinación de la superficie terrestre.

Por otro lado, en la figura 1 (B) se observa que la intrusión de un dique ocasiona la aparición en la superficie de la Tierra de una sierra - llamada de compresión - la cual presenta en su parte central un graben, algo semejante a un surco arado.

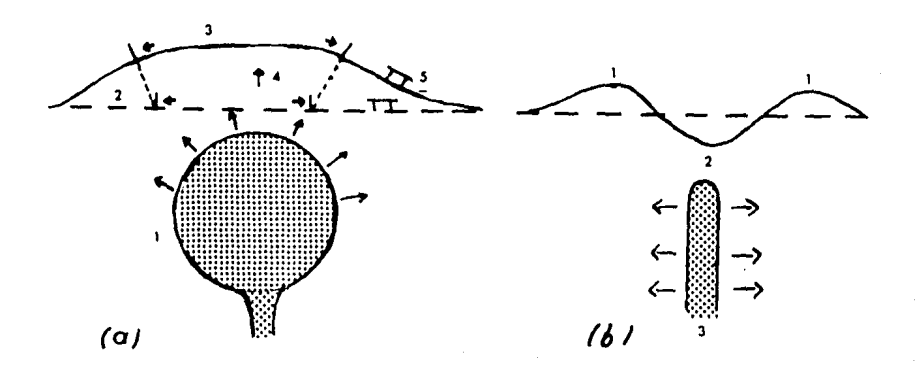

Figura 1. Deformación de terreno provocada por: (A)<br>una cámara magmática. 1) Cámara magmática, 2) Superficie original, 3) Superficie deformada, 4) Ascenso-<br>de terreno, 5) Inclinación de terreno. (B) por un di que de lava. 1) Sierre de compresión, 2) Graben, 3) Dique. (Modificado de Banke, 198/J •

La dilatación "in situ" del magma ocasionada por calentamiento o vesiculación, la expansión térmica de las rocas de los alrededores del volcan y el desplome por gravedad del area que ha.  $S^{\text{u}+r}$  ide levantamiento. se cuentan entre  $otras$ Causas nosibles  $\overline{AB}$ deformación.

En general la inyección continua de magma implica el levantamiento  $\mathbf{a}$ inflamiento del terreno. mientras que la liberación  $\overline{d}$ esfuerzos, ya sea a causa de la erupción o por migración del magma en fisuras laterales, resulta en un hundimiento o desinflamiento del edificio volcánico. La razón de deformación, del terreno es función del tamaño y profundidad, así como de la razón de  $520010$ de volumen y presión, del depósito de magma y de los mantos freaticos ( Banks, 1984 ).

# LA OBSERVACION DE LA DEFORMACION DEL TERRENO ASOCIADA A FENOMENOS VOLCANI COS.

Como se ha mencionado. la deformación del terreno se traduce en cambios en las coordenadas verticales y horizontales de un punto así como en la inclinación del terreno. Las observaciones están dirigidas. por lo tanto, a detectar los cambios. en estos parametros. Existe una variedad de tecnicas tanto instrumentales como topográficas para lograr estos objetivos. En los siquientes parrafos se exponen los métodos mas ampliamente utilizados.

#### DETERMINACION EXPERIMENTAL DE LOS CANBIOS EN LA INCLINACION **DEL** TERRENO.

La inclinación del terreno puede determinarse esencialmente por traves de instrumentos llamados dos motodos.  $uno$   $es$  $\mathbf{a}$ métodos inclinómetros y otro por topograficos llamados de inclinometria sec ...

El primer instrum nto empleado como inclinómetro era en realidad un sismógrafo de péndulo horizontal. Este aparato era muy sensible a los cambios de temperatura ambiente, lo cual impedia una correcta interpretación de los datos de inclinación recabados, por lo que fué sustituido por los inclinómetros húmedos, de mercurio, y los de burbuja.

El inclinómetro húmedo tiene como principio básico la medición del

nivl!l de agua en dos depósitos conectados pot" un tubo *y* colocados a alturas distintas del terreno. Por otro lado, el inclinómetro de **mercurio emplea el mismo principio que el instrumento húmedo, pet·o**  en este caso el cambio de nivel del depósito se relaciona con el cambio de la capacitancia el6ctrica en un circuito. Finalmente, las medidas de inclinometría seca se basan en las técnicas de nivelación topográfica. A continuación se exponen brevemente estas t6cnicas e instrumentos.

#### -) Inclinametro Himedo

Este instrumento se subdivide a su vez en dos clases. dependiendo del tamatlo de su base: corta o grande. Su única diferencia consiste en la forma de instalar el depósito de agua que ambos portan.

El primer incl in6met1·0 húmedo fu6 desarrol !ado en el Japón merced a la iniciativa de Hagiwara (1947), quien lo empleó con exito para medir la inclinación secular del Monte Tsukuba desde 1943. B.lsicamente consiste en dos depósitos con agua que son conectados por un tubo; los cambios en el nivel de agua son una medida de los cambios en inclinación. En la figura 2 CA) se ilustra un diagrama del dispositivo utilizado por este investigador. Para las medidas **realizadas en el Tsukuba. se instalaron dos inc:linómetros con una**  distancia de separación de 20 m. El agua contenida en cada uno de los depósitos se conectaba por medio de un tubo de vidrio de 2.5 cm de diámetro. El cambio en la inclinación del terreno se obtenía de la diferencia en la lectura de los micrómetros de los dos depósitos, donde .001 mm. corresponden a .0103 " de arco.

Las var·iaciones en inclinación debidas a fenómenos atmosf6ricos como Ja lluvia,no afectan de manera significativa al inclinómetro de Hagiwara, por lo que es más adecuado para la medición de cambios seculares en la inclinación del terreno.

Basandose en el exito obtenido por Hagiwara, Eaton (1959) instaló tres inclinômetros húmedos en tres tuneles de concreto enterrados alrededor de la caldera del Kilauea. Estos instrumentos son los llamados de base corta *y* se instalan de forma permanente en cavernas para que el efecto de la temperatura sobre el agua del depósito sea minimo. El arreglo de medición empleado consiste en **tt·e& aparatos dispuestos en forma de ''L <sup>1</sup> ' sepat·ados entr·e 3 y 3.5 m** 

Y conectados por sendas mangueras para el aire y el agua del depósito. El instrumento es leido diariamente; al presentarse **deformaciones asociadas con er·upc1ones, la** lectur·~ **se realiza con mi. s frecuenr: i a.** 

El inclinómetro húmedo portátil o de base larga, sufre en menor escala las perturbaciones locales que sufren los inclinómetros hámedos de base corta o fijos.

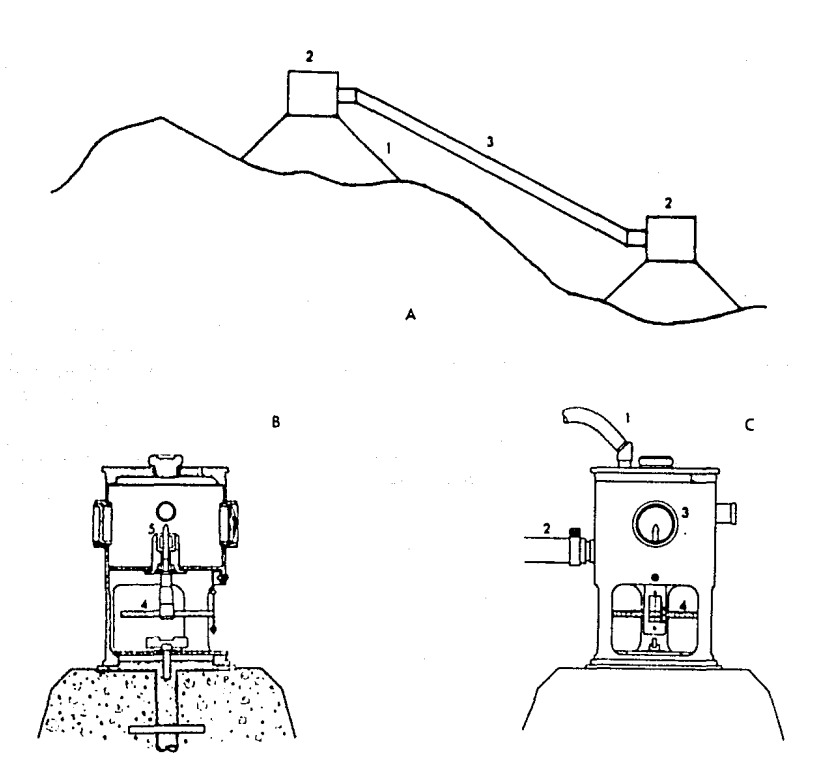

Figure 2. Inclinómetro húmedo. (A) Diagrama del arroglo de dos inclinómetros hú medos empleado por Hagiwara (1947). 1) Pilar de concreto, 2) Inclinómetro, 3)Tu<br>bo de agua. (B) y (C) Inclinómetro húmedo empleado por Eaton (1959). (B) Corte del pilón de concreto con el instrumento empotrado en él. (C) Vista lateral del Inclinometro. 1) Manguera de aire, 2) Tubo de agua, 3) Ventana, 4) Micrómetro, 5) Indicador metálico,

En el caso de los inclinómetros de base larga las mojoneras se colocan de manera que formen triangulos equiláteros de lados entre 25 y 30 m de largo. Estas mojoneras consisten en pilares de concreto cuya parte superior se ha adaptado para que se empotren el eje y el dep6sito del inclin6metro (figura 2 (8) ) . Una vez colocados los depósitos en cada vértice de un lado del triangulo, éstos se conectan por un tubo de agua y otro de aire, éste último para igualar Ja presión sobre el agua de Jos recipientes. Dentro de cada depósito se ha colocado un micrómetro con un• barra met~lica **en su par·te superior·, cuya función es de indicador· del**  nivel del agua en el depósito. (figura 2 (C) ) La escala del micrómetro se divide en 50 partes y se puede leer incluso 1/10 de división que equivale a 1 *µ.(* Eaton,1959 ).

En el pasado los datos de los íncl in6metros húmedos se obtenian en **forma discreta cada vez que se realizaba tina lectura pero la**  instrumentación moderna utilizada por ejemplo en Japón permite un **registro continuo.** 

## -) Inclinómetro de Mercurio.

En este instrumento el cambio de nivel del mercurio entre dos depósitos conectados se refleja en cambios en la capacitancia entre la superficie del liquido y una placa situada sobre el mismo dep6sito. Un transductor analógico convierte las medidas de **capacitancia a valores de inclinación, es decir, microradianes**  (Benioff,1965). En la figura 3 se muestra un esquema de este incl in6metro. Debido a que son instrumentos de **una** sola **componente, deben colocar·se de maner·a que en pares formen Angulo**  recto entre si. La linea de base de estos inclinómetros mide un **metro. Cuando es** po~1ble, **los instrumentos se colocan en cavernas**  o perforaciones y ~0n orientados en Ja dirección en que se espera la mayor inclinación. A pesar de que con este instrumento no es posible tener una medida absoluta de inclinación en el sitio donde se ha colocado, se pueden obtener medidas relativas de inclinación. La sensibilidad de los instrumentos actualmente en operación es de 5x10<sup>-0</sup> radianes y tienen una capacidad de resolución de lx!0-7 radianes, pudiendo registrar cambios de 25x10<sup>-0</sup> radianes antes de que sea necesario reinstalar la base del inclin6metro mecánicamente.

Dado que con estos instrumentos la inclinación se obtiene midiendo **cambios en la conductancia de un circuito su registro continuo no**  constituye una dificultad.

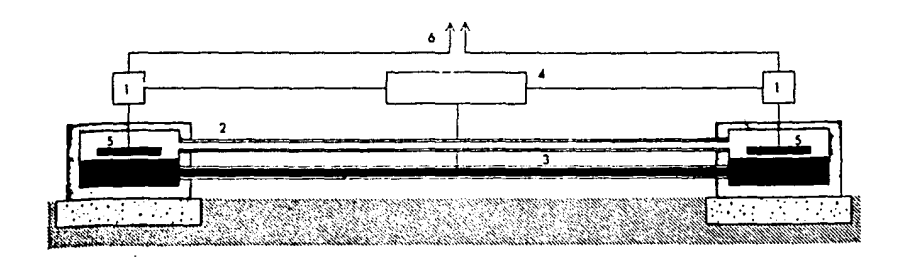

Figura 3. Inclinómetro de mercurio. 1) Gircuito resonante, 2) Tu<br>bo de aire. 3) Mercurio. A) Oscilador de radio-frecuencia. 5) Pla bo de Aire, 3) Mercurio,  $\lambda$ ) Oscilador de radio-frecuencia, 5) ca del condensador, 6) Conexión a los registradores. (Tomado de - $Press, 1965)$ .

-) Incl in6metro electrónico de burbuja.

Este instrumento consta de dos sensores electrolíticos los cuales presentan una burbuja de aire en su interior (figura 4 (A)), Al desplazarse la burbuja en el sensor por efecto de una inclinación del suelo, se registra un cambio en la conductividad el•ctrica en el líquido interior entre los alambres  $3 \times 4 \times 5 \times 4$ . Estos **sensores tienen una resolución** *de* **0.1 µ-radianes.** 

Este instrumento ruede ser utilizado de dos formas instalindolo en una plataforma o en un pozo practicado exprofeso en el terreno. A continuación se describen brevemente cada una de estas dos formas de instalación.

\* Inclinómetro de dos sensores instalado en una plataforma.

Este instrumento consta de dos sensores electroliticos de burbuja, como los anteriormente descritos, que se colocan en *angulo recto* dentro de una caja que se ha aislado térmicamente (figura 4 (B)).

Esta caja queda sobre una base de metal invar ( aleac16n de acero y niquel cuyo coef. de dilatac16n es 1/13 del del acero, v1éndose afectado en menor escala que éste por los cambios de temperatura ) que a su vez se fija sobre una plataforma de cerámica, Finalmente, esta plataforma se pega con cemento a la roca sólida. La disposición de los sensores en Angulo recto permite obtener las componentes de incl1nac16n N-5 o E-O.

A

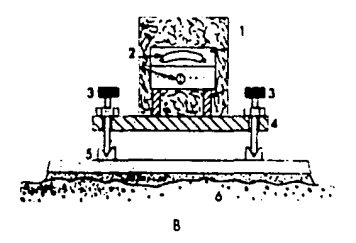

Figura 4. Inclinómetro electrónico de burbuja. (A) Sensor electrolítico. 1) Burbuja, 2) Electrólito, 3),  $\lambda$ ), 5) Cables del sen<br>sor. (B) Instaleción del instrumento. 1) Aislante térmico, 2) Sensores ortogonales, J) Tornillos de ajuste, *A*) Base de invar, -<br>5) Plataforma do cerámica, 6) Roca. (Modificado de Banks, 1984) •

• !ne 1 in6metr·o de uno o dos sensores instalado *en* Lln pozo. Al enterrarse *en* el suelo se minimizan los efectos de la temperatura que los afectan cuando son instalados *en* una plataforma; su funcionamiento es semejante al aparato descrito anteriormente. En la figura 5 se muestra la instalación de un inclin6metro *en* un pozo practicado *en* el fondo *de* un pozo pequeflo.

Debido a que los inclinómetros de burbuja son de una base bastante corta, deben colocarse en Areas donde la deformaci6n local del terreno tenga mls parecido con Ja deformaci6n global del volcAn. Asi, por ejemplo, no deben instalarse en el centro de una linea de crateres de fisura o cerca de una falla.

La roca sólida es un sitio estable para fijar el instrumento, pero como *ésta se distorsiona por la temperatura ambiente, es mejor* **instalar·)o dentro de un tubo de lava.en una cueva natural o en uria**  caseta de cemento para reducir Jos efectos de la temperatura .

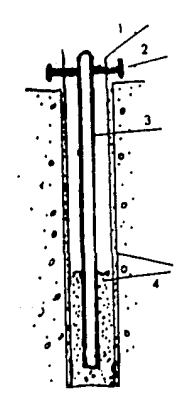

Figura 5. Instalación de un inclinómetro de bur buja en un pozo. **1) Tubo da** cemento con una ca-pa de nnbeeto, 2) Tornillos, 3) Incl1n6matro, /J Arena de sílice. (Tomado de Banks, 1984).

Cuando la instalaci6n deba realizarse en material no consolidado, como por ejemplo ceniza, se construye un pilote de la siguiente manera (figura 6 (A)) : Se entierra una barra de acero inoxidable ( en general en el fondo de una caverna pequeña ); a su alrededor **se eMcava un pozo de** m de profundidad que se rellena de cemento; en la parte superior de este pilote se fijan la plataforma de cerámica y el instrumento propiamente dicho. En. Indonesia (figura  $\mathbf{A}$  $(B)$ se  $uthiiza$ este procedimiento para instalar el inclimómetro artificiales dentro de cavernas construidas en las pendientes de los estratovolcanes.

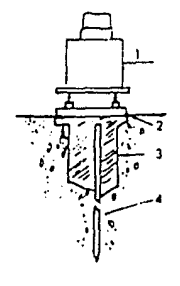

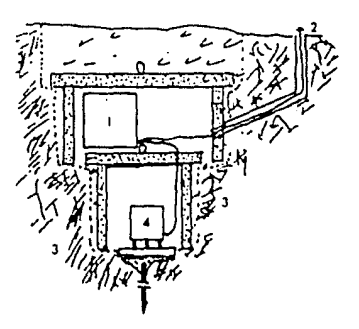

rigura 6. Instalación de un inclinómetro de burbuja en material no consolidado. (A) Construcción del pilón en el terreno. 1) Inclinómetro, 2) Placa de cerámica, 3) Pilón de cemento, A) Barra de acero inoxidable. (B) Instalación en una caverna artificial construída en la pendiente de un estratovolcán en Indonesia. 1) Dispositivos electrónicos para el inclinómetro, 2) Cable de la batería, 3) Ceniza, 4) Instrumento instalado en el terreno. (Modificado de Banks.  $198L$ .

-) Inclinómetro de péndulo.

Debido a que los sismómetros de péndulo horizontal de peri odo largo se balancean por la acción de la gravedad cuando su base se inclina, éstos instrumentos fueron los primeros inclinometros de reaistro continuo.

Como ventaja, éstos aparatos poseen una resolución de  $0.1$  $0.2$ u-radianes si se -colocan dos de ellos en Angulo recto. Sus desventajas son su gran sensibilidad a movimientos sin relación Alguna con la inclinación del suelo, su falta de movilidad y un rango dinAmico muy reducido (figura 7). El rango dinAmico se refiere al intervalo de amplitudes s1smicas que el puede detectar. **instr·L1mento** 

Actualmente existen incl in6metros electrónicos de péndulo que soslayan el inconveniente del pequeño rango dinAmico. Estos instrumentos se pueden colocar en agujeros practicados en el suelo **y de esta manera disminuir los inconvenientes provocados por la**  temperatura y las condiciones atmosforicas (Banks, 1984),

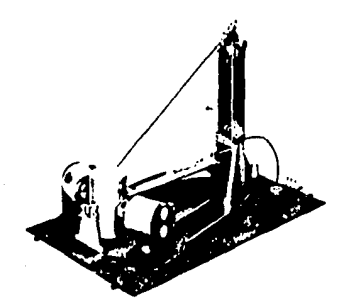

Figura 7. Inclin6metro de péndulo. (Tomado del - UED lanual of Instruments, 1968).

# -) lnclinometrla seca.

Este método fué empleado por primera vez en el Kilauea en 1968. Para ello se establecieron en la cima cuatro triangulos de lados entre 155 a 185 m con niveles de burbuja en los vértices. Las t~c:nicas **convencionales de alta precisión** utili~adas **mostraron que**  era posible medir inclinaciones del terreno del orden de  $10^{-5}$ radianes con este instrumento. Sin embargo, se preci&aba que el inclinómetro tuviera mayor exactitud. Al año siguiente fué posible disminuir el tamaño de los triangulos a 40 m manteniendo la misma resolución en los vectores principales de inclinación.

Para medir la inclinación del terreno se colocan un nivel y dos estadales dispuestos en los vértices del triangulo, como se

ilustra en la figura 8. A continuación se nivela el lado donde se ambos estadales: encuentran posteriormente intercambiados enn repitiendose  $1a$ medición. lecturas  $en$ Las  $A =$ cor.  $\mathbf{A}$ d ta promediadas y se repite el oroceso nara  $0<sup>1</sup>$  $d$ PM $4$  $5$ lados  $d = 1$ triángulo.

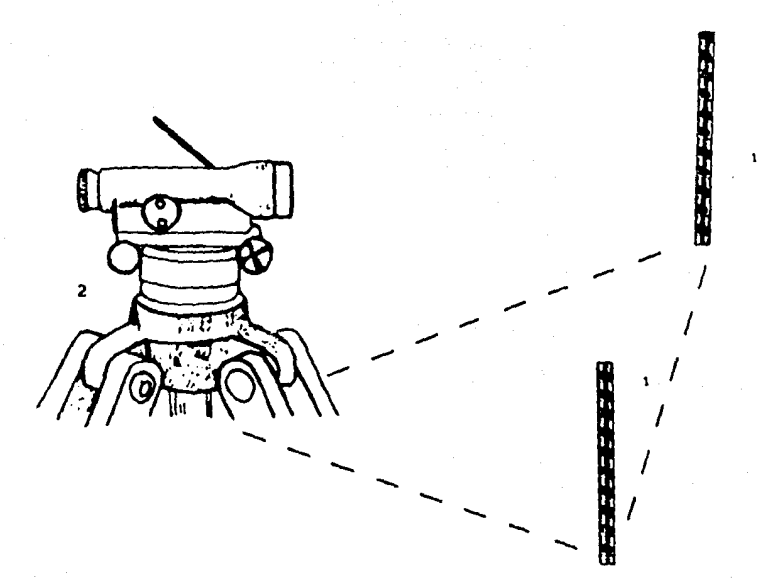

Figura 8. Arreglo empleado para calcular inclinación de terreno por medio se un nivel. 1) Estadal, 2) Nivel.

Un segundo método consiste en emplear tres estadales, donde cada uno de ellos siempre se sitúa en el mismo vértice del triangulo. Asi, las diferencias de inclinación deben medirse alrededor de  $1a$ 

figura triangular o, si se desea cerrar las medidas, pueden realizarse un nómero de lecturas con dos estadales al mismo tiempo.

Para cada lado del triangulo se realizan seis nivelaciones entre pares de estadales. DespL•s, se promedian los resultados *y* se calcula *y* ajusta el error al cerrar las medidas. Kinoshita et. al. (1974) recomiendan emplear dos estadales para la nivelación del triángulo e intercambiar la posición de los estadales en cada lado, repitiendose la nivelación. A partir de las medidas de Jos •ngulos proporcionadas por la nivelación, es posible obtener los valores de las componentes de inclinación.

En el Kilauea Kinoshita et.al. (1974) emplearon un nivel óptico Wild N-3 con estadales Kern. Este instrumento puede leer 0.1 mm directamente con una estimación de 0.01 mm. Tryggvason (1968). empleando en Islandia un sistema similar, encontró que el error probable en la diferencia entre dos nivelaciones sucesivas es 0.21xD<sup>1/2</sup> mm donde D es la distancia (en km ) entre los bancos de nivel. La utilización de triangulos equilateros de 40 m permite obtener una precisión de  $1-2\times10^{-6}$  radianes.

Como es evidente las determinaciones de inclinación por medio de las t6cnicas setlaladas solo permiten determinaciones periódicas de la inclinación del terreno.

## **VENTAJAS Y DESVENTAJAS DE LOS DISTINTOS INSTRUMENTOS Y TECNICAS**

Consideremos el caso del Kilauea. En este volcán la mayoría de los bancos de nivel - necesarios para la inclinometria seca - se han instalado en la región cimera , pero otros se encuentran en áreas donde no es posible emplear los sistemas húmedos debido a las caracteristicas del terreno. Debido a que el método de inclinometrla sec,, es menos sensible a los cambios de inclinación que el método húmedo, unicamente aquellos bancos de nivel que se encuentren alrededor de 2.5 km de distancia del centro de deformación podran proporcionar datos confiables.

En la siguiente tabla se muestran los órdenes de resolución para los diversos tipos de inclinómetros mencionados.

Tipo de Instrumento Inclinómetro Húmedo. Inclinometria Seca. Inclinómetro de Mercurio. Inclinómetro de P6ndulo. Inclinómetro Electr6nico de burbuja. Orden de Resoluci6n.  $10<sup>-6</sup>$  rad.  $10^{-7}$ .  $10^{10}$  :  $10^{-7}$  $10^{-7}$ .

TABLA 1

#### **DETERMINACION DE LOS DESPLAZAMIENTOS VERTICALES**

Para poder calcular los desplazamientos verticales producidos por una deformaci6n del terreno, es necesario medir las alturas entre un punto escogido como base y las estaciones sucesivas de una red. Para este tipo de trabajo se requiere lo que se ha venido a llamar nivelación de tercer orden, que es una de las clasificaciones de la nivelación de precisión. A continuaci6n se presenta en que consiste dicha clasificación.

## •> Nivelación de precisión.

Cuando la nivelación ha sido realizada con cuidado, la mayoría de los errores que pueden existir serán del tipo aleatorio. La precisión en cada medida se determina al comparar las diferencias en elevación obtenidas por un nivel al recorrer los dos sentidos de una misma llnea. La clasificación de la nivelación en tres ordenes distintos depende de su precisión.

La nivelación de precisión de primer orden incluy• aquellas nivelaciones cuyas diferencias entre las medidas de ida y regreso de una línea no es mayor que 4  $\overline{K}$  mm donde K es la longitud de la 11 nea en km. l\_a nivelación de segundo orden pr••enta **una**  precisión de 8.4 *i***K** mm y la de tercer orden 12 **iK** mm. (Bouchard y Moffit, 1965; Kissam, 1966).

Existen varios motodos para llevar a cabo una nivelación independientemente de la precisión que se requiera. En particular se mencionarán dos de los más utilizados : Nivelación geométrica,

empleando un nivel de burbuja y nivelaci6n trigonom6trica , con un teodolito.

#### \*) Nivelación geométrica.

El instrumento de nivelación, como se aprecia en la figura 9 consta fundamentalmente de un telescopio y de un nivel de burbuja empotrado rigidamente en aquél. El aparato puede rotar alrededor del eje vertical (4). Dicho eje, una vez que el instrumento ha sido colocado en un tripi•, se alinea con la vertical de aqudl por medio de unos tornillos nivelantes y de un nivel de plataforma. Asimismo, los tornillos nivelantes se emplean para centrar de manera precisa la burbuja del nivel antes de cada medición. Cuando se ajusta el nivel, la línea de visión (5) y el eje del nivel (6) (tangente a la burbuja) son paralelos. Así, la línea (5) será horizontal. (figura 9 (A)).

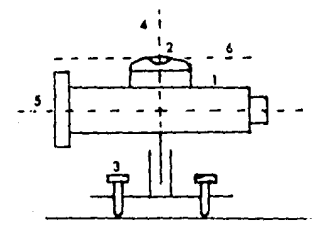

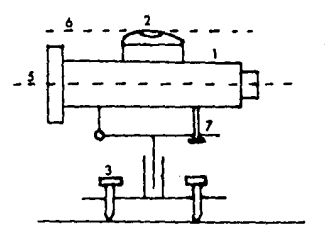

Pigura 9. **(A) Kivel** de burbuja, (B) Nivel de burbuja con tornillo de movimionto vertical len to. 1) Telescopio, 2) Burbuja, 3) Tornillos ni velantes,  $\omega$  Eje vertical, 5) Linea de visión, 6) Eje del nivel, 7) Tornillo de movimiento ver tical lento (Tomado de Mueller y Ramsayer,1979)

En la figura 9 (B) se muestra un instrumento donde los tornillos nivelantes se emplean para colocar la linea de visión paralela a la horizontal Qnicamente de manera aproximada. El ajuste &e logra por medio del tornillo (7) de movimiento vertical lento.

,

En la actualidad existen los niveles llamados automáticos que emplean un pondulo invertido en lugar de un nivel de burbuja. El po\*ndu 1 o se sostiene merced a cuatro h i 1 os e 1 cua 1 conserva si emp1·e la linea visual de manera horizontal.

En la figura 10 se ilustra el procedimiento de nivelación geomtrica. Se desea obtener la diferencia de alturas entre los puntos A y B. Para ello se coloca un estada! en A y a aprox. 50 m. de distancia se sitúa el nivel ( punto S<sub>a</sub> ). Una vez que se ha ajustado la linea de visión, se realiza una observación r, hacia el punto A. En seguida el estadal se coloca en un punto W a a una distancia de S<sub>.</sub> de tal manera que  $\overline{AS}$   $\approx$   $\overline{S}$ ,  $\overline{W}$  . Se ajusta nuevamente la burbuja del nivel y &e realiza la lectura v, hacia el punto  $W_+$ . De esta manera, la diferencia de alturas entre A y  $W_+$ es h, = r, - v,. Ahora se coloca el instrumento entre 20 y 50 metros más lejos en S<sub>2</sub> y el estadal en W. Despu**e**s de ajustar la burbuja se efectúa la lectura r . El estadal se sitúa en el punto W<sub>3</sub> y se hace la lectura v<sub>2</sub>. Siguiendo este proceso hasta llegar al punto B se obtiene que la diferencia de alturas entre A y B es

 $h = h_{1} + h_{2} + h_{3} + \ldots = \sum r_{i} - \sum v_{i}$ 

Para evitar ciertos errores en el ajuste del instrumento se hace necesario realizar mediciones desde puntos situados en medio de dos posiciones consecutivas del estada!. Para revisar las medidas se puede efectuar una nivelación continua hasta que se alcance un punto de altura conocida.

Los errores que se pueden presentar en la nivelación pueden ser sistemáticos o aleatorios. Entre los sistemáticos se encuentran el hundimiento en el terreno tanto del nivel como del estada!; distinto coeficiente de refracción en lecturas hacia adelante y hacia atrás del aparato; enrores en la calibración y en la posición vertical del estada!. Los errores aleatorios se pueden

presentar al realizar las lecturas, en el ajuste de la burbuja, en la graduación, etc. El error estandard para una longitud de la linea de nivelación de un km no debe ser mayor de 3 a 5 mm (Hueller y Ramsayer, 1979).

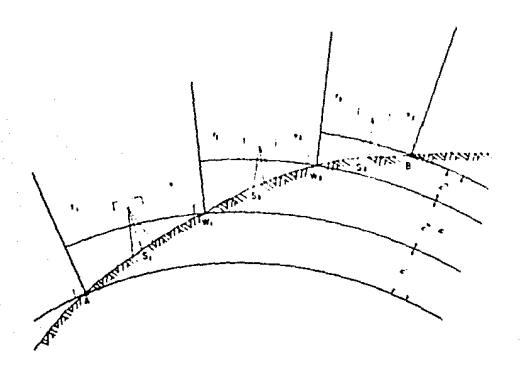

Pigura 10. Esbozo del procedimiento de nivelación geométrica (Tomado de liueller y Ramsayer, (1979). (&xplicaci6n en el texto).

# \*) Nivelación Trigonométrica.

En la figura 11 se ilustra el principio fundamental de la determinación trigonométrica de alturas. Se desea medir la altura entre los puntos A y B. El instrumento se centra sobre el punto A y se mide la altur& i que tiene sobre el terreno. Se coloca un estadal de altura fija z ya conocida, con una señal visible en su parte superior, en el punto B. La distancia horizontal entre A y B es e . Se mide el ángulo vertical a que corresponde al estadal en B. La altura H del punto B con respecto a A se calcula con ayuda de la figura 11 y se obtiene:

 $H = i + h - z$  donde  $h = e * tan \alpha$  (3)

e se puede calcular por medio de las coordenadas del punto de estación y del punto visado.

Esta igualdad sirve para puntos situados a distancias 500 m porque *\**sta se ve afectada por la curvatura de la Tierra y por la refracción de la luz en capas de distinta densidad.

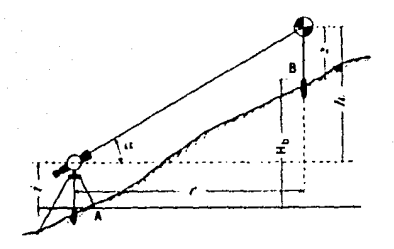

Figura 11. &abozo del procedimiento de nivelao16n trigonométrica (Tomado **de Werkmeister,** 1947). (&xp1icaoi6n en el texto),

Para puntos situados a mayor distancia, se emplea la siguiente expresión:

> $H_{k} = i + e^{i \tan \alpha} + \cdots + (1 - k) - z$  (4) 2r

,donde r es el radio de la Tierra y k el coeficiente de refracción del medio.

El coeficiente de refracción cambia de un sitio de observación a otro e incluso en un mismo sitio durante el dia pues depende de la temperatura, humedad y presión atmosffrica. Se puede eliminar a k de la ecuación (4) realizando mediciones en los dos puntos de interés al mismo tiempo. (Werkmeister, 1947)

#### DETERNTMACTON DE DEFORMACTOURS UNDERWITALES

.. \* Instrumentación. deformaciones hor1~ontales depende esencialmente del tiempo La precisión del instrumento que se necesita para calcular las transcurrido entre uno y otro periodos de medición, el tamallo de las deformaciones y la localización en el volcán del área por medir. Por ejemplo, en el Kilauea, la precisión necesaria en el trabajo que se realiza diaria o semanalmente debe ser de una parte en 10 $^{\circ}$  e incluso es deseable tener una de varias partes en 10 $^{\circ}$ . Para lograr dicha precisión se emplean instrumentos de medición electro-óptica de distancias. Para este tipo de medidas, se emplean como señales tanto el espectro visible  $(\lambda = 0.36$  -- 0.78  $\mu$ m.) como micro-ondas  $(\lambda = 1$ mm a 1 m). Lo que se mide es el tiempo de recorrido t que la señal tarda en cubrir de ida y vuelta una distancia L. Así L =  $\frac{2}{2}$ t donde č es la velocidad promedio de la onda en la trayectoria. La señal es modulada a una frecuencia entre 7.5 y 150 MHz.. que depende de $\lambda$ . debido a que la medición del tiempo de recorrido con una exactitud de 10-10 s -necesaria si **se desea una precisión menor a 1.5 cm** en la distancia- es en general muy dificil de obtener. En la actualidad se emplea mis profusamente la medición de fases, debido a su mayor exactitud. Para calcular t en función de Ap, la diferencia de fase, tenemos :

$$
t = \frac{r + (\Delta \phi / 2\pi)}{f}
$$

, donde r es el número de ciclos completados y f la frecuencia. Substituyendo en la fórmula de L :

$$
L = \frac{c}{2f} \left( r + \frac{\Delta \phi}{2\pi} \right)
$$

En los instrumentos electro-ópticos ( desarrollados por primera vez por E. Bergstrand en 1948 ) la señal se genera por medio de un láser de helio-neón o por una fuente infrarroja, siendo su amplitud modulada. Esta se transmite a traves de un sistema óptico y es reflejada por un prisma reflector al final de la linea.

Después la señal se recibe de regreso a través del sistema óptico del receptor, quiada por un multiplicador electrónico. La fase de la señal modulada recibida se mide y se compara con la fase de la señal inicial.

..

Para los instrumentos que emplean micro-ondas (el primer desarrollo data desde 1956 por T.L. Wadley), la onda portadora (A  $=$  8 mm a 100 mm ) se genera por medio de un oscilador de cuarzo situado en un dispositivo central del aparato, modulándose su frecuencia. El receptor se compone de un reflector activo, el cual transmite una onda modulada en respuesta a la señal recibida. La diferencia de fase entre las dos señales se mide después que la onda reflejada ha regresado al dispositivo c:entral (Mueller *<sup>y</sup>* Ramsayer,1979). En la ac:tualidad, este tipo *de* instrumento ha sido desplazado por su contaparte electro-6ptica. En la figura 12 se muestran algunos de los instrumentos modernos de medic:ión elec:trónica *de* distancias.

La precisión del instrumento se ve afectada por las condiciones de la atmósfera; es por ello que se han implementado métodos de correc:c:ión de errores (Thompson *y* Janes,1967).

En el primer motodo, se realizan mediciones de temperatura, humedad *y* presión baro,,.,.tr1c:a en uno o m4s puntos *de* l .. s c:erc:anJ as *de* la linea a estudiar. Con estos datos se calc:ula la velocidad de propagación para la longitud de onda de la señal empleada. Así, este valor se aplica a la trayectoria por medir, corrigiendo en consecuencia las medidas del tiempo de tránsito.

El segundo m6todo (Véase la figura 13) se basa en el empleo de una **trayectoria auxilidr-. La linea 1 cruza la zona donde ocurrieron**  deformaciones, mientras que la 2 pasa por una región donde aquellas son despreciables. Al realizar una diferenc:ia de las dos mediciones efec:tuadas, los efectos atmosféricos tienden a cancelarse~ **permaneciendo la diferencia real de las deformaciones**  ocurridas en las dos regiones cruzadas por las lineas.

El antilisis de la dispersión de las ondas electromagnéticas en la atmósfera constituyen el tercer método. Mediciones del tiempo de tránsito se efectúan para dos o más longitudes de onda. Las diferenc:ias entre esos valores se emplean para obtener la velocidad promedio en la atmósfera sobre la trayectoria completa para una longitud de onda determinada.

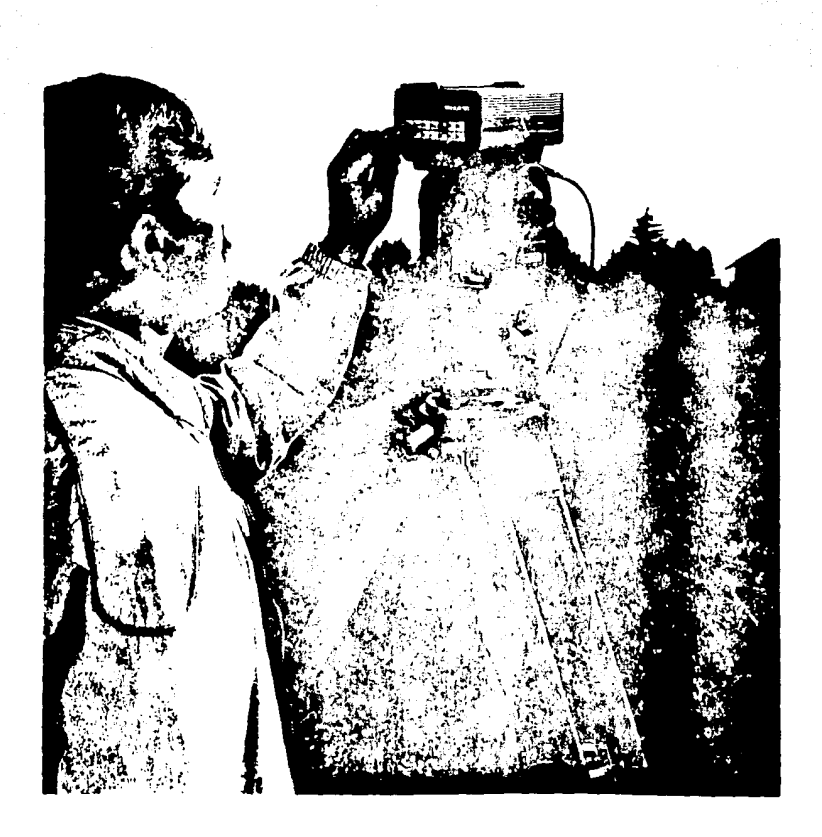

Figura 12 (A). Instrumento de medición electrónica de distancias. Distomat DI 3000. Para obtener distancias con este instumento se adde el tiempo -<br>que necesita un pulso de luz infrarroja en viajar de éste a un reflector y<br>regresar. Su precisión es de  $z$  5 mm + 1 ppm y su alcance máximo en condi ciones atmosféricas favorables es de 14 Km.

(Tomado de Distamat Wild DI 3000 Technical Data).

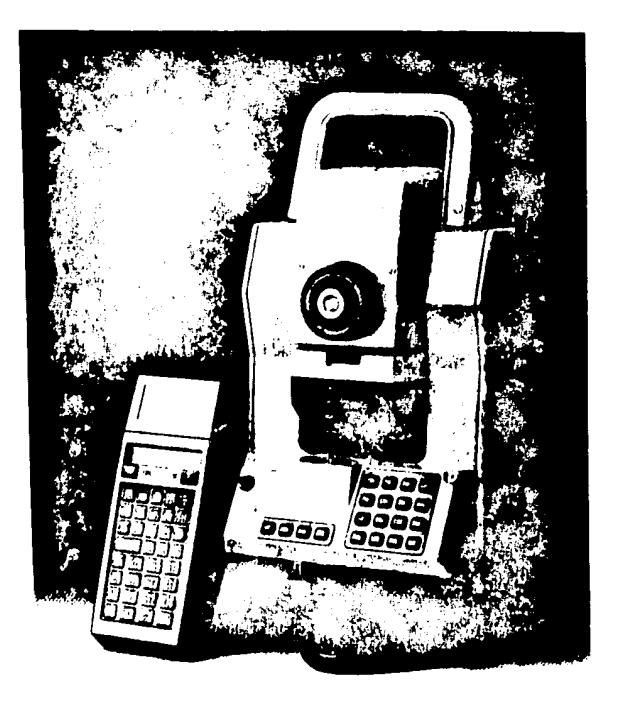

Figura 12 (B). Instrumento de medición electrónica de distancias. Geodimeter 440. Emplea pulsos de luz infrarroja para ma dir la distancia que existe entre el mismo y un conjunto de reflectores. Tiene una procieión de  $\frac{1}{2}$  mm  $\rightarrow$  3 ppm y un alcance máximo en condiciones óptimas de 7 Km.<br>(Tomado de Geodimeter *44*0 Technical Specification),

Debido a que los efectos del vapor de agua atmosforico sobre una onda óptica son casí nulos, la aplicación de los tres métodos anteriores a sistemas ópticos de medición de distancia puede proporcionar en la precisión un incremento *en* un orden de magnitud.

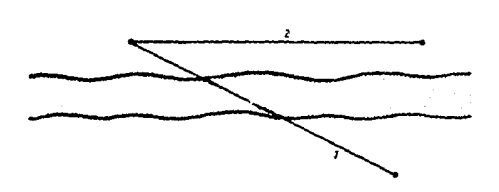

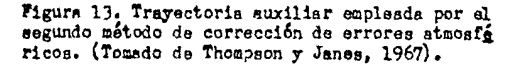

•

La precisión de los instrumentos laser es tal que la única fuente posible de error consiste *en* proporcionarles un dato erróneo del indice de refracción atmosforico a lo largo de la trayectoria a medir.

En la medición de distancias por micro-ondas, las altas frecuencias de las ondas portadoras divergen menos, reducen la ¡»rdida de energ1 a y disminuyen la influencia de las reflecciones *en* el terreno. Para los instrumentos de micro-ondas la precisión se ve afectada sobremanera por la humedad ( unas 100 veces más que para las ondas ópticas ) . Asi, los mayores error·es provienen *de*  una determinación incorrecta de la humedad, sobre todo para grandes distancias. Debido a que las micro-ondas son absorbidas en gran escala por la atmósfera, las distancias que se pueden medir (50 - 75 km tanto *de* d1a como de noche) dependen de la visibilidad que se presente al momento de la medición. Los

resultados de varios antlisis muestran que en el caso, de **1nstumentos que funcionan en base a m1cr·o-ondas, es posible**  obtener una precisión de 1 parte en  $10^9$  ( 1 micra en 1 km, ).

•> Mfltodos de Medición.

#### $\ddagger$  Triangulación.

La triangulación es un método topográfico que se basa en la conocida regla de trigonometrla de que si se conocen un lado y los tres *angulos de una figura triangular, entonces se pueden calcular* los otros dos lados. Además, si se conoce la dirección de un lado, la de los demás también puede ser calculada.

Para su mayor efectividad la trianqulación requiere una gran cantidad de medidas precisas de ángulos JUnto con un mlnimo de medición de distancias. La red de triangulación se forma a partir de triangulas interconectados junto con ciertas llneas llamadas de base a partir de las cuales se calculan las medidas de las restantes lineas de la red, por lo que aquellas deben medirse con gran precisión.

F'ara que los errores de medición sean mlnimos se efectuan más lecturas de las que se necesitan para obtener la posición de los vértices de la red. Las mediciones adicionales proporcionan los datos para el ajuste de la red por minimos cuadrados.

A continuación se esboza el procedimiento de triangulación en un area cualquiera (figura 14). Se mide la distancia entre los puntos que forman la linea base, en este caso A y B. A partir de la base se determina E midiendo los ángulos  $\alpha_{_A}$  y  $\beta_{_A}$  en el triángulo ABE. La posición de E con respecto a la base se puede determinar analltica o graficamente. A partir del lado BE se localiza al punto C a partir de los ángulos  $\alpha_{2}$ ,  $\beta_{2}$ . Conociendo CE, se puede **obtener D, etc.** f·~r·a **tener· una revisión e inc:r·ementar la precisión**  de las medidas, se leen todos los ángulos de cada triángulo CMueller y Ramsayer,1979).

Las redes de triangulación son de dos tipos; Uno es de tipo geodésico, la cual toma en cuenta la curvatura de la Tierra, que se emplea en la implementación de la red principal de control horizontal de un país y su campo se extiende hasta la determinación de la forma y dimensión de la Tierra. El otro es la

red de triangulac16n local o topográfica, que se emplea en el levantamiento municipal o **regional,** enlazándose con Ja triangulación geodésica para establecer tanto la orientación como la posición en conjunto de la red.

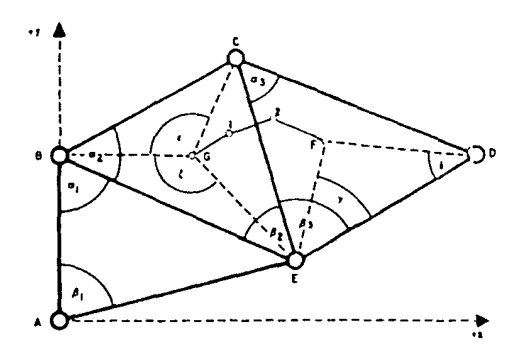

Figura 14. Red de triangulación (Tomado de Mueller y Ramsayer, 1979)  $(x_{\text{vplicach}}\delta_{n})$  en al texto).

La triangulación se divide en varias clases, dependiendo de la precisión que se quiera lograr, así como del tamaño del terreno levantar, Existen tres ordenes de precisión, divididos a su vez en subclases. los dos primeros

La triangulación de primer orden es la más precisa. Se divide en tres clases, La clase 1 se emplea en aplicaciones de Ingeniería y de ciencia que requieran una alta precisión sobre distancias moderadamente grandes - 1.5 a 8 km  $-$ , por ejemplo en la medición de pequeños movimientos de terreno en zonas sísmicas.

La clase 11 se emplea para implementar la red básica de control horizontal de un pais. La red consta de series de triAngulos separados entre si 100 km en cada dirección.

La triangulación de primer orden de clase lll se clasificaba antiguamente como triangulación primaría. La mayor parte de la red de triangulación que existe en un pals es de esta clase, la cual se aplica a proyectos de carreteras, localización de puentes,

donde se debe tener un alto grado de precisión en distancias más o **menos grandes, pero las tolerancias son menos rigidas que en el**  caso de la red nacional.

Para la triangulación de primer orden - de las tres clases - se requiere la determinación precisa del azimut. El azimut de una linea es el Angulo que forman el plano vertical que pasa por ésta y el meridiano. Este Angulo se mide, para trabajos topogrAficos. **desde el norte. desde 0° a 360° en el sentido de las manee i 11 as**  del reloj.

Antes de establecer los vértices para una red de triangulación de **primer· orden. es necesario realizar un reconocimiento del •rea de**  trabajo para elegir adecuadamente el lugar del emplazamiento de aquellos. Otros criterios para la localización de las estaciones son su mutua intervisibilidad y que la figura que formen los **presuntos vértices sea. consistente.**  i .e. que equilAteros de lados entre 20 y 50 km de largo. **for·men** triángulos

La triangulación de segundo orden se clasifica en dos subclases. La clase  $I - con$  un espacio entre cada estación de 6.5 a 16 km.  $$ se emplea en la red nacional para llenar los espacios que dejan las grandes triangulaciones geodésicas. En general, dependiendo de la topografia, se planifican como triangulación local donde las **estaciones se distribuyen unifor·memente en una zona dada.** 

La clase II se emplea para establecer levantamientos hidrográficos en la costa y en cuencas fluviales.

La triangulación de tercer topogr<mark>á</mark>ficos, enlázandose a triangulaciones de orden superior. (Bouchard y Moffit,1965; Higashida,1972; Mueller y Ramsayer, 1979). **orden se usa par·a elaborar mapas** 

**La linea base es, como se indicó l'Tli.s arr·iba, el primer segmento**  que se mide en una red de triangulación y a partir del cual se consideran las medidas de los lados de los triángulos de la Actualmente, los instrumentos de medición electrónica distancias leen directamente tanto las longitudes de la base r·ed. de **como**  de los triángulos que forman la red. Un geodimetro preciso, como el mostrado en la figura 12, se utiliza para medir electrónicamente la base en el caso de una red de triangulación de **primer orden. Para triangulaciones de menor precisión, se omite en**  general la medición de la linea base al ligar la red de trabajo a

otra de orden superior.

El empleo de m6todos electr6n1cos en la med1c16n de lineas base requiere que la visual sea clara entre los e~tremos de la linea. Si se mide una base a través de un cuerpo de aqua, debe tenerse gran cuidado en las reflecciones de la serial, sobre todo en el **caso de m1cro-ondas. Un m6todo útil consiste en aislar con un**  protector tanto el transmisor como el receptor.

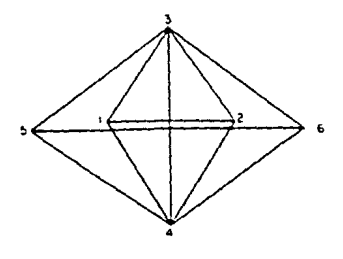

A

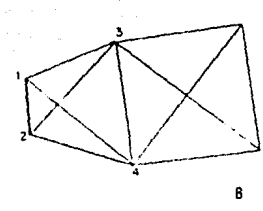

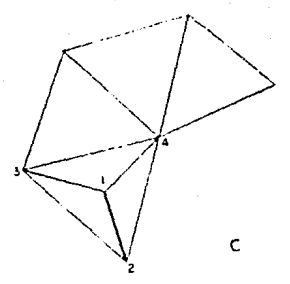

Figura 15 (A,B,C). Diveraos procedimientos para incrementar el tamaño de una base en una red de-<br>triangulación, dependiendo de la configuración -<br>del terreno. (Tomndo de Higashida, 1972).

En una red *de* triangulación *de* primer orden la base mide aprox. 45 km. Aún con métodos electrónicos no es fácil medir esta distancia. **pues se necesita que las condic1ones atmosféricas sean estables.**  De **este modo se hace necesario ir incrementado el tamaño, de una** basv elegida *de* antemano hasta empalmar con un lado de la red de triangulación.

En la figura 15 (A) se ilustra el procedimiento para  $1a$ 1ncrementac1ón *de* la base utilizando Ja llamada red de tri,ngulos de la base ( vértices 1,2,3,4 ). El lado 1-2 es la base que se mide directamente. Se miden los anoulos formados por los vertices 1 a 4, calcul4ndose en seguida el lado 3-4 que a continuación servirá *de* base. Ahora se miden los ángulos que resultan *de* los **Y6rtices 3,4,5 y 6 pa1·a. obtener** la base de la segunda 1ncrementación, i.e. el lado 5-6. Dependiendo *de* la configuración del terreno, se utiliza otra forma para la *red de* triángulos *de* la base. ( figuras 15  $(B)$ ,  $(C)$  ). (Higashida, 1972).

Al unirse varios puntos para formar una red *de* triangulación se pueden emplear una cadena *de* triángulos o una cadena de cuadr·iláteros (figuras 16 (AJ,(B)). Cada uno *de* estos métodos implica diferentes t6cnicas de ajuste de las medidas de la red. En una cadena *de* triángulos se necesita que en cada miembro *de* ésta la suma *de* los 4ngulos interior-es sea 18(1°. Pero en el caso del cuadrilatero cada medida se puede obtener empleando un conjunto distinto de triángulos. Por ello la suma de los ocho angulos interiores (figura 16 (C)) debe ser de  $360^{\circ}$  y para cada triangulo,  $180^\circ$ . Además se debe cumplir que :

> senb x send x senf x senh **sena x sene x sene x seng**

,para que cualqu1~ra de los lados que sea calculado no dependa de los triángulos empleados para ello. (Bouchard y Moffit, 1965).

\* Trilateración.

En este motodo la red de triangulación se calcula a partir de las longitudes de sus lados medidos electrónicamente. Estas son suficientes para conocer tanto los Angules horizontales como las
posiciones red. Empero. efectúan de los de 1a tirac mediciones  $de<sub>1</sub>$ determinados azimut ces que  $5e$ para en ۰, mantenga la precisión de aquél en los lados de la red.

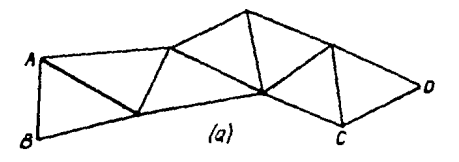

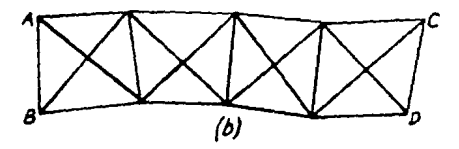

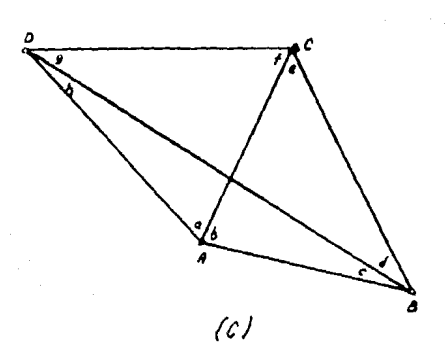

Figura 16. Redes de triangulación formadas por (A) una cadena de triángulos y por (B) una cade na de cuadrilateros. (C) Ajuste de la triangulación en un cuadrilatero. (Tomado de Bouchard y Moffit, 1965).

(Explicación en el texto).

Los valores de los lados obtenidos deben ajustarse antes de 1·eal1=<11· cualquier cálculo. Para ello se emplean los reciprocas de los ángulos verticales ( o de las elevaciones ) medidos en cada -.é1·t1ce del lado considerado.

the track of a strategies and application

i kreina esperantori

Si en la red de trilateración no se requiere una  $\,$ gran $\,$  exactitud $\,$ de Jos sólo debe revisarse que los ocho ángulos internos **cuadr1 !&ter-os y las tres de los lr·iangulas sumen 360°** *y* 180° **t·espectivamente. Per·o si se necesita una gt·an pr·ecisi6n, debe**  emplearse el método de minimos cuadrados para ajustar la red. En el ajuste de un traba¡o de trilateractón, se debe tener precauci<mark>ón en lo referente a los "pesos" asignados</mark> a longitudes medidas. El peso de una medida es el valor de las ésta relativo a cualquier otra medición. Cuando es posible asignar el arror probable de cada medición efectuando la medida varias veces, entonces Jos pesos de las medidas son p1·oporcionales a los cuadrados de dichos errores probables. Una vez que se ajustan los ángulos de la red de trilateración, deben calcularse de nueva cuenta los lados de los triángulos de acuerdo con Jos ángulos ya aJUStados.(Bouchard y Moffit,1965).

En el apéndice I se mencionan los distintos métodos de cálculo de los desplazamientos hori:ontales y verticales empleando los datos obtenidos con los métodos de medición ya mencionados.

# **NEDICIOH DE LA INCLINACIOH DEL TERRENO POR MEDIO DEL NIVEL DE AGUA EN NARES Y LAGOS.**

Si un volcán posee un lago en el cráter o se encuentra cerca de uno o del mar, es muy útil tener una red de mareógrafos o de otros instrumentos alrededor de éstos para medir levantamientos o hundimientos relacionados con el edificio volcánico.

### -) MareógraFos.

El mareógrafo básicamente consta de un flotador unido a *un cable* con uno de sus extremos enrollado alrededor de un c1lindro. mientras que el otro se amarra a un contrapeso. Al girar el  $cilindro$  merced a los cambios de marea percibidos por el flotador - transmite su movimiento. por medio de un tornillo sin

fin y de un engrane, a un estilete que traza un gráfico que refleja dichos cambios, el cual lleva marcas de hora - en analogía con los sismogramas - para poder corregir los efectos propios de la marea diaria (figura 17). En los mareógrafos más modernos se substituye la transmisión mec4nica del cambio de nivel por una de tipo eléctrico o incluso empleando ondas electromagn&ticas.

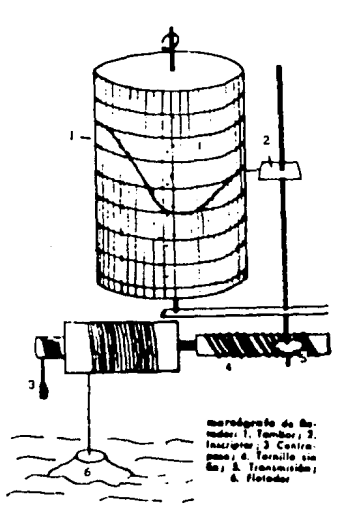

Figura 17. Mareógrafo de flotador, 1) Tambor, 2) Inscriptor, 3) Contrapeso,  $\Delta$  Tornillo sin - fin, 5) Transmisión, 6) Flotador. ( Modificado del Pequedo **.t.rou111e** ds Ciencias *r*  Técnicas, 1980).

En relación con los datos recabados por el mareógrafo, los cambios relativos al nivel del mar pueden considerarse que son absolutos, pero los cambios registrados alrededor de la linea costera de un lago son relativos entre s1, a menos que se relacionen poi· medio de otro tipo de medidas con una altura dada; de este modo pueden integrarse a la red de mediciones de deformación. Para este propósito pueden servir las medidas de nivelación.(Banks,1984).

-) Transductor de presión.

Otra opción para este tipo de medidas es utilizar un transductor de presión, esto es, un instrumento que mida alguna otra variable y despu6s trans-forma las lecturas a unidades de presión. Son aparatos muy costosos, pero tienen la ventaja de poderse usar en aguas profundas.

-) Medidor lacustre de nivel de agua.

Este instrumento ha sido empleado con exito para medir las variaciones de nivel del Lago Myvatn asociadas a la actividad del Volcán Krafla, Islandia. (Tryggvason, 1987). Un total de seis estaciones se han colocado alrededor del Myvatn, cuyas dimensiones son 11 km X 7 km (figura 18). Cada estación consiste de un clavo empotrado con cemento en la roca sólida, el cual se sitóa a aprox, 5 m de la orilla y a menos de 1.5 m sobre el nivel del lago.

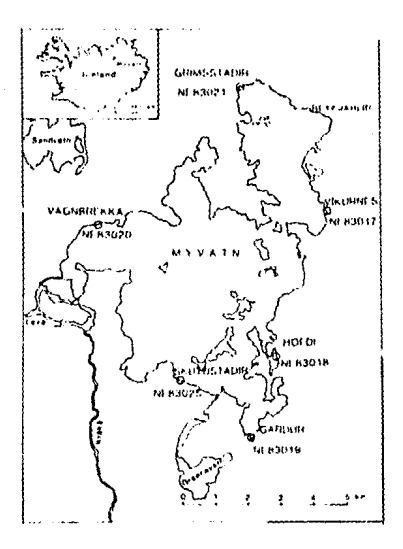

Figura 18. Localización de las estaciones de ma dición del nivel de agua del Lago Myvatn, Ialan die. (Tomado de Tryggvason, 1987).

-) Transductor de presión.

Otra opción para este tipo de medidas es utilizar un transductor de presión, esto es, un instrumento que mida alguna otra variable y después transforma las lecturas a unidades de presión. Son aparatos muy costosos, pero tienen la ventaja de poderse usar en aguas profundas.

-) Medidor lacustre de nivel de agua.

Este instrumento ha sido empleado con éxito para medir las variaciones de nivel del Lago Myvatn asociadas a la actividad del Volcan Krafla. Islandia. (Trypgvason. 1987). Un total de seis estaciones se han colocado alrededor del Myvatn, cuvas dimensiones son 11 km X 7 km (figura 18). Cada estación consiste de un clavo empotrado con cemento en la roca sólida, el cual se sitúa a aprox. 5 m de la orilla y a menos de 1.5 m sobre el nivel del lago.

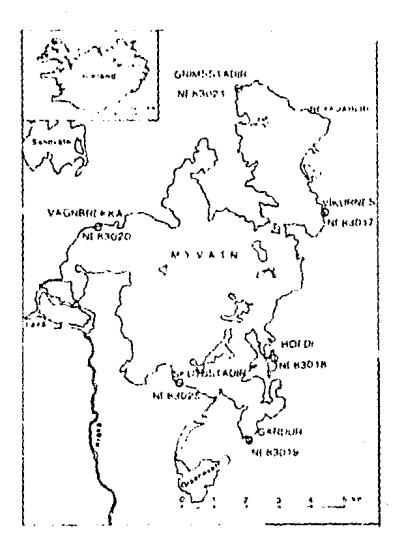

Figura 18. Localización de las estaciones de me dición del nivel de agua del Lago Myvatn, Islan die. (Tomedo de Tryggvason, 1987).

En la figura 19 se ilustra el medidor lacustre, que consta de un cilindro de 60 cm x 7 cm abierto en la parte superior y cerrado en el fondo. El agua penetra al cilindro y a un tubo transparente a través de dos aquieros practicados en el fondo. Unido al **cilindro se encuentra un estada] de 2 m de lat·go gr·aduado en mm.** 

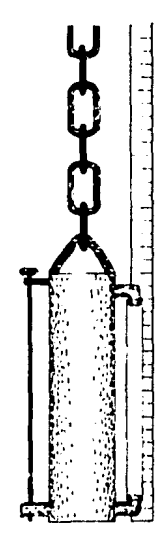

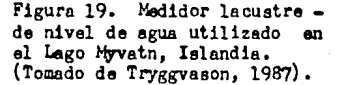

Las observaciones se realizan con el medidor sostenido por tripió en aguas poco profundas. Una valvula abierta permite la entrada del aqua en el instrumento. Después de que se alcanza el equilibrio con el agua exterior ( aprox. en 5 minutos ) la valvula se cierra. A continuación el cilindro se eleva para poder medir el nivel del •gua que se indica en el tubo transparente, despLlés de lo cual el cilindro se vuelve a bajar al agua para reali:ar otra **medida dent,.o de 3 6 5 minutos. Se relizan cuatt"o o mas mediciones**  consecutivas en cada estación dependiendo de las condiciones meteorológicas.

Antes de cada medición la altura del instrumento se nivela. La altura del nivel óptico sobre el nivel del lago se obtiene de la diferencia entre la lectura del nivel del agua obtenida por el medidor lacustre y la lertura de la altura del medidor obtenida a partir del nivel óptico. A continuación se nivela un estadal que ha sido colocado en el clavo de la estac16n. Esta medida da la elevación del nivel óptico a partir de la estación. La altura sobre el nivel del lago del clavo de la estación se calcula de la d1Ferenc1a entre la altura del nivel 6pt1co sobre el agua y la altura del nivel óptico medida desde la estación. Las mediciones en todas las estaciones se t·eali:an de la misma *fo1·ma.* 

Al terminar las medidas de la red, se vuelye a medir la primera estación para observar si ocurrió un cambio del nivel del lago durante el tiempo que duraron las medidas. Estas duran apro $\alpha$ . 4 horas y el cambio de nivel del lago es generalmente menor que 2 mm.(La incertidumbre en las observaciones es en promedio de 1mm.). El cambio de nivel observado entre dos medidas sucesivas *de* la red debe ser referido a una estación cualquiera, escogida como referencia. El can1b10 de nivel medido en dicha estación, se considera como el cambio de nivel del lago ocurrido en todas las estaciones. La marca de elevación en cada estación se corrige a partir del cambio de nivel del lago. Así, la marca anteriori se resta de la marca actual corregida, donde las diferencias positivas indican un levantamiento relativo de las estaciones. Las medidas deben realizarse en dias en que la superficie del lago per-mane::c:a hor·izontal. i .e. cuando las condiciones atmosfer·icds sean favorables antes de y durante el trabajo de medición. Para el caso del lago Myvaln una velocidad del viento de 2.5 m/seg produce una diferencia de nivel de 0.5 cm. en lados opuestos del lAgo. St consideramos que la exactitud de las mediciones gira alrededor de  $0.1$  cm., se comprende que deben buscarse dias sin viento para realizar las medidas.

### DISEflO DE REDES DE MEDICION DE DEFORMACION.

El empla~am1ento de los instrumentos de medici6n es uno de los ~spec:t.os mls importantes en el estL1d10 de las defor·mac1ones de terreno asociadas con los volcanes.

Dependiendo de su localización en el terreno, los instrumentos son capaces de detectar distintos tipos de deformaciones. Los inclin6metros y las redes de triangulación que se encuentran cerca de la cima del volcán requitran las deformaciones pequeñas, mientras que las situadas a una distancia horizontal de la fuente de presión equivalente a aproximadamente  $0.5 \times 0.7$  veces la profundidad de aquella, captan las deformaciones máximas.

Las redes de nivelación, así como las estaciones de gravimetría señaladas por Banks (1984) como parte integrante de un programa de deformación volcánica - , registran la máxima deformación directamente sobre la fuente de presión.

Para obtener un registro completo de las deformaciones es recomendable la instalación de tres o cuatro - o al menos uno arreglos radiales con varias estaciones localizadas lejos del centro de deformación.

La localización del centro de deformación se obtiene por medio del trazo en un plano del terreno de los contornos y vectores de igual desplazamiento hasta encontrar el centro de máximo levantamiento ó hundimiento del suelo, según el caso. 51 se cuenta con una red completa, el procedimiento es fácil. Por otro lado, se puede suponer, con un primer· grado de aproximación, que el centro de deformac16n es el cr-Ater mismo e instalar- estaciones a su alrededor para registrar la componente radial de desplazamiento. En los volcanes de tipo escudo, las estaciones de inclinometría y de medición electrónica de distanc1as,s1tuadas a muchos kilómetros del cráter, son capaces de detectar cambios significativos en el

volcán.

Para los estratovolcanes la situación es diferente. Las estaciones emplazadas *en* las laderas inferiores de éstos, no detectan en general deformaciones lo suficientemente notorias como para ser empleadas en propósitos de prevención a corto plazo. Para que estas estaciones proporcionen datos útiles es necesario que las medidas se obtengan con instrumentos de alta precisión colocadas en esa misma zona o cercanas al crAter.

Debido a que las laderas superiores de los estratovolcanes son muy empinadas, es difícil establecer redes de triángulos para inclinometr·la. As!, se hace necesario reducir el tamaf'io de éstos, aunque con ello se disminuya la precisión en las medidas.

Lo más conveniente para el análisis, de deformaciones en **estratovolcanes** e~ **el dispone1· de al menos tr·es ar·r·eglos de**  medición electrónica de distancias y tres estaciones de nivelación y/o de 1ncl1nometrla. De esta manera es posible obtener datos adecuados para el modelado del depósito, estimaciones de volumen del mismo, pronóstico de erupciones y detección de colapsos inminentes del terreno.

## USO **DE SATELITES.**

El empleo de instrumentos precisos de navegación instalados en satélites, permite obtener la posición de los bancos de nivel de manera precisa. Esto se conoce como m6todo GPS !Global Positioning System, 1.e. Sistema de Posicionamiento Global).

Los métodos GPS proporcionan una precisión en medidas horizontales de 10 ppm para una línea base típica con una longitud entre  $.5 \times 5$ km; i.e., mantienen la precisión asignada a la triangulación de **primer· orden.** 

Si se requieren medidas verticales con una precisión mayor de 3-5 **cm, se puede realizar una nivelación de tercer or·den. Sin embargo,**  los topógrafos pueden emplear la capacidad de visualización tridimensional del GPS,para obtener la precisión deseada en las  $medidas$  verticales  $v$  horizontales simultaneamente.

Mientras que los datos de una triangulación de primer orden realizada en todo el territorio de un pals definen la posición horizontal de los bancos de nivel empleados por el posición vertical de los mismos se refiere al elipsoide teórico que tiene aproximadamente la forma de la Tierra (Hajela, 1990)<mark>.</mark> GPS, la

La determinación de la altura de los bancos de nivel GPS en base al elipsoide es muy Qtil en estudios de deformación y **<sup>11</sup> hund1miento <sup>1</sup> ' del terreno donde el interés reside en conocer· el**  cambio de altura de una posición entre una fecha y otra,

#### **COMENTARIOS.**

Como podemos observar, existe una gran variedad de métodos de observación de deformación de terreno provocada por el vulcanismo. Sin embargo, no todos los métodos se pueden aplicar a un caso

dado. Ello depender**4**, esencialmente, de las condiciones topogr•ficas de la ;:ona a estudiar, asl. como del orden de resolución que se quiere obtener de las diversas medic:iones efectuadas.

En nuestro pds, debido a la falta de infraestruc:tura y de recursos económicos, apenas se está implementando la aplicación de estos métodos a la vigilancia de volcanes activos. Se ha comenzado por el establec:imiento de redes de nivelac:ión y de triangulac:ión en los volcanes Popocatépetl y Colima (De la Cruz et. al. 1988). For esto se hace necesario la ampliación y el establecimiento de estas redes, además de la implementación de los métodos mencionados anteriormente, v.g. inc:linometria húmeda, en los México. La actividad reciente del volcán de Fuego de de relieve la importancia de disponer de todos volc:anes de Colima pone los m6todos posibles de monitoreo volcánico para una evaluación, completa, de los posibles riesgos que pudieran ocurrir.

# CAPITULO II

The state of the contractor of the

# EJEMPLOS DE DEFORMACION EN VOLCANES ACTIVOS.

#### \*).- INTRODUCCION.

Hemos visto ya los distintos métodos e instrumentos empleados en la medición de deformación del terreno, relacionados con  $e<sub>1</sub>$ vulcanismo, A continuación se presentarán algunos esemplos importantes de erupciones volcánicas que fueron precedidas y/o seguidas por fenómenos de deformación. Entre estos ejemplos **SB** distinguen por su importancia en el desarrollo de las tocnicas de observación de deformación del terreno asociada a la actividad volcánica.los del Volcán Sakurajima (1914 y 1946) en Japón y del Kilauea (1967-70) en Hawai. Ademis, se agrega un apartado dedicado a las varias interpretaciones que se han hecho a las deformaciones de algunos de los volcanes mencionados.

# 1).- VOLCAN KILAUEA, HAWAI, E.U. (1967-1968).

El Volcán Kilauea, localizado en las coordenadas 19.42<sup>0</sup>N.  $155.27^0$ 0, sufre un proceso de "inflado" y "desínflado", semejante un. globo gigantesco, antes y durante una erupción respectivamente.

Los registros que relacionan los ciclos de deformación con las erupciones, sugieren que el combamiento de la cima del Kilauea se debe a una inyección de magma basiltico en un sistema de depósito subterráneo. Este voican es uno de los más activos del planeta: sus deformaciones por ende, son frecuentes y ocurren en LID. intervalo de tiempo muy corto, de ahí que sea un volcan típico para realizar estr tipo de estudios. Las técnicas "empleadas" para monitorear la deformación del Kilauea íncluven medidas de inclinometria realizadas tanto con inclinómetros húmedos como de burbuja, así como con el método de inclinometría seca; cambios de altitud sobre el nivel del mar medidos mediante nivelación y cambios en la distancia horizontal medidos electrónicamente con un geodimetro.

De acuerdo con Fiske y Kinoshita (1969) el combamiento previo a la erupción de 1967-68 empezó después de la depresión asociada a la

40

 $\tau(\phi)$  , and  $\phi(\phi)$  , then

**crupc16n fisural ocur·r·ida el 24 y 25 de d1ciembr·e de** 1965~ **la que cont1nLó 1n1nterr·umpidamente dur·ante 22.5 meses hasta que empeio**  la erupción cimera el 5 de noviembre de 1967. Las medidas de **<sup>i</sup>ne 1 i nomet r·1 a acusan una** tendencia **positiva, aunque** las componentes N-5 y E-0 suben *a* tasas var·iables y en ciertos **periodos una o ambas caen.** 

La elevación total de la superficie ocurrida desde enero de 1966 *<sup>a</sup>* octubre de 1967, tuvo un máximo de 700 mm (relativo al flanco oriental del Mauna Loa, elegido como cero arbitrario). El sitio donde ocurrió el máximo levantamiento del terreno fué ubicado un ~1lómetro al sudeste del cr•ter Halemaumau (figura 20).

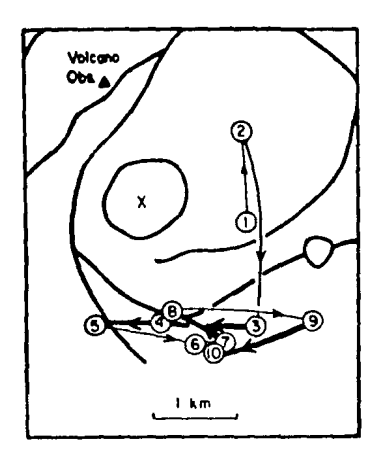

Figura 20. Gambios de la posición del ounto donde se origina el "levantamiento" del terreno ocurridos en el Volcán Kilaues. durante 1966-67. ( $X$  simboliza el cráter Halemaumau). (Tomado de Fiske y Kinoshi ta, 1969) • ( Explicsci6n en el texto)

El punto origen o centro del levantamiento cambiaba de posición, conforme el combamiento avanzaba (V6ase la figura 20). De enero *a* 

julio de 1966 con un levantamiento de 90 mm, el origen se ubicó al sudeste del Halemaumau (posición 1). Durante los meses de julio octubre, el terreno se levantó otros 90 mm; pero el centro de la deformación se situó al noreste del cráter, en la posición 2. A principios de octubre se desplazó a la posición  $3$ , o sea más de  $2$ km al sur de la posición que tenia en julio. En los siguientes cuiiltro meses no hubo c:ambio algcino *y* sólo después de este periodo se deformó la cima 100 mm más. En el intervalo de una semana solamente (principios de febrero de 1967) cambió su posición de 3 a 4 y f<mark>inalmen</mark>te al punto 5. Durante mayo y junio los puntos 6 *y* 7 y en diez dias (a fines de junio) al punto 8. *De*  jul <sup>10</sup>a ~gosto, cambió lentamente de la posición se desplazó a a la 9. Y finalmente, se desplazó del punto 9 al 10 a principios de octubre, no habiendo cambio en la región hasta que comenzó la erupción el 5 de noviembre de 1967.

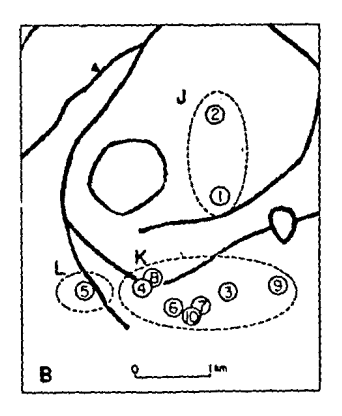

Figura 21. Sistewa de depósitos del Kilauea, según se infig re de la defor~aci6o de terreno ocurrida *en* 1966-€11 • (TO!!lado de Fiske y l':inoshita, 1969).

La cima del Kilauea esta aparentemente soportada por un complejo sistema de depósitos. La migración del centro de "levantamiento" **sugiere que r·egione9 sucesivas dentro del sistema se <sup>11</sup> inflan <sup>1</sup> ' en**  cierto orden conforme progresa el "Inflamiento" general. El problema es más complejo debido a que el "levantamiento" del terreno ocurre en oleadas, en particular cuando se desplaza el punto central a partir del cual asciende el suelo; el Area del sistema de depósitos. de acuerdo con las medidas de inclinometria, puede ser esbozada del siguiente modo: las posiciones y 2 del **centro del levantamiento (f 1gura 2(1) se encuentran sobre zonas**  diferentes de un mismo depósito J (figura 21), que se fu• "inflando" entre enero y septiembre de 1966. El desplazamiento de 2 km hacia el sur probablemente representa el inicio del llenado de un nuevo depósito K, que engloba siete de los diez centt·os de levantamiento: esta región K abarca el sitio de máxima deformación vertical. La región L se considera independiente del depósito K debido al desplazamiento del centro de levantamiento hacja el occidente ocurrido en febrero de 1967, el cual indica una ampliación del sistema de depósitos.

Fiske y Kinoshita (1969) aplicaron el modelo de Mogi (descrito en el capitulo 111) al Kilauea obteniendo los resultados mostrados en las figuras 22 y 23. Para el periodo enero-julio de 1966, los desplazamientos verticales de los bancos de nivel (figura 22) se han comparado con los obtenidos teóricamente para fuentes de deformación situadas a profundidades de 2, 3 y 4 km ; en este caso el máximo desplazamiento vertical es Aho=107 mm. A pesar que en la figura 22 el desplazamiento de la mojonera de referencia es nulo, en realidad es de 5 ó 10 % de Aho; corrigiendo los puntos de la gráfica se encuentra que los datos experimentales se localizan más cerca de la curva correspondiente a los 3 km. Así, para este periodo la deformación se relaciona con una fuente situada entre 2 y 3 km de profundidad. Durante el periodo entre agosto y octubre de 1967, los datos de nivelación nuevamente Sllgieren un depósito con una profundidad cercana a los 3 km (figura 23). De este modo se concluye que el depósito de magma se localiza a esta profundidad aproximadamente.

Debido al "inflamiento" del Kllauea, la distancia entre dos puntos situados en lados opuestos del volcán. alimenta en el transcurso de

43

and participants

un periodo de deformación. Se ha instalado y medido con un geodimetro una red de 70 lineas sobre el volún, veinte de las cuales TOrman la red principal de la cima. Los cambios en longitud para las lineas de la red durante el periodo entre enero y Tebrero de 1967 se muestran en la Tigura 24.

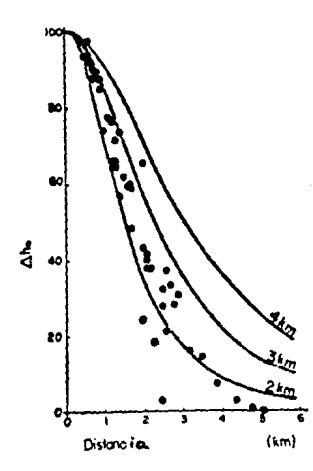

Figura 22. Deeplazamientos verticales ocurridos an el Xilauea durante el período enero-julio de 1966, (Tomado de Fiske y Kinoehita, 1969).

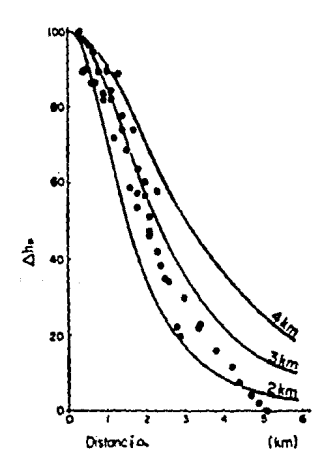

Figura 23. Desplazamientos verticales ocurridoe an el IilaU&ft durante el período agosto-octubre de 1967. (Tomado de Fieke y Linoshita, 1969).

El modelo de Yokoyama (1971), consistente en una fuente intrusiva de presión en contraposición **a** Hogi que emplea fuentes Implosivas o explosivas - aplicado a una intrusión situada a 2 km de profundidad, se compara con los cambios **mencionados**  anteriormente. En este caso Ahosl(10 mm y con este dato **el** aumento o contracción teórica de **las** llneas de la red puede ser calculado; a partir de estos contornos se observa que la linea R-S de la figura 24 se extiende mis de lo que cualquier modelo simple sobre la fuente puede explicar. Esta linea tiene la peculiaridad de pasar directamente sobre el centro del **<sup>1</sup> 'levantamiento'1 acotado**  para dicho periodo, de donde se sugiere que la reglón cercana a dicho centro se deforma de manera inelástica en la dirección horizontal.

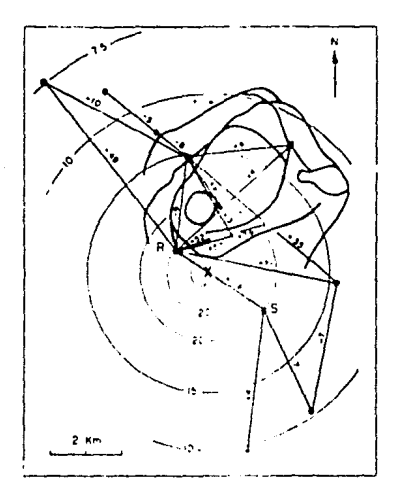

Figura 24, Cambios registrados en la longitud (en mm) de la red de triangulación situada en<br>la cima del Kilauea. (Toaiado de Yokoyama, 1971),

Fiske y Kinoshita suponen que el aumento en la longitud de 1a linea R-S es iqual a 110 mm; modificando de esta manera  $1a$ li nea R-S, la comparación entre los cambios de lonoitud calculados empleando el modelo de Yokoyama y los medidos indica que para una fuente situada a 2 km de profundidad 11 líneas de la red muestran gran concordancia (las diferencias son <10 mm). 7 lineas mediana (diferencia entre 10  $y$  25 mm)  $y$ linea una poca concordancia (diferencia >25 mm). Utilizando  $e<sub>1</sub>$ modelo de Mooi  $1a5$ concordancias corresponden a 13, 6 y 1 línea respectivamente.

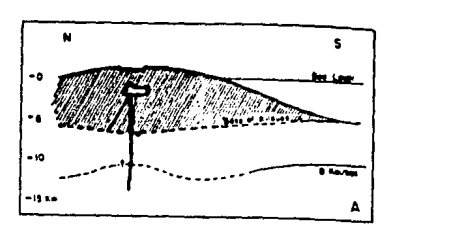

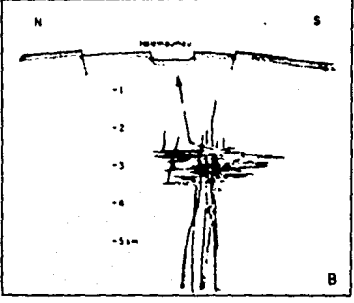

# Figura 25. Sección transversal del Kilaues. (A) Cámara magmática mituada en tre 2 y 3 km. de profundidad. (B) Detalle del sistema de depósitos. (Tonado de Yokoyama, 1971).

Aplicando el modelo de Mogi a los desplazamientos horizontales ocurridos entre agosto y octubre de 1967 y bajo el argumento presentado anteriormente de extender la longitud de la línea  $R-S.$ la concordancia entre las extensiones tooricas y las medidas para las 20 líneas sobre la cima del volcán es mejor para  $1a$ fuente

colocada a 3 km de profundidad, que coincide con los datos de nivelación para el mismo periodo.

La interpretación de los datos de desplazamientos verticales y horizontales sugieren que el "inflamiento" de la cima del Kilauea se puede explicar en términos de la expansión de un sistema de depósitos bastante complejo situado a una profundidad entre  $2 \times 3$ km, Fiske y Kinoshita consideran este sistema como un agregado de diques y filones enlazados de tal manera que conectan el sistema de depósitos somero con una cámara magmática situada a una mayor profundidad, mientras que otros diques conectan el depósito con fisuras eruptivas superficiales (figura 25).

Debido a que la tasa de "inflamiento" del Kilauea no fus constante durante el intervalo de enero de 1966 a febrero de 1967, estos autores sugieren que el magma asciende desde una profundidad cercana a los 30 km hasta el sistema superficial de depósitos a una razón variable.

## II).- VOLCAN KILAUEA, 1968-70 (CIMA).

Professional

Las observaciones en este volcén durante este período (1968-70) fueron publicadas por Swanson y Jackson (1970) quienes reportaron los siguientes datos. La región cimera del Volcan Kilauea tuvo un hundimiento rr4ximo entre 10-20 cm en respuesta a cada una de las tres erupciones ocurridas en la zona superior del rift oriental durante agosto y octubre de 1968 y febrero de 1969, Las deformaciones y los desplazamientos horizontales máximos fueron :

- -Deformaci6n del suelo hacia dentro: 50-90 partes por millón (ppm).
- -Contracci6n del terreno (tangencialmente a los contornos de hundimiento): 50-150 ppm.
- -Desplazamiento absoluto hacia el punto de m4ximo: 12-20 cm. hundimiento

De acuerdo con las observaciones de deformaci6n realizadas, la liberación de esfuerzos se complet6 dentro de los 2 primeros di as de la erupción, durante los cuales cada centro de "desinflamiento" emigró de 2 a 3 km hacia el sur de su posición inicial, localizada en la parte centro-sur de la caldera. El levantamiento y la inclinaci6n del terreno regresaban aproximadamente a sus niveles pre-eruptivos entre cada una de las tres erupciones mencionadas,

 $\mathcal{L}(\mathcal{A})$  , and  $\mathcal{L}(\mathcal{A})$  is a set of  $\mathcal{L}(\mathcal{A})$ 

aunque las deformaciones horizontales no alcanzaron su valor 1nic1al anterior al per{odo de agosto de 1968 a diciembre de 1Q69. El hundimiento de la parte superior del rift oriental durante la primera en1pc1ón entre mayo de 1969 y abril de 1970 fu• sólo del 30-50 'l. de las erupciones precedentes. La liberación de esfuerzos durante los Gltimos episodios de la erupción reportada por los anteriores autores alcanzó un valor de 20 a 40 ppm. Los datos **sugieren que los focos** *de* 'in~lam1ento <sup>11</sup>**y <sup>1</sup> 'desinflam1ento'' se**  encuentran a una profundidad entre  $2 \times 3$  km; la expansión  $\sqrt{2}$ contracción de una cAmara magm6.tica 6 un ascenso y descenso de una columna de magma pudieron haber causado dicho proceso en el ~'.i lauea.

## $111$ ).- VOLCAN KILAUEA, 1968-70  $(RIFT$  ORIENTAL).

El "hundimiento" de la región cimera del volcan durante cada una de las erupciones del rift oriental desde agosto de 1968 estuvo acomparlado por un levantamiento de las Areas del mismo, cercanas a los sitios de la erupción. El levantamiento del terreno varió de <sup>15</sup>a 90 cm y los bancos de nivel fueron despla=ados lejos del rift hasta 58 cm. En dos erupciones tuvieron lugar un fracturamiento del ten·eno asi como un hundimiento local de los graben centrales a lo largo de las fisuras activas. Un graben de más de 40 m de profundidad se forrró donde la zona de falla se dilató 2.9 m. El alargam1ento cont1nuo de una linea de referencia de 900 m de longitud, situada a lo largo de la =ona de r1ft cercana al sitio de la erupción que comenzó en mayo de 1969 y continuaba incluso hasta abril de 1970, llegó hasta B cm en enero de ese mismo año.

**En esta erupción, las elevaciones del terreno observadas son**  interpretadas como un reflejo de la inyección de magma desde la misma fuente que controla el "inflamiento" de la cima del kilauea hasta el sistema del rift oriental. La formación del graben y la dilatación positiva del rift son considerados como caracterlsticas tensionales causadas por la inyección de un dique en la zona del 1·ift oriental.

### IV).- VOLCAN ASAMA, JAPON (1932),

El Monte Asama, c1no de los volcanes mis activos del Japón, se localiza en las coordenadas  $36.37^0$ N,  $138.6^0E$  (aprox. 100 km al

norpeste de Tokio): su altura alcanza los 2542 metros s.r erupciones  $\epsilon$ lasificado como ςe han pertenecientes  $\mathbf{a}$   $\mathbf{b}$ tipo Stromboliano.

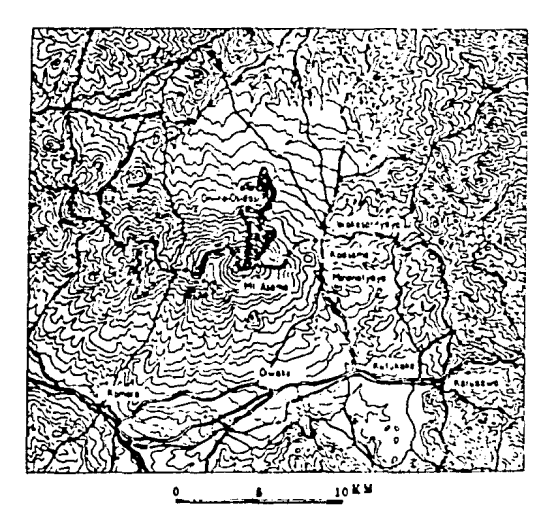

Figura 26. Mapa topográfico del Volcán Asama y sus alrededores. (Tomado de Takahasi, 1933).

El geofisico japonés R. Takahasi instaló el 3 de junio de 1932 un. par de inclinómetros en las direcciones N-S y E-O en un sótano del pueblo de Komoro (figura 26), situado a 23.8 km al suroeste del Monte Asama. Esencialmente, el tipo de inclinómetro empleado es un péndulo horizontal fabricado con cuarzo; l a sensibilidad del instrumento es tal que una desviación de 200 mm se produce merced a una inclinación del terreno de un segundo de  $arec$ (Takahasi. 1933). Al día siguiente de instalado el instrumento. ocurrió una explosión que provocó una lluvia de cenizas en una gran área

alrededor del volcan. Este fue el inicio de unas 70 explosiones de diversa magnitud hasta finales de agosto de 1932.

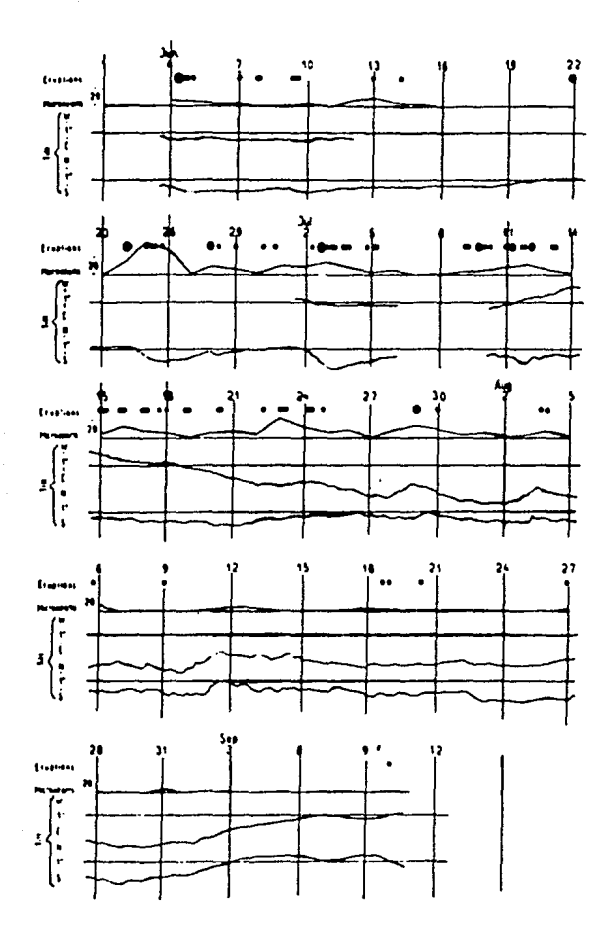

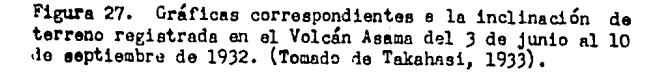

En la figura 27 se muestra el registro de inclinaciones del terreno, además del número diario de tremores volcánicos y las explosiones del Asama para el periodo comprendido entre el 3 de junio y el 10 de septiembre de 1932. En las acotaciones de la gráfica se encuentran las letras N. S. E y W que muestran la dirección hacia la cual el terreno se ha inclinado. Por ejemplo, en la curva E-W la desviaci6n hacia la l•tra E indica Que el suelo se ha inclinado hacia el este, elevandose hacia el oeste. La magnitud de las explosiones se señala de acuerdo al tamaño relativo de los puntos de la figura.

Como se observa en la figura 27, las erupciones acaecidas durante este año ocurrieron en grupos, en los que las de mayor tamaño se situaron al principio y las más pequeñas al fínal. Takahasi (1933) explica lo anterior por medio del analisis de la energia empleada para romper el tapón que bloquea el conducto, volcánico. Para la pt· imera erupción, la energl a tiene que 5er mayor que para los eventos subsecuentes: sí el tapón del conducto no es muy sólido. la energia se disiparà por una serie de erupciones pequeftas.

La mayor parte de las variaciones en la inclinaci6n del terreno ilustradas en la figura 27, se relacionan con la actividad del Asama (un porcentaje minimo se asocia con fenómenos atmosforicos). Las primeras y m6s notables inclinaciones en la dirección N-S comenzaron el 18 de junio de 1932, aumentando constantemente hasta el 24 de junio en que ocurrió la explosi6n. Para las erupciones de los dias 28 de junio, 3 y 29 de julio se tiene un patrón similar, pero las inclinaciones ocurrieron en la dirección E-W.

Takahasi, plantea como causa de la deformación del terreno, el aumento de presión del magma bajo el volcán por diferenciación magm6.tica¡ tambi•n supone que las caracter1stica• de la inclinación alrededor del Asama dependen de la velocidad con que la presión bajo este aumenta o disminuye, así como de la situación que presente el fondo del crAter en ese momento.

# V),- VOLCAN ASAMA, 1935.

Este volcán presentó en 1935 un período activo que duró desde el .<br>20 de abril ha<mark>st</mark>a finales de mayo de <mark>ese año.</mark> El combamiento del suelo aledaf\o al cr4ter, que se inició en octubre de 1934 y la inclinación del terreno que fué observada desde ese mismo mes

51

According to the Corp.

**Contact** 

 $\mathcal{F}^{\mathcal{A}}_{\mathcal{A}}$  and  $\mathcal{F}^{\mathcal{A}}_{\mathcal{A}}$  and  $\mathcal{F}^{\mathcal{A}}_{\mathcal{A}}$ 

-merced a dos inclin6m1ttros de P\*ndulo-, son premonitores de dicha actividad. los **eventos** 

La razón diaria promedio de ascenso del fondo del cráter fu• de 20 cm; antes de la erupción el suelo habia ascendido 50 cm por encima de la posición que tenía en octubre (Minakami, 1935).

La inclinación del terreno no cambió de manera significativa desde octubre de 1934 hasta finales de febrero del al'lo siguiente; a partir de marzo aumentó notablemente, como se puede observar en la figura 28. El terreno comenzó a inclinarse a razón de 1.5" por día en la dirección señalada en la ilustración, llegando a los 2.5" diarios, con una inclinación total de so•.

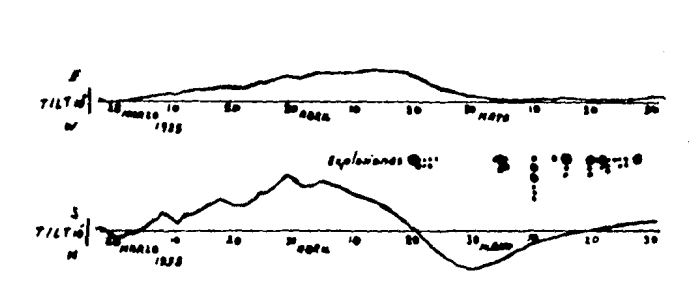

Figura 26. Cambios en la inclinación de la auporficie del terreno inducidos por la actividad del Volcán Asama durante el período marzo-mayo de 1935. (Modificado de Minakami, 1935).

El 17 de abril la inclinación cambió hacia la dirección opuesta, cuando el terreno comenzó a inclinarse a una tasa diaria mayor; el dia 20 tuvo lugar la erupción, cuando la inclinación diaria llegó a su !MY.imo (2.5"). El 2 de mayo la dirección de la inclinación cambió poi· segunda vez; cma fuerte explosión tuvo lugar cil as despu6s. A continuación, la tasa diaria de inclinación comenzó a disminuir debido a que el terreno volvla a recuperar su posición preeruptiva.

 $\overline{a}$ Ξ. م و لله وي»)  $\overline{a}$ .  $\epsilon$ 

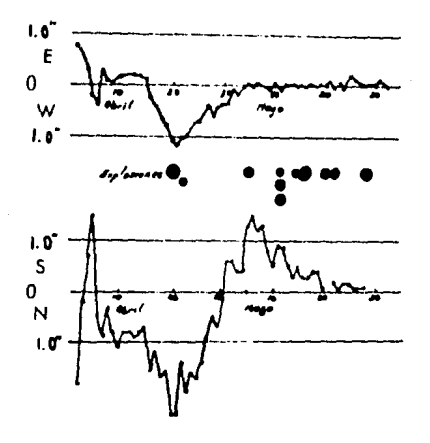

B

Figura 29. Comparación entre: (A) el número diario de eventos de tremor volcánico y (B) la razón diaria de la variación de la in-clinación del terreno (componentes E-O y N-S) relacionados con las erupciones del Volcan Asama en 1935.

(Modificado de Minakami, 1935).

La inclinación del terreno asociada con las explosiones volcánicas del Asama ocurrida en 1935 fus interpretada por Minakami (1935) en t•rminos de cambios de presión, donde dicha inclinación se ve acompatlada de •xplosiones fuertes, luego de las cuales el suelo **recobra el valor que** te~a **inicialmente: menciona que la lava que**  se encuentra en el fondo del criter, soporta la presión que los gases ejercen sobre aquél, merced a sus propiedades de rigidez y viscosidad. Al aumentar la presión de vapor, se incrementan tambi•n los esfuerzos en la lava la cual termina por romperse provocando una explosión *y* por lo tanto la inclinación del terreno **cer·cana al crA ter.** 

Desp••s *de* ocurrida la erupción, la lava restante es incapaz de soportar la enorme presión, por lo que el volcán presenta nuevas explosiones - de menor magnitud que la primera - *<sup>y</sup>*la inclinación disminuye gradualmente.

Minakami (1935) basa su teoría en los siguientes hechos: señala el va mencionado ascenso del suelo cratérico: la emisión de gases **resultó irregular vat·1os días antes de la erupción, pero en los**  dos o tres dias previos al estallido. la emisión fue muy pequeña: la frecuencia diaria de tremores volcanicos (figura 29) corresponde con la inclinación del suelo; ~·1empr·p **es mis fuerte que las restantes. Sin embargo. como**  *reconoce* **el mismo Minakami, dos inclin6metros son insuficientes**  para un estudio completo de la deformación del terreno.

## VI).- VOLCAN ASAMA. 1936.

Despu•s que cesó la actividad del Asama en 1935, las mediciones de **inclinometr1a** qL1ed~r·on **confiadas a tres estaciones: Vomoro, 12 i,m**  al suroeste del cráter: el Observatorio del Asama, situado a 4 km al este del volc•n *y* DF1das1, local1•ado a 5 km al norte de la montaña. El volcán se mostró tranquilo entre noviembre de 1935 y febrero de 1936, entrando en un nuevo periodo de actividad al **ocurrir gran cantidad de explosiones entre julio y agosto de ese** año. En la figura 30 se muestran las gráficas de inclinación en **las t1·es estaciones consideradas. las explosiones ocurridas con**  una escala gráfica de la magnitud de las mismas de acuerdo al tamaño de los circulos y la temperatura ambiente a mediodia en el Observatorio del Asama, para el año 1936 (Takahasi *y Minakami*,

1937), Como se observa en las gréficas, las inclinaciones del terreno son independientes de la temperatura y pueden considerarse en relación directa con la actividad del volcan: asimismo, en la figura se muestra que la mayor inclinaci6n del terreno tuvo lugar en el observatorio y la menor en Osidasi. Lo anterior se debe a la disposición de la estructura subterránea del volcán y a la topografia particular del sitio donde se localizaba cada estación; por ejemplo, el inclinómetro del observatorio estaba situado dentro de un aquiero practicado a un enorme bloque de lava. mientras que en Osidasi se encontraba en una cueva formada por el flujo de lava de 1783.

En el observatorio, el aumento en las inclinaciones del terreno **comenz6 a r·egistr-at·se a pr·incipios de enet·o de 1936, un mes antes**  de que tuviera lugar el primer grupo de explosiones; por otro lado **en** Komoro~ **no se registraron inclinaciones relacionadas con ese**  grupo, Una vez qL1e ces6 esta actividad explosiva, las inclinaciones menguaron gradualmente y durante mayo y junio los registros no mostrar·on mayor cambio; a partir de mediados de mayo y hasta julio la inclinación aumentó únicamente en la dirección de Komoro, indicando un nuevo periodo de explosiones que principi6 el 20 de julio de ese año. Después de esta serie de explosiones. la inclinaci6n en el Monte Asama permaneci6 estable hasta finales del afto 1936.

De la figura 30 se puede establecer el patr6n de inclinaci6n, la cual empieza a aumentar 7 6 30 dias antes que se presente un nuevo grupo de explosiones; una vez que 6stas han comenzado, las inclinaciones disminuyen lentamente (Takahasi y Minakami. 1937). El ciclo eruptivo de tres años del Monte Asama consiste de dos periodos: en uno, el volcán se encuentra en estado activo. mientras que en el otro permanece dormido; después de dicho periodo se repite nuevamente el ciclo. Las explosiones que tienen lugar en cada periodo se pueden dividir en grupos, cada uno de los cuales consiste en 5 6 19 explosiones sucesivas. Por otro lado, la violencia de estas va disminuyendo conforme el volcán pasa de un grupo a otro, mientras que la inclinaci6n de terreno relacionada con el primer grupo de explosiones es mayor que la conectada con el Oltimo de los grupos.

**55** 

where the special

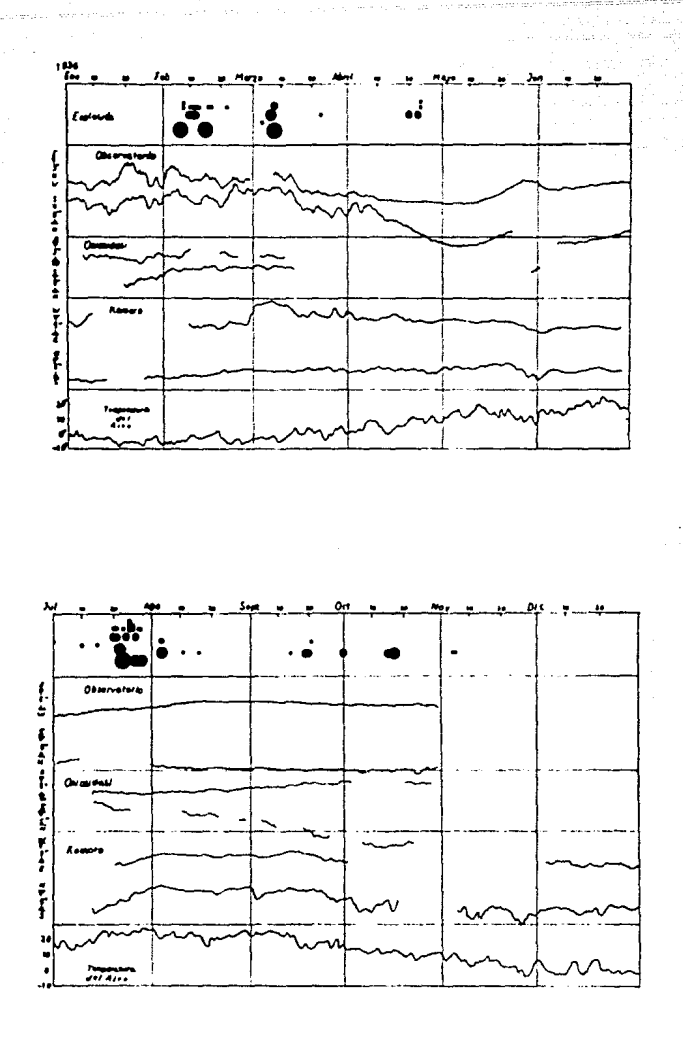

Figura 30. Gráficas correspondientes a la inclinación del terreno aso-cinda con la actividad del Volcan Asama en 1936. La observación fue rea lizade en tres estaciones distintas. Se muestran asimismo las explosiones distintas. Se muestran asimismo las explosiones de contrato del Volcán.

(Modificado de Takahasi y Minakami, 1937).

VII) .- VOLCAN MIYAKE-SIMA. JAPON (1940).

Este volcan esta situado en la isla del mismo  $34.08^{\circ}$ N. nombre  $139.53^{\circ}$ E, en el archipiélago de las siete islas de Izu, a 168  $1<sub>c</sub>$ al sur de Tokio.

El 12 de julio de 1940 el Miyake-sima tuyo una erupción de fisura siendo seguida poro después por otra erupción cimera. que Frak. acompañada por una optable deformación de terreno. El Instituto de Investigación de Terremotos de la Universidad Imperial de Takio los desplazamientos horizontales calculó en 1941 producidos basindose para ello en una red de trianquiación de 16 puntos (Eartho. Res. Inst., 1941).

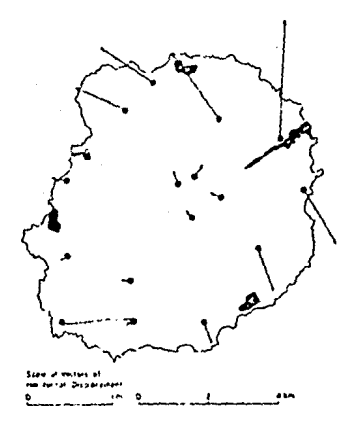

Figura 31. Desplazamientos horizontales de terreno corres pondientes a la actividad del Volcan Miyake-sima en 1940.  $(Tomado de Moe1, 1958)$ 

(1942) corrigió los desplazamientos calculados por еł Omote Instituto de Tokio. En la figura 31 se muestra la pasición еl v tamaño relativo del desplazamiento horizontal corregido para cada uno de los puntos considerados. En la figura 32 señalan  $105$ se

desplazamientos verticales originados por la erupción; dichos desplazamientos están referidos al nivel medio del mar en la bahía de Tubota.

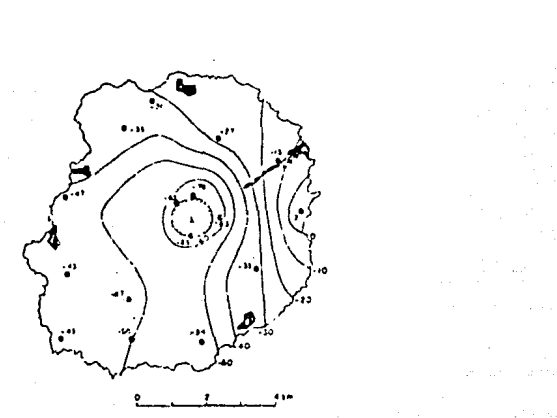

Figura 32. Desplazamientos verticales de terreno (en cm.) correspondientes a la actividad del Volcán Miyake-sima en

 $(Toacdo do host, 1953)$ .

Como se observa en la figura 31 los puntos situados en el extremo SO de la isla, a pesar de su lejania de la zona de erupción (la fisura se localiza hacia el NE), no presentan desplazamientos horizontales iguales a cero, sino que toman valores pequeños. Omote (1942) supone dos causas para explicar esos desplazamientos: una consiste *en* suponer que la isla se ha estado contrayendo desde hace varios años, con lo que dichos desplazamientos son resultado de esa contracción: la otra supone que los puntos de la red elegidos como línea base presentaron cambios apreciables en el **azimut.** 

Omote realizó también cálculos acerca de las componentes de los esfuerzos, rotación y cizallamiento máximo de los desplazamientos horizontales. En sus resultados se aprecia que la zona donde ocurre mayor densidad de lineas que representan a cada uno de •stos tópicos, se encuentra en la región donde se localiza la

erupción *de* fisura, como se observa *en* la figura 33 que muestra las líneas de igual dilatación.

Antes de la medición *de* 1941 *de* Ja red *de* triangulación, sólo se habia efectuado una revisión superficial *de* los puntos cercanos al centro *de* erupción. En esa 6poca existl an dos hipótesis para explicar las deformaciones verticales : o bien la isla se hundió **en su parte central, sufriendo un levantamiento en uno de sus**  bordes, o la isla como un todo se inclinó; empero, de la figura 32 que muestra las 11 neas de igual desplazamiento vertical, se **obser·va que ocurr·ieron** ~1 **mismo tiempo dos movimientos del**  terreno. La isla se inclinó en su totalidad hacia el suroeste. mientras que Ja parte central tuvo un hundimiento notable (Omote 1942).

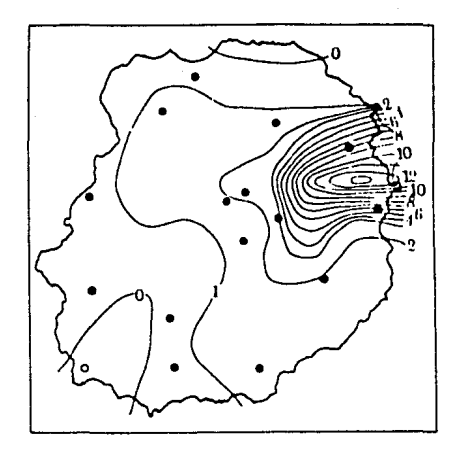

Figurs 33. Dilatación de terreno ocurrida en el Volcán Hiyake-sima a raíz de su activided de 1940. (Tomado de Omote, 1942)

Como en esta zona se encuentra la caldera señalada con una X en la figura 32, parece ser que el depósito de magma se encuentra debajo

**de aquella; sin embar·go,** la exactitud de los despla:amientos verticales no es suficiente para que **é**sto último sea considerado un hecho cuantitativamente probado (Mogi 1958).

# VIII).- VOLCAN SARUFAJIMA, JAFON (1914).

Este volcàn se encuentra en el sitio que hasta 1914, pertenecía, a **la isla - en la actualidad conver·tida en península debido a la lava del** Sa~:uraj1ma **- del mismo nombre localizada en la bahia de**  ~.agoshima, al sur de f.yushu, la mAs meridional de las islas **metropolitanas japonesas, en las coordenadas 31º35'N,**  .<br>E<mark>sta bahia co</mark>rresponde al lugar que antiguamente ocupaba la calder·a Aira.

**El Sal(L1r·aJima ha tenido var·1as er·t1pc1ones a lo lar·go de su**  historia. siendo la más importante la de 1914 que fué acompañada **por· tina gr·an defor·mación del terr·eno. Esta er·upción** asoc1~da **con**  c1efor·rn~c1ones. **fu6 la segunda de su clM.se C'.'n SPt" estudiada en el**  Japón por F. Omori (el primer ejemplo es el Usu en 1910) empleando la red de nivelación precisa establecida entre 1890 y 1900. En la figura 34 se muestran los desplazamientos verticales encontrados **por· Omor·i (1916). La r·uta de nivelación, como se obse1·va, se encuentr·a pr·inc1palmente sobre la costa de la bahia de Kaqoshima;**  los bancos de nivel se señalan por medio de puntos.

**En** l~ f1qur~ ~5 **se pr·esentan los r·esLtltados de las medidas de**  trianqulación, llevadas a cabo después de la erupción de 1914 por el Instituto Geográfico de Mediciones del Japón donde se observa que In parta central del volcán muestra un levantamiento local del terreno en sus alrededores.

En !<1 f1gu~a 36 se ilustran Jos despla:amientos hor1:ontales ocurridos durante el periodo 1895-1914, obtenidos por medio de luna **r·ed de Lr·1anqulac16n prac1sa.** 

Moqi (1958) aplicó su modelo a la erupción de 1914 del Sakurajima, **obtí!n1endo par·a la fuente de presión esférica una pr·ofundtdad de 10 1 m suponiendC"I uni\ depr·r:>sión má.::1ma de 15t) cm en el punto A de**  1a figura 34. Yokoyama (1971), empleando su modelo intrusivo (descrito en el capítulo III) encontró que la fuente de presión se encontraba a 6 km de profundidad; este autor desplazó el punto de depresión máxima un km al oeste, encontrando que las curvas de distribución radial de los desplazamientos verticales para los

modelos de Mogi y Yokoyama no permiten distinguir cual de los des **modelos concuer·da mejor con las obser·vaciones r·ealizadas** (~igura 37); la posición del punto A no se conoce exactamente debido a que se localiza en el centro de la bahia, ademis de la falta de mediciones en los alrededores del mismo volcán.

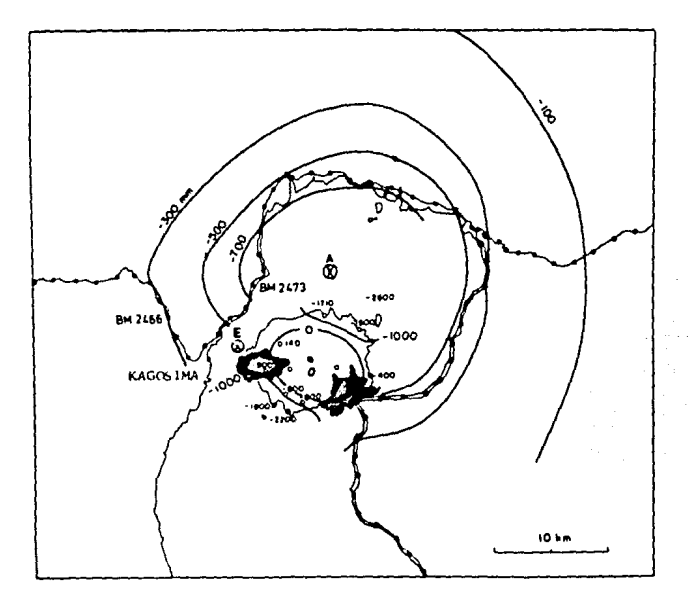

Figura 34. Desplazamientos verticnles de terreno ocurridos alre dedor del Volcán Sakurejioe antes y después de ln erupción 1914. "A" es el punto donde ocurrió la máxima depresión de te-<br>rreno y "E" el epicentro del sismo que tuvo lugar el 12 de ene-<br>ro de ese año. (Tomado de Yokoyama, 1974). de rreno y "E" el epicentro del sismo que tuvo lugar el 12 de ene-

El cambio de presión en la fuente se puede determinar si se conocen el desplazamiento vertical sobre la fuente misma (~150 cm) Y la profundidad de •sta (f=lO km para el modelo de Mogl y F•6 km para el modelo de Yokoyama). Para que estos cálculos se puedan aplicar a las observaciones. es necesario que f o  $F > 10a$  (donde  $a$ es el radio de la fuente). Para el modelo de Mogi se obtiene P=20 kbar, mientras que para el de Yokoyama P=3 kbar (Yokoyama 1971).

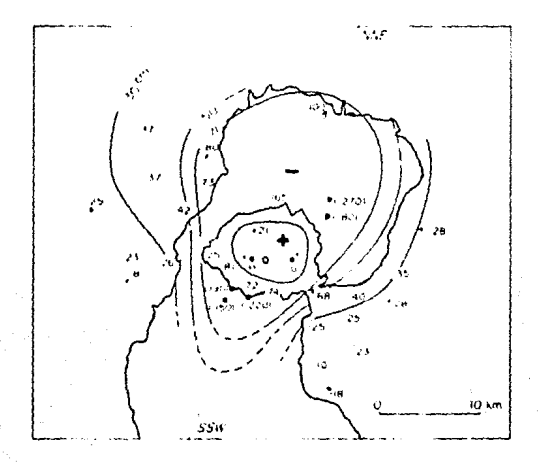

figura 35. Desplazamientos verticales relacionados con la - erupción de 1914 del Volcán Sakurajima, deducidos de las medi das de triangulación efectuadas por ol Instituto Geográfico - de Mediciones del Japón.

(Tomado de Yokoyama, 1986),

Otro método para estimar la presión es empleando el alcance máximo de los fragmentos arrojados por el volcan. Se díce que esta distancia fun de 3 a 3.5 km desde el cráter (Koto 1916): esto corresponde a una velocidad de las particulas de 170 m/s y P=300 bar. La diferencia entre este último valor y el de la fuente intrusiva (3 kbar) puede atribuirse a que el valor de la rigidez de la corteza.  $\mu \approx 10^{44}$  c.g.s., se reduce un décimo en las  $\epsilon$ regiones volcánicas. Swanson et. al. (1976) comenta que se debe tomar en

cuenta que estos modelos sólo pueden proporcionar una estimación gruesa de la profundidad de la fuente debido a las suposiciones que se emplean y a la complejidad de la deformación del terreno.

 $\mathbb{R}^{n}$ 

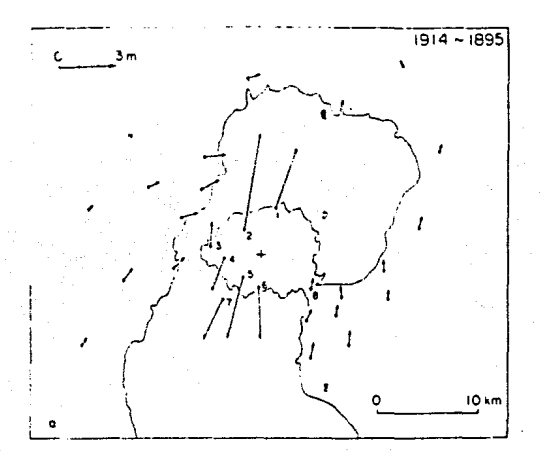

Figura 36. Desplazamientos horizontales de terreno ocu-<br>rridos Alrededor del Volcán Sakurajime de 1895 a 1914. La cruz indica el centro de deformación. (Tomado de Yokoyama, 1986)

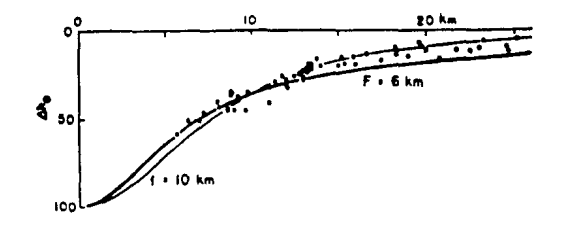

Figura 37, Comparación entre los desplazamientos verticnlee observados anterior y posteriormente a la erupción de 1914 del Volcán Sakurajima (puntos negros) y las gráficas obtenidas a partir de los modelos de Mogi y Yokoyama para fuentes situadas a f = 10 km y F = 6 km de profundidad respectivamente.(Tomado de Yokoyama, 1974).

Tsuboi (1930, 1933) explica por medio del movimiento rigido de bloques del terreno las deformaciones alrededor del Sakurajima. En la figura 38 se muestran la dirección y magnitud de las inclinaciones sufridas por los bloques: las flechas señalan que estas inclinaciones apuntan hacia el centro de depresión localizado en la bahía. Sin embargo, Yokoyama. (1986) apunta que las deformaciones ocurridas *en* 1914 son proporcionales a las tasas *en* que el terreno recupera su posición anterior a la erupción de *ese* **ario; es decir, que las deformaciones son el•sticas, no por**  medio de bloques.

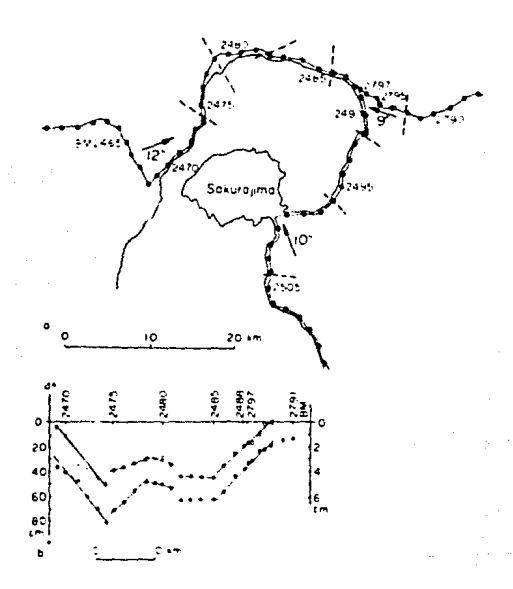

Figura 38. Podelo de bloques elaborado por Teuboi (1933) para explicar la - deformación de terreno ocurrida alrededor del Volcán Sakurajima en 1914. Los bloques están separados por medio de líneas punteadas y su inclinación se i<u>n</u><br>dica en segundos de arco. En la parte inferior se muestran las gráficas delos movimientos de los bloques ocurridos de 1891 a 1914 (circulos negros) y de 1914 a 1915 (círculos blancos). (Tomado de Yokoyama, 1986).

Yokoyama (1986) clasifica la deformación *de* 1914 *en* dos partes: una regional, correspondiente a los resultados obtenidos de la nivelación alrededor de la bah1a de Kagoshima y un levantamiento local (figuras 34 y 35) provocado por una intrusión de magma.

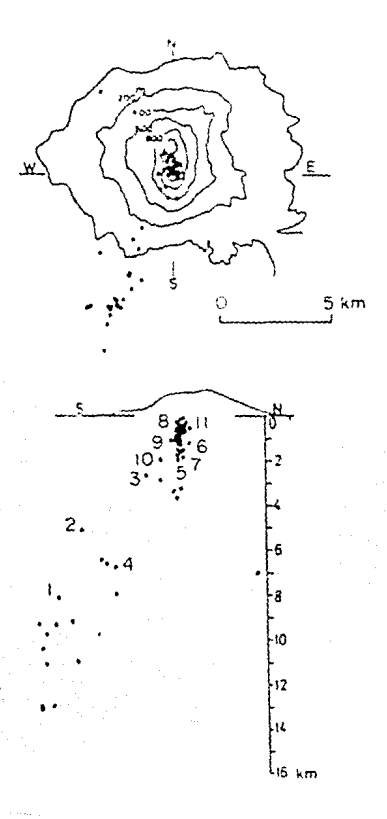

Figura 39. Hipocentros de los sismos volcanicos localizados debajo del Volcán Sakurajima ocurridos entre agosto de 1975 y diciembre de 1977. Los números indican la secuencia de la actividad sísmica.

(Tomado de Yokoyama, 1986),
También considera un modelo donde los desplazamientos verticales se atribuyen a la presencia de una fuente de presión situada en una posición oblícua respecto a la vertical de los cráteres del volcán con una profundidad aproximada de 8 km bajo  $e^{i}$ mar. Las observaciones realizadas a partir de 1956, **nivel** del .al'lo **ocurrieron descensos regionales del terreno alrededor del**  muestran la credibilidad de este modelo: otra prueba en que volcán. que se **observa en la figura 39 a favor de esta fuente de presión, reside**  en la localización hipocentral de los sismos volcánicos (efectuada por el observatorio del Volcan Sakurajima), cuya distribución resulto a lo largo de una columna que principia a profundidades someras y termina hacia el sur del volcàn a mayor profundidad.  $Deb$ ido a que la parte central del volcán sufrió un levantamiento importante, Yokoyama (1986) sugiere la presencia de una fuente de **presión intrusiva e}:C\ctamente bajo el centro del mismo; además**  supone que la lava llegó a la superficie através del conducto  $\epsilon$  **central del Sakurajima deformandolo, para después bifurcarse en varios rc:1.males originando los crA.teres pequef'\os en una linea**  este-oeste. No es posible conocer la inclinación del eje de la fuente debido a que se encuentra a una profundidad muy somera (~ : 2) ~m): de este modo se plantea la existencia de dos fuentes de pres10n: una a 8 km y otra a 2 km de profundidad. Yokoyama (1986) **en torno a estas fuentes. sugiere que la má.s profunda sufrió una**  liberación de presión provocando el hundimiento regional, mientras que el levantamiento local superó el límite elástico de la corteza dejando a la intrusión poco profunda llena de magma solidificado.

#### $IX$ ). - VOLCAN SAKURAJIMA, (1946).

En el año de 1946 tuvo lugar una nueva erupción de este volcán, la cual fu6 de menor· magnitud a la ocurrida en 1914.

M1nakami e lwama (1946) **reali:ar·on medidas**  de triangulación **precisa en ab,.11 de 1946, un mes después de la**  erupc10n. En Ja **figur·a 40 se observa que la isla se inclinó notablemente en mar=o durante dos serna.nas: en octubre M1naLam1 y Sakuma. (1946)**  repitieron las medidas (figura 41) observándose que la inclinación **continLO en la misma d1recc16n que en abril. pet·o reduciendo su**  tasa diaria en 1/9.

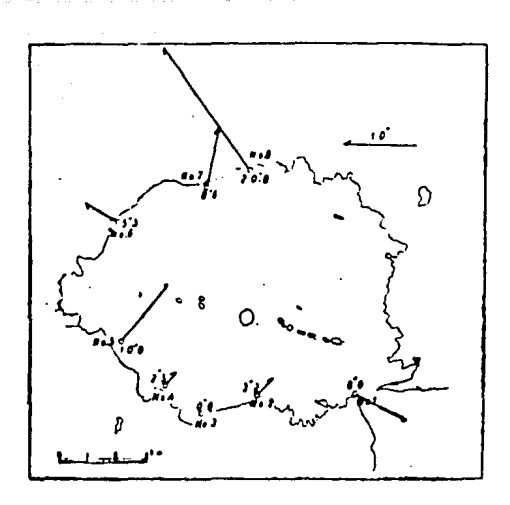

Figura 40. Inclinación de terreno ocurrida en la península del Volcán Sakurajima inducida por la actividad volcánica que tuvo lugar en 1946. Medidas realizadas en abril de ese año. (Tomado de Minakami e Iwama, 1946).

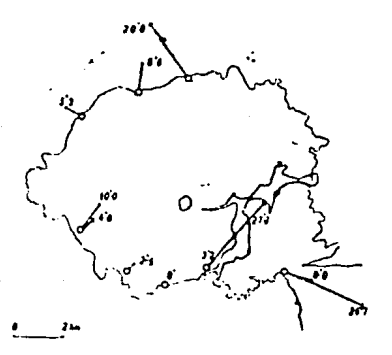

Figura 41. Inclinación de terreno producida por el Volcan Sakurajima en 1946. Medidas registradas on octubre del mismo sño. (Tomado de Minakami y Sakuma, 1946).

X).- VOLCAN USU, JAPON (1977-1978).

Este volcàn dacitico se localiza en el sur de Hokkaido. iela ì a septentrional del Japón, en las coordenadas 42.61 $^{\text{o}}$ N. 140.52 $^{\text{o}}$ E. i a actividad de este tipo de volcanes se en jambres Caracteriza por persistentes de temblores y notables deformaciones del terreno. debido a la gran viscosidad de los magmas. Dichas deformaciones acompañan la formación de domos de lava o criotodomos.

Las observaciones de este evento fueron reportadas por. Yokovama et. al. (1981) a quienes sequimos en este trabajo.

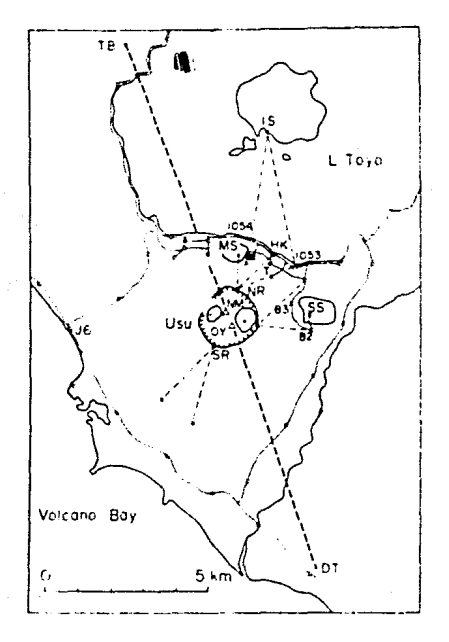

Figura 42. Red de triangulación establecida alrededor del Volcán Usu. (Tomado de Yokoyama et. al., 1981). (Explicación en el texto).

El 6 de agosto de 1977 un día antes de la erupción, apareció grieta cru:ando una vereda al sureste del domo Ko-usu, en medio del criter cimero; al día s1gu1ente la grieta habla aumentado *de*  **tamatlo, esto sugiere que el terr-eno en la cima se empezó a**  de~ormar **unos cuantos días antes de la erupc10n.** 

El Observatorio Volcánico del Usu (UVO) realizó levantamientos topográficos y mediciones precisas de distancia al oriente y al norte del volcan. El banco de nivel No 3, localizado entre el *Usu <sup>y</sup>*el domo Showa-sh1nzan (ver la figura 42) y a 2.5 km del s1t10 de **la e1·upc16n. tuvo un hundimiento gr·adual con una tasa** *de* **5 mm por**  al'!o desde 1968 en que fLlé instalado; die: d1 as despL•s de la erupción se detectó un levantamiento de 14 cm en la mojonera, que probablemente también comenzó pocos dias antes de dicha erupción.

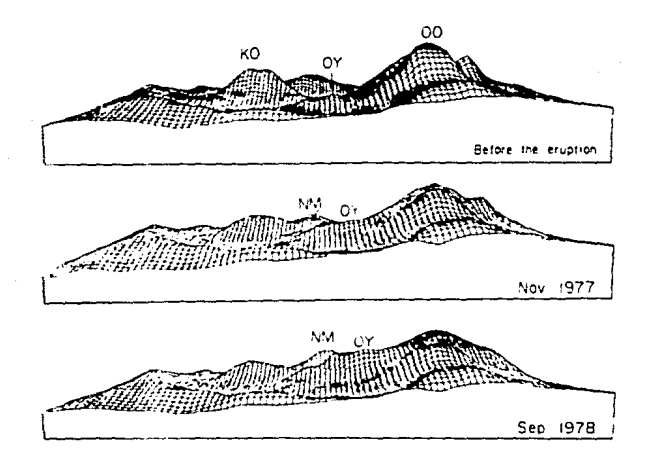

Figura 43. Perfiles topográficos obtenidos por computadora de los domos situndos dentro del cráter cimero del Volcán Usu antes y deg pués de la erupción de 1977. "KO", Ko-usu; "OY" Ogariyana; "ČO" , Oo-usu; "linn", lonado '...

Una semana después de la erupción, apareció una falla conectando

los domos Oo-usu y el Ko-usu a través del criptodomo de Ogariyama; el lado noreste de la falla sigui6 levantandose hasta llegar a una 1·az6n !Mxima de levantamiento de cm metro diario.

Durante el primer periodo de la erupci6n, desde la ciudad de Date, situada a 8 km del volcán (ver figura 42), no se podía ver la Montaña Nueva (al oriente del Ko-usu), pero se observó claramente a partir del 27 de septiembre. Antes de la erupci6n, las alturas del Ogariyama y de la Montaña Nueva eran de 487 y 488 m.s.n.m. respectivamente; a fines de septiembre de 1978 su elevaci6n lleg6 a 630 m.s.n.m. (figura 43).

Las alturas de los domos Oo-usu y ~o-usu antes de la erupci6n eran de 727 y 608.8 m.s.n.m.: entre octubre y noviembre de 1977 el Oo-usu sufri6 un colapso, recuper•ndose a partir del mes siguiente. Por su parte. el Ko-usu present6 un hundimiento gradual de unos de 55 m (figura 44).

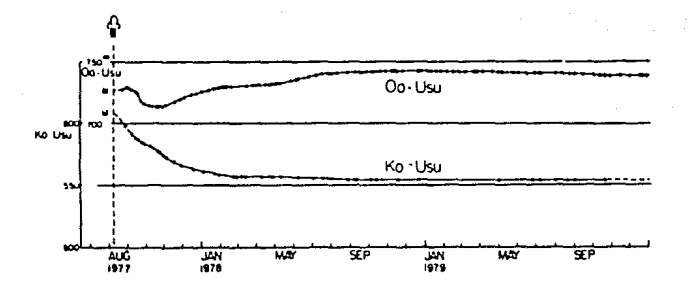

Figura 44. Cambios en la altura de los domos Oo-usu y Ko-usu ocurridos entre agosto de 1977 y enero de 1980. (Tomado de Yokoyama et. al., 1981).

Los desplazamientos horizontales ocurridos dentro del cráter, se ilustran en la figura 45. La falla en forma de U, abierta al noreste, se desplai6 en esa direcci6n 160 m hasta finales de 1979,

mientras que la parte meridional del criter permaneció estable; los cambios en la distancia NR-HK (figura 42), que se redujo de 1750 a 1630 m, confirman los desplazamientos *de* la falla anterior.

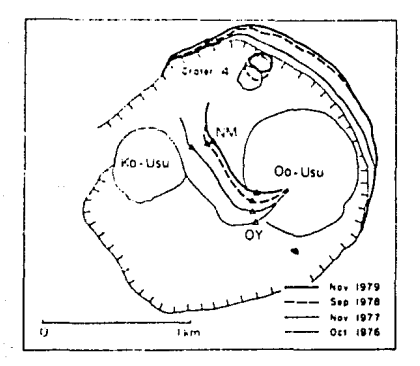

Figura 45. Desplazamientos horizontales de terreno ocu-<br>rridos dentro del cráter del Volcán Usu. 1884, Montaña rridos dentro del cráter del Volcán Usu. nueva: OY, Ogariyama. (Tomado de Yokoy&ma et. nl., 1981).

En la figura 46 se muestran los desplazamientos verticales que tuvieron lugar en la ladera norte del volcán, junto al lago Toya; el empuje hacia el noreste de la cima del criter provocó la contracción y el corrugamiento del flanco noreste del Usu. El Usu presenta en el cráter y sus alt·ededor·es un cierto námero *de*  domos, entre los cuales el Ogariyama y la Montaña Nueva, como se mencionó anteriormente, sufrieron una elevación notable después de la erupción del volcán (figura 43). La gran similitud entre la altura *de* ambos domos - cercana a los 650 m en agosto de 1979

(figura 47) - y la distancia de separación entre ellos - 500 indican que la parte superior del cuerpo maomitico situado nor superficie debe tener debaio de la  $e<sub>1</sub>$ mismo tamaño oue  $1a$ distancia entre las dos alturas del terreno. Por otro  $1$ ado.  $\mathbf{e}$ Oo-usu sufrio fracturas **Se** colansó debido  $\mathbf{v}$ s intrusiones profundas y a movimientos sísmicos, mientras ours.  $\mathbf{r}$ hundimiento. del Ko-usu pudo haber sido una compensación a  $105$ levantamientos del magma bajo la superficie en el centro del cráter.

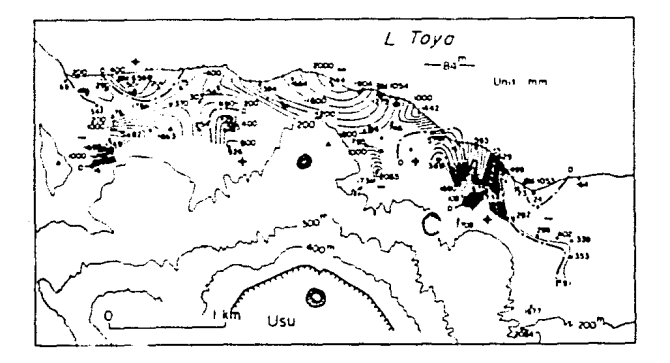

Figura 46. Desplazamientos verticales de terreno ocurridos en la ladera norte del Volcán Usu desde el momento de la erupción hasta abril de 19%. Los desplazamientos se encuentran referi dos al banco de nivel J6 (Vease figura 42). (Tomado de Yokovama et. al., 1981).

Mediciones frecuentes de la distancia NR-HK (figura  $421$ fueron efectuadas para observar la relación entre la aparición de sismos y las deformaciones. La figura  $-48$ muestra  $\log$ cambios  $l$  a on. distancia NR-HK, así como los cuadrados de  $1a$ amplitud de los sismos relacionados con los cambios en inclinación de punto un cercano a la línea NR-HK, medidos con un inclinómetro de burbuja.

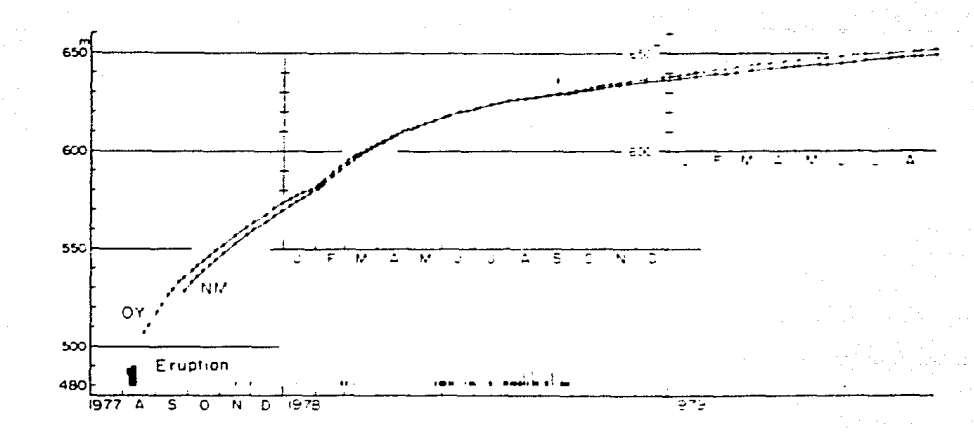

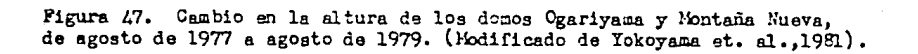

 $\tilde{\omega}$ 

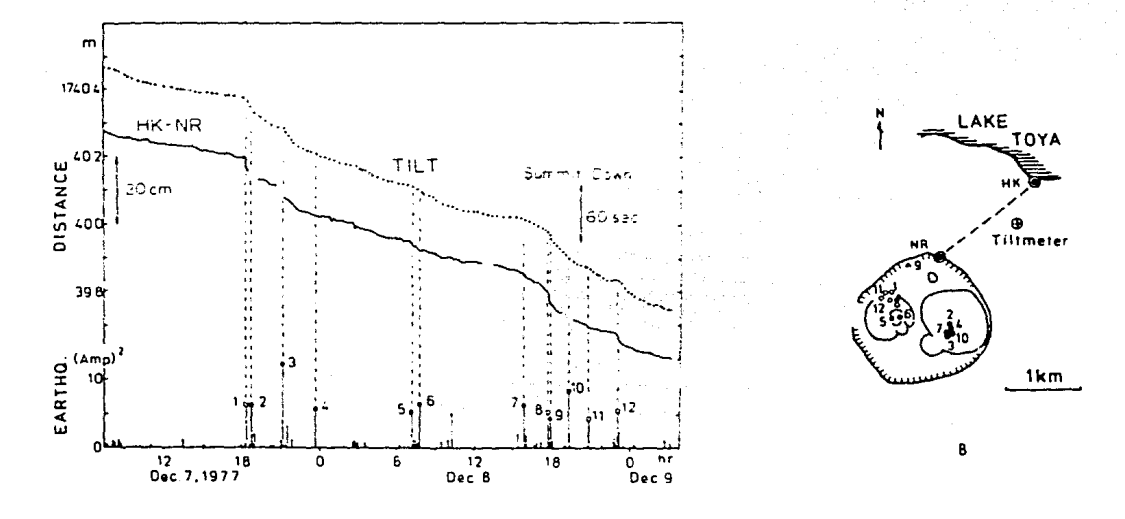

Figura  $\angle B$  (A). Relación entre la disminución de tamaño de la línea base establecida en el Volcán Usu y algunos sismos ocurridos dentro del cráter del mismo. (B) Localización de los epicentros de los sismos. La cruz ind

(Touado de Yokoyama et. el., 1991).

La distancia NR-HK cambia de manera discontinua, asociada a sismos individuales y la cantidad de deformación está relacionada con la magnitud y el hipocentro del sismo.

Las energías explosiva, sismica y de deformación acumulan una cantidad de eneroia total constante que Yokoyama et. al.(1981) estiman en 4.2 x  $10^{49}$  ergios. De este total, 4 x  $10^{49}$  ergios corresponden a la energía sísmica y 3.8 x  $10^{49}$  ergios corresponden a la energía de deformación; es decir. **ésta última es** aproximadamente 10 veces más grande que aquella.

#### XI).- VOLCAN VESUBIO, ITALIA (1937-1961).

Las primeras medidas de inclinometria en el Observatorio Vesubiano  $-$  empleando dos niveles de burbuja - se llevaron a cabo de manera continua de 1935 a junio de 1962. Este observatorio se localiza a 2400 m de distancia del eje del cráter del volcán en la dirección NO del mismo, a 40°49'36'' N, 14°23'55'' E.

Para tener una idea completa *de* las inclinaciones del terreno sufridas durante dicho periodo, es necesario eliminar las tendencias anuales debidas a los elementos meteorológicos como la lluvia y el aumento *de* temperatura. Una vez hecho esto, se tienen los datos que proporcionan la inclinación que depende *de* la actividad del volcán.

En la figura 49 se muestran las tendencias *de* la desviación aparente *de* la vertical durante las etapas eruptiva y de quietud. <sup>A</sup>partir de 1936 y hasta marzo de 1944, el Vesubio estuvo en actividad casi continua, con flujos de lava de unos  $3x10^7$  m $^2$ /por **arlo. En consec:uenc:ia, el suelo se inclinó 70°en la dirección**  noreste hasta 1939; 20 $^{\circ}$  en la misma dirección de 1939 a 1940 y 30 $^{\circ}$ en la dirección noroeste de 1940 a 1942. A partir de este último arto~ **ocurt·ió una invet·sión, r:on la. dir"ecc:ión de la inclinación**  hacía el sur y después nuevamente en la dirección 70<sup>0</sup> noreste. continuando hasta 1945. Esto se explica por la presencia de lava arrojada durante Ja actividad ocurrida al Este del observatorio, la cual aumentó la carga sobre el terreno en esa misma dirección. El aumento de la presión interna del volcán que ocurrió durante el mismo periodo explica la inversión de la inclinación del terreno descrita anteriormente. Un poco antes de la erupción de 1944, se observó una incl inac16n del suelo hacia el Este, que probablemente

75

**Report Follows** 

se debió a un aumento de la presión del magma y qases volcanicns en la cámara magmática, anunciando la erupción del mes de marzo de ese año.

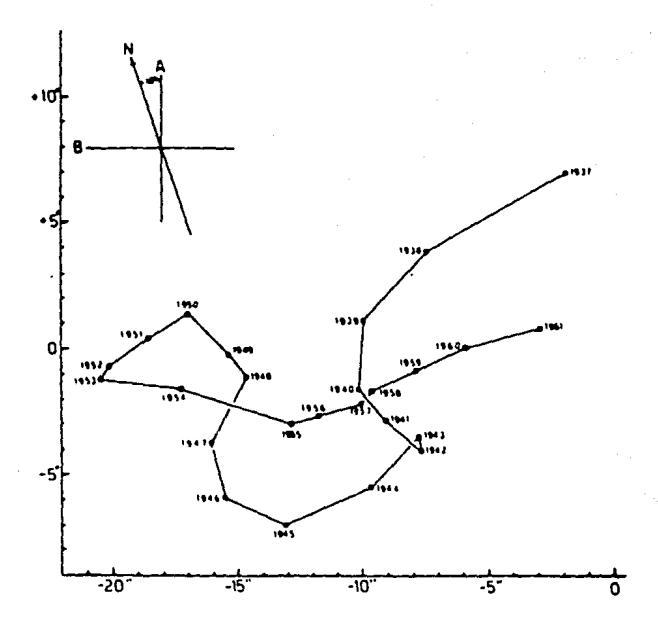

Figura 49. Tendencias de ln inclinnción del terreno alrededor del Volcán Vesubio calculadas a partir de los datos obtenidospor dos niveles de burbuja situados en las laderas del mismo. il registro abaren de 19J7 a 1961, incluyendo ln erupci&n de 1944. (Tomado de *Lo* Bascio, 1968).

Los flujos de lava arrojados por el Vesubio en 1944 significaron un aumento de ca1·ga en las laderas del volcán, lo que se refle.1ó en la inclinación del terreno hasta 1954. detectado por uno de los instrumentos, mientras que el otro equipo mostró una inversión de la 1ncl1naci6n desde 1953. Hacía 1961 la inclinación vertical se desplazaba al oriente (Lo Bascío. 1968).

XI!).- VOLCAN ASKJA, ISLANDIA (1961i.

El Askia se localiza en las coordenadas 65<sup>0</sup>2' N, 16<sup>0</sup>47' O en Islandia central. Este volcan presentó una erupción violenta en 1875 Ja cual **fu6** seguida por Ja formación de una segunda caldera dentro de Ja antigua calder·a del Asl ja. Después de la erupción de 1961, las medidas de nivelación precisa llevadas a cabo **en** 1966 se real izaron dentro de la caldera prehistórica, donde se ha **observado una incl inac16n de 20 a 4(1 µ-radianes/arlo. La direcc10n**  de 6sta ha cambiado en el transcurso del tiempo, pero en general parece que la parte norte del piso de la caldera se ha hundido, mientras que la :ona este-suroeste aparentemente se ha levantado (Tryggvason, 1970).

XIII).- VOLCAN KATLA, ISLANDIA (1966).

El Katla. situado en las coordenadas 65º42.7' N. 16º47.8' O. tuvo una erupción grande en 1918, pero es probable que haya ocurrido una mis pequeña en 1955. El volcan se localiza bajo cientos de metros de hielo de un glaciar. mientras que los tres contornos de nivelación realizados en 1966 se encuentran aproximadamente a 10 km del sitio de la erupción; se ha observado una inclinación de  $\blacksquare$ a 3  $\mu$ -radianes, pero su dirección es irregular. Tryggvason (1970). ha sugerido que esta inclinación **fué** debida a la variación de la cantidad de nieve en el campo de hielo de Myrdalsjökull.

### XIV).- VOLCAN SURTSEY, ISLANDIA (1967-1969).

Las mediciones en la isla de Surtsey -situada en las coordenadas  $63.3225^{\circ}$  N. 20.6817 $^{\circ}$  O- comenzaron tres semanas desputs de la erupción de junio de 1967. El escudo de lava ha estado descendiendo prinripalmente en su parte central, donde la tasa de hundimiento disminuyó de casi 1 mm/di a en 1967 a alrededor de 0.5 mm/dia en 1969, según los trabajos de nivelación precisa llevados a cabo por Tryggvason (1970). Adicionalmente toda la isla se hundió 5 cm por año.

#### •>.-CONCLUSIONES.

A manera de conclusión podemos decir que la observación de la deformación en edificios volcánicos relacionada con eventos eruptivos es altamente variable y depende del tipo de Vulcanismo y de las caracteristicas del terreno involucrado. Sin embargo, se pueden establecer ciertos limites para la observación de estos fenómenos. En la figura 50 se representan los desplazamientos verticales observados en relación con la actividad de los volcanes Sakurajima, Kilauwa y Miyake-sima durante los años 1914, 1921-1927 y 1940, respectivamente. Como se puede apreciar en la grafica. los desplazamientos decrecen conforme aumenta la distancia al cráter, siendo aproximadamente entre 25 y 30 km la máxima distancia a la que todayía es posible observar los desplazamientos verticales de **terreno ..** 

En el caso de los desplazamientos horizontales no es posible realizar una comparación semejante debido a que en cada volcán se establece una Unea base particular a partir de la cual se miden dichos desplazamientos. Esta linea se sitúa a distancias y orientaciones distintas 1·especto al cráter dependiendo de la topografía y de la geologia del terreno.

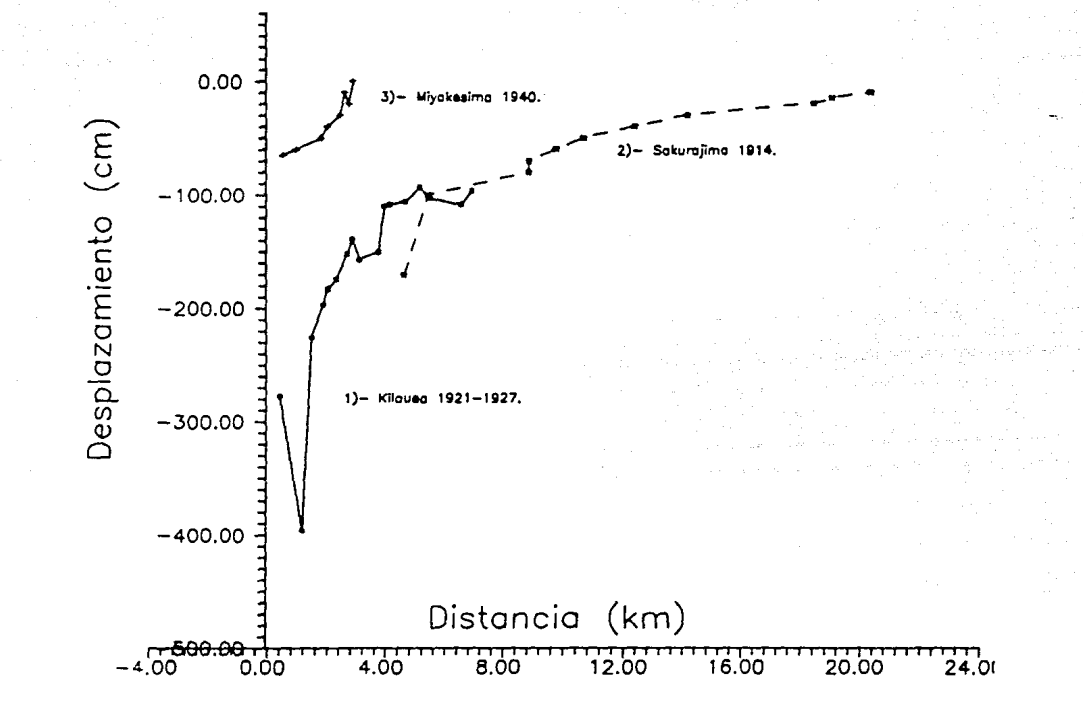

Figura 50. Comparación entre los desplazamientos verticales de terreno asociados con algunas erupciones volcánicas.

**LESS** 

## **CAPITLE O 111**

# **MODELOS TEORICOS DE ANALISIS DE OEFORMACION**

#### I>. - **MODELO DE MOGI C 1958).**

Mogi (1958) toma como modelo para Ja corteza terrestre a un cuerpo elastico, semi-infinito y homogoneo. Las deformaciones en la superficie terrestre, de acuerdo con este autor, reflejan los cambios de presión hidrostatica provocados por una fuente esforica situada a cierta profundidad. En la figura 51 (A) se ilustra la geometr1a del modelo donde "f" es Ja profundidad del centro de Ja **esfera. 11<sup>a</sup> <sup>11</sup>el radio de la esfera y <sup>11</sup> A" el punto en la superficie**  colocado exactamente sobre el centro de la fuente.

Mogi ( 1958) obtiene las **siguientes e::pres1ones para** Jos desplazamientos horizontales (Ad) y verticales (Ah) para puntos situados a una distancia d del punto A y donde  $a/f \ll 1$ .

$$
\Delta d = \frac{3a^3 P}{4\mu} - \frac{d}{(f^2 + d^2)^{3/2}}
$$
 (1)

$$
\Delta h = \frac{3a^3P}{4\mu} - \frac{f}{(f^2 + d^2)^{9/2}}
$$
 (2)

donde, ademis de las cantidades ya mencionadas, se tiene que  $P$ , es el cambio de la presión hidrostática en la esfera y  $\mu$  es la rigidez de Ja corteza terrestre. La forma en que Ja presión se distribuye en Ja esfera se expresa en t6rminos de los polinomios asociados de Legendre, Poº(cos0). llamindose a este tipo de fuente de presi6n explosiva o implosiva.

Debido a que los desplazamientos dependen de Jos valores de a, *P* <sup>y</sup>  $\mu$  que en gegeral son desconocidos,  $\Delta d$  y  $\Delta h$  se discuten en términos de sus razones respecto a Ah, el cual representa el valor de Ah

evaluado en d=0; i.e. 
$$
\Delta h_o = \frac{3a^3P}{4f^2\mu}
$$

De 6ste modo se tiene que:

$$
\Delta d/\Delta h_0 = \frac{f^2 d}{(f^2 + d^2)^{3/2}}
$$

$$
\Delta h / \Delta h_0 = \frac{f^2}{(f^2 + d^2)^{9/2}}
$$
 (2-A)

 $(1 - A)$ 

La gráfica de estos desplazamientos contra la distancia -expresada en términos de f- se muestra en la figura 51 (B).

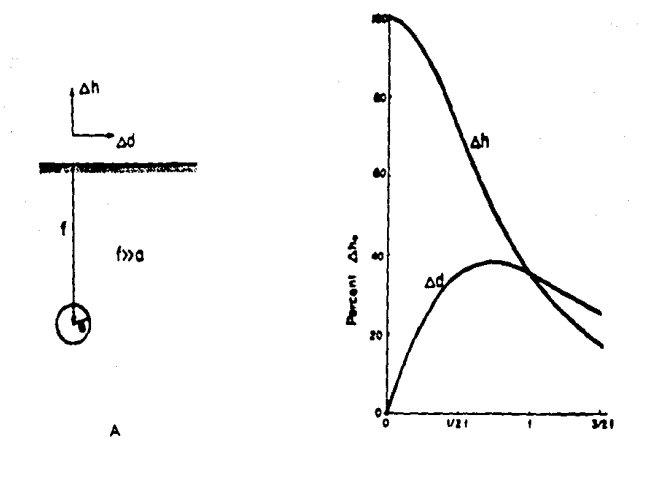

Figura 51. Modelo de Mogi para obtener los desplazamientos de terreno inducidos por la actividad volcánica. (A) Geometría del modelo. (B) Gráfica de los desplazamientos verticales Ah y horizontales Ad obtenidos con este modelo. (Modificado de Fiske y Kinoshita, 1969).

A partir del modelo de Mogi se pueden obtener las siguientes cantidades relacionadas con los desplazamientos para situados a una distanciad (Ishihara, 1990), 6, Inclinación hacia el punto A. puntos

$$
\delta = \frac{3a^3P}{4u} \frac{3fd}{(f^2 + d^2)^{3/2}}
$$
 (3)

*, Deformación en la dirección radial.* 

$$
c_{p} = \frac{3a^{3}P}{4\mu} \frac{f^{2} - 2d^{2}}{(f^{2} + d^{2})^{3/2}}
$$
 (4)

 $\lambda$ 

& ... Deform•ción en la dirección tangencial.

$$
c_{\mathbf{r}} = \frac{3a^3P}{4\mu} \frac{1}{\left(f^2 + d^2\right)^{3/2}}
$$
(5)

Expresando estas cantidades en términos de su razón con respecto a Ah<sub>2</sub>, se obtienes

$$
\delta/\Delta h_0 = \frac{3f^2 d}{(f^2 + d^2)^{5/2}}
$$
 (3-A)

$$
\varepsilon_r / \Delta h_0 = \frac{(f^2 - 2d^2) f^2}{(f^2 + d^2)^{3/2}}
$$
 (4-A)

$$
c_r / \Delta h_0 = \frac{f^2}{(f^2 + d^2)^{3/2}}
$$
 (5-A)

En la figura 52 se grafican estas funciones con respecto a d/f. En el ap6ndice III se presenta un programa de computación en lenguaje FORTRAN 77 que permite calcular alqunos de los valores de las fórmulas anteriores, así como las gráficas correspondientes.

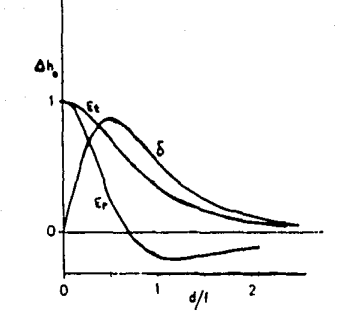

Figura 52. Gráfica de la inclinación de terreno 6 y de las deformaciones radial y tangencial  $E_y$   $E_z$  respectivamente. (Modificado de Ishihara, 1990).

### II).- MODELO DE YOKOYANA (1971).

En este modelo se sigue considerando una fuente de oresión esférica en un medio elástico, semi-infinito v homoonneo. pero ahora aquella corresponde a una fuerza de empuje hacia arriba o hacia abajo. La distribución de presión se expresa en términos de  $P<sub>1</sub><sup>o</sup>$  (cos $\theta$ ). Este modelo corresponde a una fuerza de empuje (hacia arriba o hacia abajo) debida al movimiento del magma en el extremo superior de un conducto volcánico de gran tamaño. Los desplazamientos en la superficie del terreno para

puntos situados a una distancia d de la fuente son los siguientes:

$$
\Delta d = -\frac{a^2 P}{18 \mu} \left[ \frac{6 F d}{(F^2 + d^2)^{3/2}} - \frac{3(F - (F^2 + d^2)^{3/2})}{d(F^2 + d^2)^{3/2}} \right] - \frac{a^4 P}{126 \mu} \left[ \frac{19 F d}{(F^2 + d^2)^{3/2}} + \right]
$$

$$
-\frac{2d}{F(r^2 + d^2)^{3/2}} + \frac{2(F - (r^2 + d^2)^{1/2})}{F^2 R (r^2 + d^2)^{1/2}}\bigg)
$$
 (6)

$$
\Delta h = -\frac{a^2 P}{4 \mu} \left[ \frac{3}{(F^2 + d^2)^{3/2}} + \frac{2F^2}{(F^2 + d^2)^{3/2}} \right] + \frac{a^4 P}{4 \mu} \left[ \frac{2}{7F^2 (F^2 + d^2)^{3/2}} + \right]
$$

$$
+\frac{2}{7(F^2+d^2)^{9/2}}-\frac{5(2F^2-R^2)}{21(F^2+d^2)^{9/2}}
$$
\n(7)

donde F, profundidad de la fuente; a, radio de la esfera; *P,*  cambio de presión hidrostática y *µ*, rigidez de la corteza.

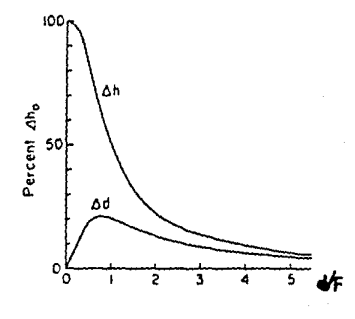

Figura 53. Desplazamientos verticales  $\Delta$  h y horizontales  $\Delta$  d<br>obtenidos con el modelo de Yokoyama (1971).

Los desplazamientos horizontales y verticales en la superficie exactamente por encima del centro de la fuente esferica son:

$$
\Delta d_{0} = 0
$$
\n
$$
\Delta h_{0} = -\frac{5}{6} \frac{a^{2}P}{F\mu}
$$
\n(F)2a)

En la figura 53 se <sup>m</sup>muestran los desplazamientos verticales y horizontales (referidos a  $\Delta h_a$ ) graficados con respecto a d/F (La razon de la distancia a la profundidad de la fuente).

#### III). - MODELO DE WALSH Y DECKER (1971).

Segón este modelo. los cambios en la presión del magma dentro de un dique vertical o la intrusión de material en nuevos conductos, son la causa de deformaciones en la corteza terrestre asociadas al vulcanismo.

Para representar matemáticamente al modelo, se considera igualmente un semi-espacio elastico y homogóneo, en óste caso z20. Sean i ,j y k los vectores unitarios. Los desplazamientos producidos por una fuente puntual localizada en el punto  $(0, 0, c)$ que presenta incrementos en su intensidad son

$$
u = f (x1 + y1 - ck)/(x2 + y2 + c2)3/2
$$
 (8-A)

donde:

$$
f = \frac{2(1-\nu)f'}{\mu}
$$

en la que  $\nu$ , es la razón de Poisson y  $f'$  la constante que indica la intensidad de la fuente.

En coordenadas polares (r, z) u se expresa como:

$$
u = f (rr - ck)/(r2 + c2)3/2
$$
 (8-B).

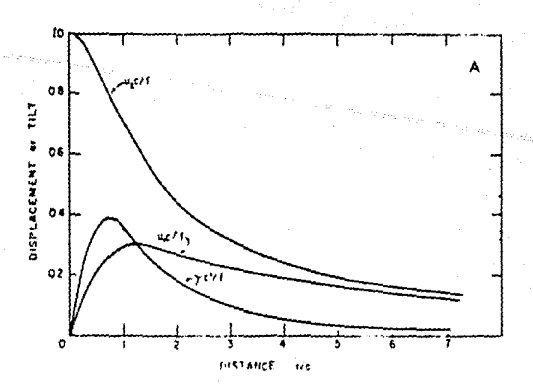

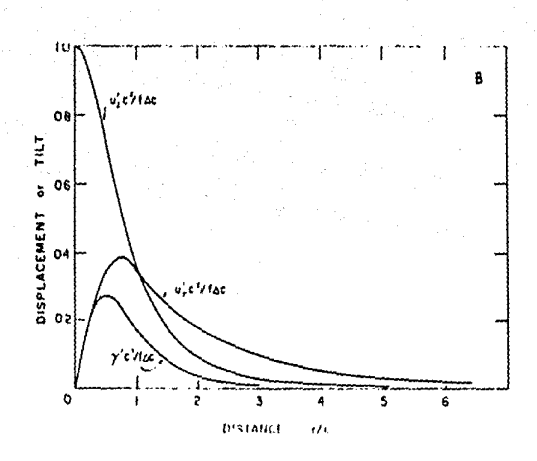

Figure 54. Desplazamientos verticales  $u_z$ , horizontales  $u_r$  y la incli nación y del terreno obtenidos por el modelo de Walsh y Decker (1971) em pleando: (A) un incremento en la intensidad  $f$  de una fuente vertical y (B) por medio de un incremento  $\Delta c$  en la longitud de una fuente vertical que alcanza una profundidad c.

Consideremos ahora un dique vertical de material magmitico con un Angulo de buzamiento  $\beta = \pi/2$  . Debido a que este problema presenta simetria, los desplazamientos se pueden expresar en términos de coordenadas polares. Así, se tiene que:

$$
u/f = r (1-c(r2 + c2)-1/2)/r - k (r2 + c2)-1/2
$$
 (9)

Diferenciando a **u//** con respecto a r, se obtienen los vectores de inclinación y:

$$
\gamma = rfr \ (r^2 + c^2)^{-9/2} \tag{10}
$$

**Al ocurrir una intr·usi6n de mater·1al, puede decirse que la fuente**  de desplazamientos se ha incrementado. Supongamos que la fuente ha experimentado un incremento Ac (Ac $\leq$ c, donde c es la profundidad de la fuente). En este caso se obtiene:

$$
u/f\Delta c = (rr - ck)/(r^2 + c^2)^{9/2}
$$
 (11)

$$
\gamma/\Delta c = 3rr/(r^2 + c^2)^{5/2}
$$
 (12)

Comparando las ecuaciones (11)  $y = (B-E)$ , se observa que los desplazamientos producidos por el aumento de la intensidad de una fuente puntual son iguales, salvo una constante, a un incremento del tamafto de la fuente lineal.

En la figura 54 se observan los desplazamientos y la inclinación de terreno que resultan de  $(A)$  un incremento en la intensidad  $f$  de una fuente vertical y (8) de un incremento Ac en la lonqitud de una fuente vertical situada a una profundidad c.

#### **l V>. -MODELO DE ELEMENTOS FINITOS.**

El método de elementos finitos ha resultado muy conveniente para **la modelaci6n de defor·maciones en ar·eas volcinicas. Por ser tina**  técnica ampliamente conocida, en lo que sigue se expondrán solamente los aspectos más importantes de su aplicación al problema que nos ocupa. Aspectos más detallados pueden consultarse en una gran variedad de textos. En el presente trabajo se ha seguido el planteamiento de Segerlind (1976). Resultados

anteriores *de* la aplicación *del* 119todo a deformaciones volc•nicas fueron publicados por Oieterich y Oecker (1975) quienes sin embargo no proporcionan los detalles *de* sus algoritmos,

#### ~. - **Funciones de desplazalllento en un •l•-nto f'inito.**

Consideremos una región dividida en elementos triangulares cuyos Y6rtices o nodos son numerados *en* sentido contrario a las manecillas *del* reloj (figura 55 AJ.

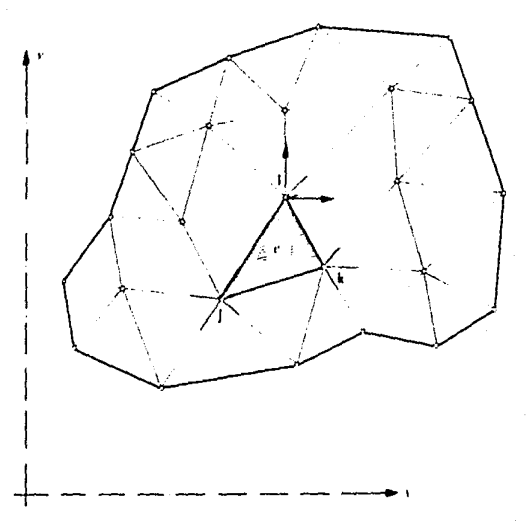

Figura 55 (A). Región dividida en elementos triangulares cuyos nodos se han numerado on sentido contrario s las manecillae del reloj. (Modificado de Zienkiewicz, 1971).

Para representar los desplazamientos correspondientes a cada nodo al aplicarse una fuerza a la región, se debe tomar *en* cuenta *el*  caracter vectorial *de* aquellos y por *ende* asignarle a cada nodo

dos grados de libertad. uno por cada ele coordenado si se traba 1a en un sistema bidimensional.

Los desplazamientos nodales (figura 55 B) correspondientes a un elemento triangular son:

(13)  
\n
$$
\begin{bmatrix}\nU_{2i-1} \\
U_{2i-1} \\
U_{2j-1} \\
U_{2j} \\
U_{2k-1} \\
U_{2k}\n\end{bmatrix}
$$

La posición de los nodos de un elemento triangular queda representada en la matriz [N], llamada de funciones de forma, la cual es igual a:

( 14)

$$
[N] = \begin{bmatrix} 0 & N & 0 & N^2 & 0 & N^2 \\ 0 & N & 0 & N^2 & 0 & N^2 \\ 0 & N & 0 & N^2 & 0 & N^2 \end{bmatrix}
$$

donde:

$$
N_i = \frac{a_i + b_i x + c_i y}{2A}
$$

que por su parte Incluye *a:* 

 $a_i = x_i$   $y_k - x_k$   $y_j$  $b_i = y_j - y_k$  $c_i = x_k - x_j$ 

con (x<sub>1</sub>, y<sub>1</sub>) coordenadas del nodo t, t=i, j, k. (Los otros coeficientes se obtienen por medio de una permutación cíclica de los subindices i, ;, k).

$$
2A = det \begin{vmatrix} 1 & x_i & y_i \\ 1 & x_j & y_j \\ 1 & x_k & y_k \end{vmatrix}
$$

donde A.es el área del elemento triangular. La función de desplazamiento para un elemento triangular o c definida por la relación:

$$
\mathbf{u} = [N] \cdot \mathbf{u}
$$
 (15)

donde, en el caso bidimensional,

$$
\left\{ u\right\} ^{T}=\left\{ u\mid v\right\}
$$

donde desplazamiento en es  $e<sub>1</sub>$ la dirección e1 desplazamiento en la dirección y.

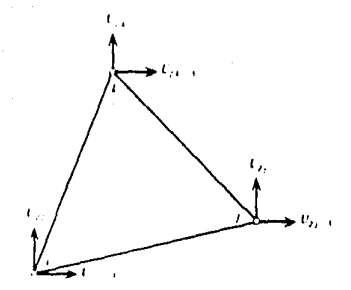

Figura 55 (B). Desplazamientos nodales correspondientes a un elemento triangular. (Tomado de Segerlind, 1976).

Los desplazamientos nodales (U) en general son desconocidos: por lo tanto, el objetivo del método de elementos finitos aplicado a problemas que incluyen cantidades vectorlales,conslste en hallar los valores de las entradas del vector (U).

#### ~.-Conceptos **de elasticidad.**

La relac16n entre e&fuerzos y deformaciones viene dada por la ley de Hooke, cuya forma general es:

$$
\langle \sigma \rangle = [D](\varepsilon) - [D](\varepsilon_n)
$$
 (16)

donde,  $\{c\}$  es el vector de deformación total,  $\{c_{\alpha}\}$  el vector de deformación Inicial, [0] la matriz que contiene las constantes elásticas del material considerado  $v$  ( $\sigma$ ) el vector de esfuerzos. Por otra parte, las relaciones entre desplazamiento y deformación son las siguientes:

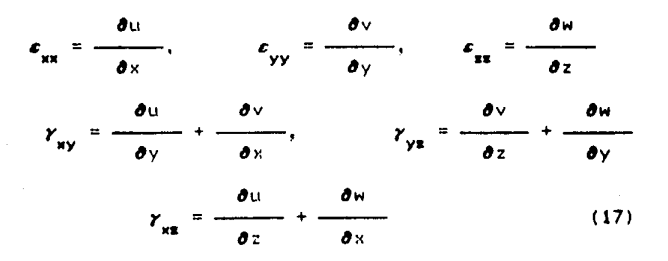

donde,  $\gamma_{ii}$  es la deformación en la dirección (, j: u, v y w son los desplazamientos en las direcciones x, y, z respectivamente. Para un caso bidimensional de deformación plana - i.e. donde el cuerpo en estudio no se puede expander en la dirección perpendicular a donde la carga es aplicada - Jos vectores **{&)T** y **{o)7 vienen dados por:** 

$$
\left\langle \varepsilon\right\rangle^{\mathsf{T}} = \left\langle \varepsilon_{\mathsf{xx}} - \varepsilon_{\mathsf{yy}} - \varepsilon_{\mathsf{xy}} \right\rangle \tag{18}
$$

$$
\left(\sigma\right)^{\mathsf{T}} = \left(\begin{array}{cc} \sigma_{xx} & \sigma_{yy} & \tau_{xy} \end{array}\right) \tag{19}
$$

Derivando cada miembro de (15) respecto a x 6 y según el caso y empleando las relaciones (17) entre desplazamiento y deformación, se obtiene que:

donde [B], que resulta de derivar la matriz [NJ, es igual a:

$$
[B] = \frac{1}{2A} \begin{bmatrix} b_i & 0 & b_j & 0 & b_k & 0 \\ 0 & c_i & 0 & c_j & 0 & c_k \\ & & & & & & \\ c_i & b_i & c_j & b_j & c_k & b_k \end{bmatrix}
$$

#### .:>. - **Minialzaci6n da la anargia potencial.**

Para obtener la solución de problemas de elasticidad empleando el motodo de elementos finitos, es necesario minimizar una expresión integral relacionada con el trabajo -tanto externo como internorealizado por las cargas aplicadas y por las componentes de esfuerzo. En este caso, debido a que serán empleadas las ecuaciones de desplazamiento que satisfagan las condiciones de frontera para desplazamientos, se debe minimizar la energia potencial en el sistema en cuestión.

La energia potencial de un sistema elistico se puede expresar en dos componentes. Una resulta de la energi a de deformación en el cuerpo y la otra de la energia potencial de las cargas aplicada e interna. De esta manera se tiene que  $\Pi = \mathbf{A} + \begin{bmatrix} \mathbf{w} \\ \mathbf{p} \end{bmatrix}$  donde  $\Pi$ energía potencial total, **A** la energía de deformación y W<sub>p</sub> potencial de las cargas aplicadas. es es la el

El trabajo W realizado por las cargas es W = - W . Sustituyendo en la expresión de  $\mathbb{R}$ ,  $\mathbb{R} = \mathbb{A} - \mathbb{W}$ . Al subdividir la región en un número E de elementos, se tiene que:

$$
\begin{aligned}\nE & E \\
\Pi &= \sum_{e=1}^{E} (\Lambda^{(e)} - W^{(e)}) = \sum_{e=1}^{E} \Pi^{(e)}\n\end{aligned} \tag{21}
$$

Consideremos ahora a la energia de deformación para un elemento de valumen dV. Esta debe ser igual a:

$$
dA = \alpha z * (\epsilon)^T(\sigma) - \alpha z * (\epsilon^2)^T(\sigma) \qquad (22)
$$

La energl a de deformación total resulta al integrar dA sobre todo el volumen V. As1. la energ1 a de deformación para un elemento e de la r•gión es1

$$
\Lambda^{(0)} = \int_{\Lambda^{(0)}} \sum_{\alpha=0}^{\Delta} \left[ \left( \mathcal{L}^{(0)} \right)^{\mathrm{T}} \left( \sigma^{(0)} \right) - \left( \mathcal{L}^{(0)} \right)^{\mathrm{T}} \left( \sigma^{(0)} \right) \right] dV \tag{23}
$$

Substituyendo (16) y (20) en  $\Lambda^{(0)}$  se obtiene que:

$$
V_{(e)} = \int_{V^{(e)}}^{\infty} \sum_{s=1}^{s} \Big( (1)^{1} \big[ B_{(e)} \big]_{s=1}^{s} \big[ B_{(e)} \big] \big[ B_{(e)} \big] \big( 1 \big) - 3 \big( 1 \big)_{s=1}^{s} \big[ B_{(e)} \big]_{s=1}^{s} \big[ B_{(e)} \big] \big( \mathfrak{C}^{(e)}_{0} \big) +
$$

$$
+(\varepsilon_0^{(\Theta)})^{\mathrm{T}}[D^{(\Theta)}](\varepsilon_0^{(\Theta)})\bigg\}dV
$$
 (24)

El trabajo realizado por las cargas aplicadas, se clasifica de la siguiente manera: W es el efectuado por las cargas concentradas; W es el que resulta de la suma de las componentes de esfuerzo que actúan en la superficie exterior de la región y W<sub>b</sub> que es el proveniente de las fuerzas del cuerpo.

Las expresiones para c/u de los tipos de trabajo es la siguiente1

$$
W_{\rm c} = (P)^T(U)
$$

donde <P>

.

son las fuerzas de nodo.

$$
W_p^{(e)} = \int_{S^{(e)}} (U)^T (Nf^{(e)})^T \left[ \begin{array}{c} p_x^{(e)} \\ p_y^{(e)} \\ p_z^{(e)} \end{array} \right] dS
$$

La integral anterior se define sobre la superficie S de la region: p., p. y p. son las componentes de esfuerzo paralelas a los e ies  $x - y - z$ 

$$
\begin{pmatrix}\n\mathbf{u}_0 \\
\mathbf{v}_1 \\
\mathbf{v}_2\n\end{pmatrix} = \begin{pmatrix}\n\mathbf{u}_1 \\
\mathbf{v}_2 \\
\mathbf{v}_3\n\end{pmatrix} \begin{pmatrix}\n\mathbf{u}_1 \\
\mathbf{v}_2 \\
\mathbf{v}_3\n\end{pmatrix} \begin{pmatrix}\n\mathbf{u}_1 \\
\mathbf{v}_2 \\
\mathbf{v}_3\n\end{pmatrix} \begin{pmatrix}\n\mathbf{u}_1 \\
\mathbf{v}_2 \\
\mathbf{v}_3\n\end{pmatrix} \begin{pmatrix}\n\mathbf{u}_1 \\
\mathbf{v}_2 \\
\mathbf{v}_3\n\end{pmatrix} \mathbf{v}_1
$$

 $x, y, z$  fuerzas de cuerpo en las direcciones  $x, y, z, z$ Substituvendo la ecuación (24) en la (21). añadiendo las expresiones correspondientes a cada una de las clases de trabajo realizado y minimizando a fi con respecto a (U) se obtiene:

$$
\frac{\partial \Pi}{\partial (U)} = \nabla F \cdot \frac{E}{\Sigma} \left[ \int_{\sqrt{\Theta}} \text{ [E]} \quad \text{[D]} \quad \text{[E]} \quad \text{[A]} \quad \text{[A]} \quad \text{[B]} \quad \text{[C]} \quad \text{[D]} \quad \text{[A]} \quad \text{[C]} \quad \text{[D]} \quad \text{[A]} \quad \text{[C]} \quad \text{[D]} \quad \text{[D]} \quad \text{[E]} \quad \text{[A]} \quad \text{[C]} \quad \text{[D]} \quad \text{[D]} \quad \text{[E]} \quad \text{[A]} \quad \text{[C]} \quad \text{[D]} \quad \text{[D]} \quad \text{[E]} \quad \text{[A]} \quad \text{[C]} \quad \text{[D]} \quad \text{[E]} \quad \text{[A]} \quad \text{[C]} \quad \text{[D]} \quad \text{[D]} \quad \text{[E]} \quad \text{[A]} \quad \text{[C]} \quad \text{[C]} \quad \text{[D]} \quad \text{[D]} \quad \text{[E]} \quad \text{[A]} \quad \text{[C]} \quad \text{[C]} \quad \text{[D]} \quad \text{[D]} \quad \text{[D]} \quad \text{[E]} \quad \text{[A]} \quad \text{[C]} \quad \text{[C]} \quad \text{[D]} \quad \text{[D]} \quad \text{[D]} \quad \text{[E]} \quad \text{[A]} \quad \text{[C]} \quad \text{[C]} \quad \text{[D]} \quad \text{[D]} \quad \text{[D]} \quad \text{[E]} \quad \text{[A]} \quad \text{[C]} \quad \text{[C]} \quad \text{[D]} \quad \text{[D]} \quad \text{[D]} \quad \text{[E]} \quad \text{[A]} \quad \text{[C]} \quad \text{[C]} \quad \text{[D]} \quad \text{[D]} \quad \text{[D]} \quad \text{[E]} \quad \text{[A]} \quad \text{[C]} \quad \text{[C]} \quad \text{[D]} \quad \text{[D]} \quad \text{[E]} \quad \text{[A]} \quad \text{[C]} \quad \text{[C]} \quad \text{[D]} \quad \text{[D]} \quad \text{[D]} \quad \text{[E]} \quad \text{[A]} \quad \
$$

 $-\int_{S^{(n)}} \begin{bmatrix} N & 1 \ N & 1 \end{bmatrix} \begin{bmatrix} p_x \\ p_y \\ p_y \\ p_y \\ p_z \end{bmatrix} dS = 0$  $(25)$ 

La fórmula (25) se puede expresar, para un solo elemento, en. la forma:

$$
\frac{\partial f(t)}{\partial t} = [F_{(0)}](f(t) + (f_{(0)}) = 0
$$

donde

 $\mathsf{E}\mathsf{F}_{\mathsf{(e)} } \mathsf{1} \ = \ \mathsf{1} \ \ \mathsf{E}\mathsf{B}_{\mathsf{(e)} } \mathsf{1} \mathsf{E} \mathsf{D}_{\mathsf{(e)} } \mathsf{1} \mathsf{E} \mathsf{B}_{\mathsf{(e)} } \mathsf{1} \mathsf{q} \mathsf{A}$  $\mathsf{v}^{\bullet\bullet}$ 

{ f'•'} es la suma *de* {F') con las integrales restantes.

A  $\mathbb{R}^{(n)}$ ] se le conoce como matriz de rigidez  $y$  a  $(f^{(0)})$ **como** el vector *de* fuerza.

Para Ja suma *de* todos los elementos se tiene que:

$$
[E]{(0)} = (F) \tag{26}
$$

donde:

$$
E
$$
  
(*K*) =  $\sum_{e=1}^{E} [E^{(e)}]$  (27)

que es la matriz global ae rigidez y:

$$
E
$$
  
\n
$$
-\langle F \rangle = \sum_{e=1}^{E} \langle f^{(e)} \rangle
$$
 (28)

es el vector columna global (Segerlind, 1976).

 $\bullet$ ).-Cálculo de las integrales para un estado de deformación plana. En el modelo presentado en este trabajo se consideran diques de lava que pueden ser representados como estructuras bidimensionales que soportan un estado de deformaci6n plana en transversal (Dieterich y Decker. 1975). un plano

Un estado *de* defarmaci6n plana ocurre cuando las .componentes *de*  defonnac i6n en Ja direcci6n z son iguales a cero (ver ecuaciones (17)). De igual manera las componentes de esfuerzo **y**  $\tau_{xx}$  son cero, pero no  $\sigma_{xx}$ , el cual se puede calcular con la de Hooke una vez que (o) y (c) son conocidos. las 'r zy ley

La matriz de propiedades del material para el caso de deformaci6n plana es:

$$
E(1-\nu) = \frac{E(1-\nu)}{\nu/(1-\nu)} = \frac{1}{\nu/(1-\nu)} = \frac{0}{\nu}
$$
(29)

donde E **es** el m6dulo de elasticidad y *v* la razón de Poisson. Por su parte, el vector de deformación inicial más empleado -el de expansión térmica- para este mismo caso es igual a:

$$
\varepsilon_0 = (1+\nu)\alpha\Delta T \begin{bmatrix} 1 \\ 1 \\ 0 \end{bmatrix}
$$
 (30)

donde a es el coeficiente de expansión térmica y AT es el cambio de temperatura medido desde un valor en equilibrio. (Al ocurrir una deformación del terreno, previa a la temporada en que se efectúan mediciones cuyos datos servirán de base para 1a elaboración del modelo, las coordenadas de los nodos de la red reflejar6n los efectos de esa deformación, por lo que en el modelo empleado en este trabajo no se utiliza una deformación inicial de manera explicita. De todos modos, en los párrafos, que, siguen, se seguir**á** hablando de  $r$  para continuar con la descripción del caso general de deformación plana).

Al s<mark>er c</mark>onocidos los valores d<mark>e las exp</mark>resiones (29) y (30), es posible evaluar las integrales que definen a  $[k^{\bullet}]$  y Debido a que las matrices [B] y [D] es<mark>tá</mark>n formadas por elementos  $(f^{(0)})$ . constantes, la matriz de rigidez se puede conocer facilmente. De esta manera se tiene que:

$$
[k^{(0)}] = \int_{V} [BJ^T[D][BJdV = [B]^T[D][B][B]dV = [B]^T[D][B]tA
$$
 (31)

siendo t y A el espesor y **á**rea del respectivamente. elemento triangular

Veamos ahora las integrales que forman a  $\{f^{(0)}\}$ . Este vector

conformado, en el caso bidimensional, por siguientes: las **expresiones** 

$$
\begin{pmatrix} \mathbf{e} & \mathbf{e} & \mathbf{e} \\ \mathbf{f} & \mathbf{e} & \mathbf{e} \end{pmatrix} \begin{pmatrix} \mathbf{f} & \mathbf{e} \\ \mathbf{f} & \mathbf{e} \end{pmatrix} dV = \int_{\mathbf{f}} [\mathbf{B}]^T [\mathbf{D}] (\mathbf{e}_0) dV = \int_{\mathbf{f}} [\mathbf{N}]^T \begin{pmatrix} \mathbf{P}_x \\ \mathbf{P}_y \end{pmatrix} d\mathbf{S} - (\mathbf{P}) \quad (32)
$$

Inmediatamente observamos que la integral que incluye a  $\varepsilon_{\sf o}^{\sf}$  es igual a:

$$
\int_{V} [B]^T [D](\epsilon_0) dV = [B]^T [D](\epsilon_0) tA
$$
 (33)

La integral que involucra a las fuerzas de cuerpo es:

$$
\int_{V} [N]^{T} \begin{pmatrix} x \\ y \\ y \end{pmatrix} dV = \frac{V}{3} \begin{pmatrix} x \\ y \\ x \\ y \\ y \end{pmatrix}
$$
 (34)

donde V **es** el volumen de la región.

La integral relacionada con los esfuerzos superficiales, puede **tomar tres** valores distintos dependiendo cual lado del elemento triangular se encuentra sujeto a los esfuerzos  $p_y \vee p_y$ . Entonces, para el lado ij se tiene:

$$
\int_{S} \begin{bmatrix} N^{\mathsf{T}} \\ P_{\mathsf{y}} \end{bmatrix} \begin{bmatrix} P_{\mathsf{x}} \\ P_{\mathsf{y}} \\ P_{\mathsf{z}} \end{bmatrix} \, \mathrm{dS} = \frac{S_{\mathsf{i}}}{2} \begin{bmatrix} P_{\mathsf{x}} \\ P_{\mathsf{y}} \\ P_{\mathsf{x}} \\ P_{\mathsf{y}} \\ 0 \\ 0 \end{bmatrix} \tag{35-A}
$$

donde S<sub>i</sub> = tz<sub>i</sub>; siendo z<sub>ii</sub> la distancia entre los nodos j e i;

de manera análoga se obtienen los coeficientes  $S_{ik}$  y  $S_{ik}$ . Para "los dos lados restantes se tiene que: Lado jk:

$$
\int_{S} \begin{pmatrix} p_x \\ p_y \end{pmatrix} dS = \frac{S_{jk}}{2} \begin{pmatrix} 0 \\ p_x \\ p_y \\ p_y \\ p_y \\ p_z \end{pmatrix}
$$

Lado ik:

$$
\int_{S} \overline{[N]} \cdot \left\{ \begin{array}{c} P_{\mathbf{x}} \\ P_{\mathbf{y}} \end{array} \right\} dS = \frac{S_{\mathbf{k}}}{2} \begin{bmatrix} P_{\mathbf{x}} \\ 0 \\ 0 \\ P_{\mathbf{x}} \\ P_{\mathbf{x}} \end{bmatrix}
$$

 $(35 - C)$ 

(35-B)

~.-Construcción de la .. triz d• rigidez global *y* del vector de tuerza global.

Supongamos que tenemos un elemento triangular a; los nodos dentro de este elemento están numerados como 1, 2 y 3. En la numeración global de los nodos de la región a estudiar, estos mismos se nombran k, i, j respectivamente (figura 56).

Los elementos de la matriz de rigidez  $k_n$  para el elemento  $\alpha$ ocuparán su sitio correspondiente dentro de la matriz global  $K$ la siguiente manera: por ejemplo, el coeficiente k<br>corresponde > K+ de K+ eer le tante scupari est lugar corresponde a  $\bar{\kappa}_i$  de K; por lo tanto ocupará ese lugar matriz global. de en de  $^k$ a la

Algo similar ocurre con el vector de fuerza coeficiente f ocupa el lugar F<sub>k</sub> del vector columna global (Ver figura 56). el

7'8

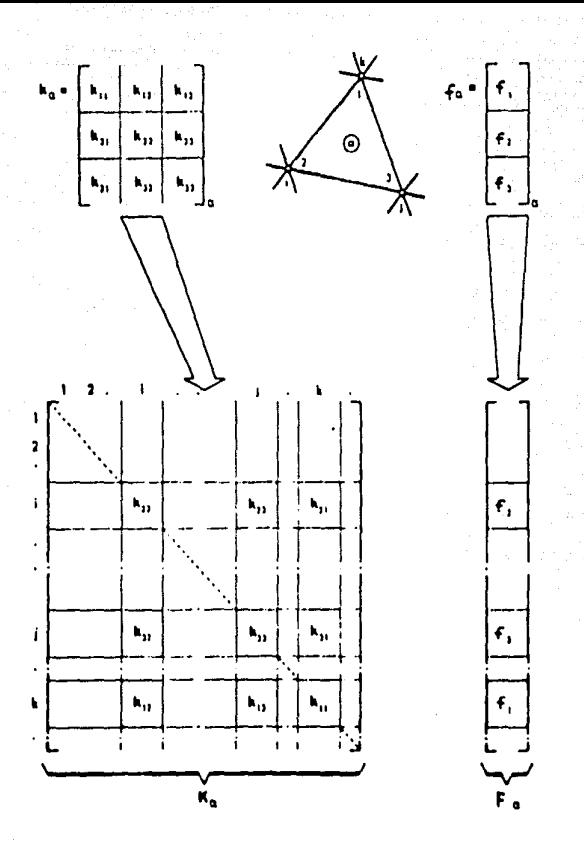

Figura 56. Armado de la matriz de rigides global Kas y del vector de fuersa global Fa a partir de la matris de rigides  $k_{\text{av}}$  y del vector de fuerza  $f_{\text{av}}$  -respectivamente- correspondientes al elemento triangular oc.

(Tomado de Holand, 1973).

El programa FINITO, mostrado en el apóndice III, calcula los desplazamientos de terreno inducidos por un dique de material magmático haciendo uso en su algoritmo del material presentado en este capitulo como son las matrices (B) y (D). la ecuación (31) y la técnica mostrada para la construcción de [K] y (F), la matriz de rigidez global y el vector de fuerza global respectivamente.

### APDl>ICE 1

# CAL.CU.O DE DEFORMACIONES DE TERRENO POR MEDIO DE DATOS TOPOORAFICOS.

I).- CALCULO DE DEFORMACIONES DE CIZALLAMIENTO.

..

Las deformaciones locales de cizallamiento se expresan como *Y*,  $*(\varepsilon_{xx} - \varepsilon_{yy}) \vee \gamma_{x} = (\partial u/\partial y + \partial v/\partial x)$  (véanse las relaciones (17) del capitulo 3) donde *r,* mide una deformación pura correspondiente a una dilatación E-O y una compresión N-S, mientras que y mide una deformación pura correspondiente a una dilatación NE-SO y una compresión NO-SE.

Consideremos un triángulo de una red de triangulación (figura Al) donde  $\phi_a^{},\phi_b^{},\phi_c^{}$  son los ángulos interiores. Los azimuts de los lados a,b y c son  $\theta_{\lambda}, \theta_{\lambda}$  y  $\theta_{\lambda}$  respectivamente.

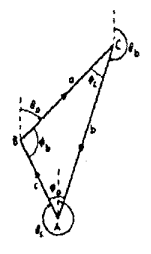

Figura Al., Notación para ángulos y l<u>a</u><br>dos empleada en un triángulo de una -<br>red de triangulsción. (Tomado de Frank, 1966),

Los azimuts y los ángulos se relacionan de la sig. maneras
$$
\phi_b = \theta_c - \theta_a + 180^\circ
$$
  

$$
\phi_c = \theta_a - \theta_b + 180^\circ
$$

 $\theta$  + 180<sup>°</sup>

Los incrementos ocurridos en los *angulos interiores merced* deformaciones de terreno se pueden expresar como:

$$
\delta\phi_a = \delta\theta_b - \delta\theta_c
$$

con expresiones similares para los angulos restantes. De acuerdo con Frank: (1966) las deformaciones locales de cizalla se calculan a partir de las siguientes fórmulas:

$$
Y_4 = \frac{\text{sen}(\theta_c + \theta_a) \cdot 6\phi_a/\text{sen}\theta_a - \text{sen}(\theta_b + \theta_c) \cdot 6\phi_b/\text{sen}\phi_b}{\text{sen}\phi_a} \tag{3}
$$

$$
Y_{\mathbf{z}} = \frac{\cos(\theta_{\mathbf{a}} + \theta_{\mathbf{c}}) * (\delta\phi_{\mathbf{a}}/\text{sen}\phi_{\mathbf{a}}) - \cos(\theta_{\mathbf{b}} + \theta_{\mathbf{c}}) * (\delta\phi_{\mathbf{b}}/\text{sen}\phi_{\mathbf{b}})}{\text{sen}\phi_{\mathbf{c}}}
$$
(4)

La deformación total de cizallamiento es:

$$
\gamma = (\gamma_1^2 + \gamma_2^2)^{1/2}
$$

y el azimut  $\psi$  observado a partir de la estrella polar en su punto aparente més occidental u oriental (elongación occidental u oriental) es: tan  $\psi = \gamma_{1}/\gamma_{2}$ . Substituyendo las fórmulas (3) y (4) en las expresiones de  $\gamma$  y tan( $2\nu$ ) se obtiene:

$$
\gamma = \frac{\left[\left(6\phi_{\alpha}/\text{sen}\phi_{\alpha}\right)^{2} + \left(6\phi_{\beta}/\text{sen}\phi_{\beta}\right)^{2} + 2\left(6\phi_{\alpha}/\text{sen}\phi_{\alpha}\right)\left(6\phi_{\beta}/\text{sen}\phi_{\beta}\right)\cos\phi_{\alpha}\right]^{4/2}}{(\text{sen}\phi_{\alpha})}
$$
(5)

$$
\tan 2\psi = \frac{\sec(\theta_a + \theta_c) * (\delta\phi_a/\sin\phi_a) - \sec(\theta_b + \theta_c) * (\delta\phi_b/\sin\phi_b)}{\cos(\theta_a + \theta_c) * (\delta\phi_a/\sin\phi_a) - \cos(\theta_b + \theta_c) * (\delta\phi_b/\sin\phi_b)}
$$
(6)

Si el triángulo es equilátero,

$$
\gamma = [ (6\phi_{a})^{2} + (6\phi_{b})^{2} + 6\phi_{a}*6\phi_{b} ]^{1/2}
$$

i.e., se reduce la aparición de errores al encontrarse menos **cantidades** ~ **medir·. por· lo QLle siempre se busca establecer· r·edes**  *de* triangulación y/o trilateraci6n que consten *de* triAngulos aproximadamente equiláteros (Frank, 1966).

11) .- OE<TENC!ON DE LAS COMPONENTES DE DEFORMAC!ON PO~· MEDIO DE LAS LINEAS DE IGUAL DESPLAZAMIENTO VERTICAL Y HORIZONTAL.

Omote ( 1942) empleó un método propuesto por Tsuboi ( 1926) para calcular las componentes de deformación producidas por la erupción del volcAn Miyake-sima, Japón *en* 194<).

En p1· i *mer* **lt1gar se gr·af ican** las lineas *de* Igual componente horizontal u *y de* igual componente vertical v ( figuras A2 (A) y **(B)** ~ **respectivamente** ) . **En este e.lemplo, el e\_ie** ">:" **estA d1rig1dn**  hacia el este *y el* "y" hacia el norte tomando como base uno *de* los e>:tremos *de* la red de tt·iangulacl6n. El mapa *de* la isla se divide **en rectAnqulos de <sup>1</sup>J·m2** ~ **por medio de una cuadr-icula orientada** E-O *<sup>y</sup>*N-S (figura A2 (L)). Se sobreponen Jos mapas cuadriculado *y* de lineas de igual componente para poder obtener por interpolación los valores de u y y en cada punto de la cuadricula. La diferencia **de dos valor·es consecutivos de v a lo largo del eJe** <sup>11</sup> <sup>x</sup> <sup>1</sup> ' **es el**  valor de  $\partial v/\partial x$  en el punto medio de la línea que une a valores.  $\partial u/\partial y$  se calcula analogamente. dichos

For medio de este método fueron obtenidas las líneas de igual di lataci6n para la erupción de 1940 del Miyal:e-sima (figura 33).

1(•3

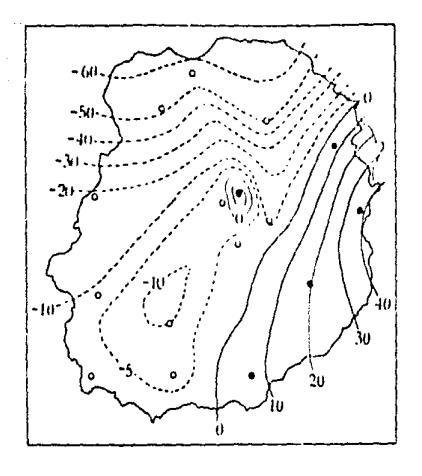

Figura A2. Ilustración del método em-Figure A2. Ilustración del método em-<br>plesdo por Cmote (1942) para calcular<br>las componentes de deformación inducida<br>por la erupción de 1940 del Volcán<br>Miyake-sima. Líneas de igual desplaza-<br>miento (A) horizontal, (B) vert

 $\mathsf{c}$ 

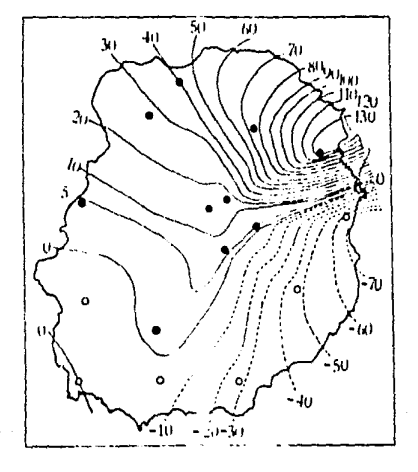

#### Illl.- LOCALIZACION DE VALORES DE DEFORMAC!ON.

Supongamos que una región de deformación uniforme se ha subdividido en tr1Angulos, La deformac16n que tiene lugar en e/u de esos triângulos mide lo mismo que para la región en su conjunto . Si en una reglón dada existen gradientes de deformación, entonces en cada triangulo habrá una deformación promedio. Pero si ese gradiente es uniforme. la deformación promedio para un vector dado será la del punto medio de éste.

En la figura A3 se muestra un tr1Angulo donde eKiste un gradiente uniforme de deformac16n paralelo al lado AB. Si suponemos que este lado no está sujeto a rotaciones pequeñas, los cambios de d1recci6n de los lados AC y BC corresponden a los puntos medios O y E, según se expresó más arriba. Así, las deformaciones *y 2*  para este triángulo también son válidas para la linea ED en particular. Procediendo anilogamente si los lados BC o AC se consideran fijos, las deformaciones del triangulo serán válidas para las lineas EF y DF respectivamente.

En la práctica se deducen los valores de deformación, para, cada triángulo a partir de un punto de referencia. Para ello, el mejor punto es el centro de gravedad G del triangulo. Después se interpolan gráficamente estas medidas.

·~· *·vº* <sup>e</sup>

Figura A3. Lineas correspondiantos a las deformaciones ocurridas en un triángulo en presencia de un gradien te uniforme de deformación.  $(T$ omado de Frank, 196 $\epsilon$ ).

1 V) • - ME TODO DE LA BASE PARA LA OBTENC ION DE LA DEFOR.MAC ION DEL TERRENO.

La posición de cada una de las estaciones *de* Ja red de deformación se obtiene por el método de trilateración.

En la siguiente temporada *de* mediciones. se compara Ja posición actual con la anterior para saber si ocurrió algún desplazamiento hori=ontal. Los triangulas **que se emplean para calcular·**  deformaciones en la forma descrita anteriormente son las **casi**  equilateros y de tamaño pequeño. Sin embargo. también se obtienen las deformaciones para algunos triangulos que no cumplen con las **condiciones anter1or·es** par·qL1~ **pueden propo1·c1onar una maner·a de r·evisar los datos.** a~ **como defor·mac1ones ad1c1onales si los datcis**  son correctos. El siguiente paso consiste en graficar<sup>1</sup> las deformaciones a partir del centro de gravedad de cada triangulo. Los desplazamientos sin ajustar se pueden obtener gr<mark>á</mark>ficamente como SP ilustra en Ja figura A4. El metodo funciona si los **desplazamientos son pequetlos en compar·ación con las distancias. El**  lugar qeométrico de Jos puntos equidistantes a cina estación dada se encuentra a lo largo de una línea aprox. perpendicular a la distancia medida desde dicha estación. Los desplazamientos se ilustran adyacentes a cada lado del triangulo y el orden en que se calcularon fue C.D y E.

Las distancias medidas se ajustan empleando los *angulos* verticales **o de acuer·do con la f1gur·a de la T1err·a. i.e. con el oeo1de.**  Las ventajas que presenta el método de la base son las siguientes.

- **Los despla=amientos relativos a bancos de nivel per·manentes se**  pueden determinar a partir de la linea base.

- Las deformaciones se pueden obtener incluso para triangulos cuyos lados no han sido medidos debido a la disponibilidad de las **coordenadas de las moJoner·as Qlle también per·miten t·eal1zar· los ct\.lculos necesarios.** 

- **Se pL1ede calcular· el vector de rotación** *w.* **qL1e se** e~pr·es~ **como:** 

$$
\omega = \frac{\partial u}{\partial y} - \frac{\partial v}{\partial x}
$$

, por el método empleado por Omote, (1942).

 $\mu$   $\sigma$ 

1•)6

 $-$  Al medirse varias veces una misma distancia es posible el ajuste por minimos cuadrados.

**Sin embar·go. las desventajas son serias** *e* **1ncll1so pueden ser insuperables, porque es necesario colocar** la base en un sitio **estable, i.e. que las defor·maciones en esta 2ona deben ser menores**  al menos en un orden de magnitud a las que se desean estudiar en la red de trilateración y ello es muy difícil de lograr en un volcán activo por lo que se debe suponer que la base cumple al pie de la letra con la condición de estabilidad. Si además se considera que la base debe ser más o menos concéntrica a la red y **encontrar9e casi a la misma altura que •sta** para **evitar altet·ac1ones** atmas~ricas~ **se ver• que rara ve;: pueden cumplirse**  estas condiciones. La otra desventaja consiste en que los errores en las medidas de las distancias pueden acarrear otros al aplicar el método de minimos cuadrados. (Kinoshita et. al., 1974).

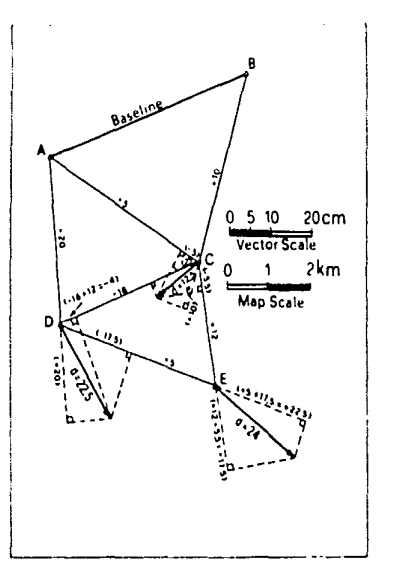

Figura A4. Ejemplo de la obtención gráfica de desplazamientos de terreno por medio del metodo de la base. (Tomado de Kinoshita et. al., 1974).

V).- METODO DEL TRIANGULO UNICO PARA EL CALCULO DE LA DEFORMACION DEL TERRENO.

En este método se mideo directamente los tres lados de todos  $105$ trianoulos de la red de trianoulación y no existe la necesidad de implementar una linea base a partir de la cual se calculan **las** medidas restantes. Con ello se obtienen valores de deformación de mayor precisión con el método ya discutido y se evitan los errores acumulados al ajustar la base. Sin embargo, con el procedimiento del triangulo único, no es posible calcular la componente de rotación pues para ello se necesita un origen de coordenadas. Uno de los inconvenientes de este método es que para que se puedan medir los lados del triánoulo, es necesario que los vértices, sean visibles entre s1. De este modo la topografia del lugar tiene  $1<sub>a</sub>$ última palabra acerca del mejor sitio para la instalación de  $1a$ red de triangulación.

## **APENDICE 11**

# **MODELO Y PROGRAMAS DE COMPUTACION.**

!),- DESCRIPCION DEL MODELO EMPLEADO.

..

Para ilustrar el empleo del programa FINITO, al que se hizo referencia en el capitulo !JI, se ha elegido como modelo de trabajo un edificio volcánico de 1 km de altura. 330 m de ancho en la cima y 29,970 km de ancno en la base, A partir de la distancia **media del crAter se cons1der·an 25 km a der·echa e** 1~qu1erda **del mismo. La profundidad mixima del modelo es de 25** *•:m* **;.. par·t1r de la super·f1c1e ter·restt·e.** 

Debido a la simetría vertical del modelo, sólo se considera la mitad derecha de aquél; es decir, el ancho del cráter será de 165 <sup>m</sup>y el de la base del volcán 14.985 km, considerándose aún 25 l·m a la derecha del origen de coordenadas localizado en la prolongación de la superficie del terreno sobre el conducto volcánico (Ver figura AS).

Se analizarán tres tipos de diques de lava localizados en la **1·egi6n anter·ior situados a 2.5. 5 y 10 km de profundidad - medidos**  desde la superficie hasta el extremo superior del dique. El ancho **de •ste en todos los casos es de 62.5 m y su altura 5** ~:m.

El medio en el cual está localizada la región se considera isotrópico, con una constante de rigidez  $\mu = 10^{10}$  Pa y una razón **de Poisson v = (1.25. El rrOdulo de elast1c1dad se expresa como** 

 $E = 2u(1 + v)$  (Sokolnikoff, 1946).

Substituyendo los valores anteriores, se encuentra que E  $2.5 \times 10^{10}$  kg/ms<sup>2</sup>.

En el modelo que se describe es conveniente trabajar con unidades de km para evitar la molestia de los exponentes de las coordenadas de la región. Convirtiendo E a unidades de km se obtiene que :

$$
E = 2.5 \times 10^{18} \frac{\text{kg}}{\text{km s}^2}.
$$

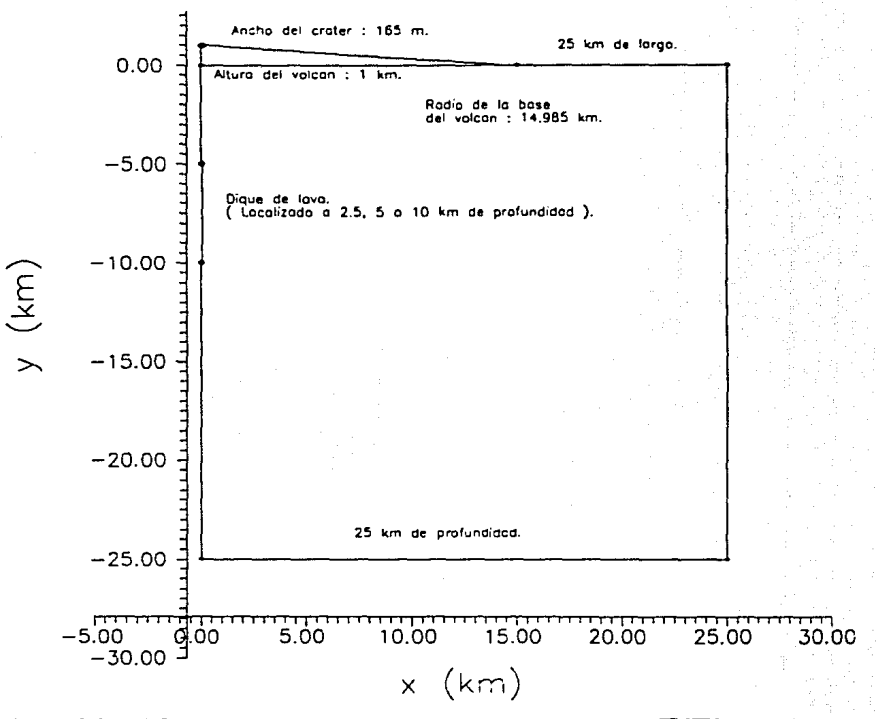

Figura A5. Dimensiones del modelo empleado para ser resuelto por el programa FINITO.

 $\overline{5}$ 

### lll.- DISCRETIZACION DEL MODELO MEDIANTE EL PROGRAMA GRID.

Para la discretizaci6n del modelo es necesario emplear el programa GRIO (malla o re;illa) el cual forma en el modelo un conjunto den elementos triangulares basándose en la subdivisión previa de éste en un cierto número de regiones cuadrilaterales. Así, por ejemplo, el modelo considerado en este trabajo se subdividió en diez regiones (figura A6).

Cada una de estas regiones consta de ocho nodos encontrándose tres por lado, compartiendo stempre los colocados en las esquinas. Los ocho nodos se numeran como se ilustra en la figura A7, i.e. en sentido contrario a las manecillas del reloj. Si  $\xi$ ,  $\eta$  son los e;es x,y respectivamente para los cuales estAn referidos los lados de cada región, entonces el nodo debe estar siempre en las coordenadas  $\mathbf{z} = \mathbf{n} = -1$ , El nodo situado en el centro de cada lado puede ser desplazado hacia las esquinas del mismo para hacer más pequeflos los elementos triangulares, debiendo permanecer siempre las coordenadas del nodo en el intervalo **-**1/2  $\leq$  1/2 6 -1/2  $\leq$  *n* **f./Z.** El programa tambi6n acepta regiones con lados no rectilineos (i,e. curvos) as1 como triangulares en las cuales la hipotenusa estA formada por dos lados de la región cuadrilAtera normal (figura A7).

Las regiones que conforman el modelo se conectan entre s1 **a** través de sus lados comunes. Para que el programa considere dichos lados comunes,es necesario que los nodos situados en ellos tengan la misma numeración independientemente de Ja regi6n considerada. Esto queda asegurado con los llamados datos de conexidad para una región dada,los cuales consisten de cuatro números - uno para cada lado del cuadrilAlero que indican el número de la región conectada a un lado particular. Para la numeración *de* los lados se utiliza el orden siguiente : El lado 1 es el situado entre los nodos 1 y 3, el 2 entre los nodos 3 y 5, etc (figura AB). La numeración de las distintas regiones es arbitraria, pero la orientación de los eles *,,n* debe reali:arse de acuerdo a la dimensión más pequeña del cuerpo analizado.

Al emplear el m\*todo de elementos finitos, las ecuaciones lineales que surgen presentan gran cantidad de ceros. Examinando esas

ecuaciones se observa que todos los elementos distintos de cero  $$ junto con algunos ceros aislados - se encuentran entre dos lineas paralelas a la diagonal principal de la matriz asociada. El ancho de banda es la distancia de la diagonal a una de dichas lineas paralelas. De este modo, la computadora Qnicamente necesita almacenar los coeficientes que caen dentro del ancho de banda, ya que los demis elementos son iquales a cero. Al reducirlo, disminuye el espacio de memoria destinado al almacenamiento de datos, así como el tiempo empleado en los cálculos para resolver el problema (Segerlind, 1976).

El ancho de banda W se obtiene por medio de la expresión

#### $W = (R + 1)q$

, donde  $\hat{\mathcal{R}}$  es la diferencia máxima entre los números de nodo en un solo elemento, tomándose en cuenta todos los elementos del cuerpo considerado; g es el número de incógnitas o grados de libertad en cada nodo (En el modelo utilizado en este trabajo,  $q = 2$ ).

Si  $\hat{x}$  es pequeño, W también lo es por lo que es necesario minimizar previamente a aquéi. A disminuye cuando el numerado de los nodos se realiza a través de la dimensión más corta del cuerpo considerado. Como se mencionó más arriba, la orientación de los ej**es** *l*, *n* se realiza de acuerdo con el procedimiento anterior para minimizar a R.

Los datos iniciales de entrada para el programa son: el no. de regiones del cuerpo, R; el no. de.nodos empleado para seftalar la frontera entre las regiones, B; las coordenadas  $x(i),y(i)$  de esos nodos (i =1 a 8) *y* los datos de conexidad J2(Rl,j) para cada región en particular R1 y  $j = 1$  a 4 (por el no. de lados de la región).

El programa imprime a continuación las coordenadas de los nodos *<sup>y</sup>* los datos de conexidad para cada regi6n. Enseguida comienza el ciclo principal (sobre el no. de regiones) del programa donde se pide que sean proporcionados :el no. de hileras H y columnas C asignados a cada región particular, tomando en cuenta las fronteras de aquella (El no. de hileras H' *y* columnas C' de elementos triangulares que tendrá la región es H' = H - 1, C' = C  $-1$ , mientras que el no. total de elementos triangulares por región es 2H'C'), así como los números de los nodos que forman la ft"ontera de la región considerada.

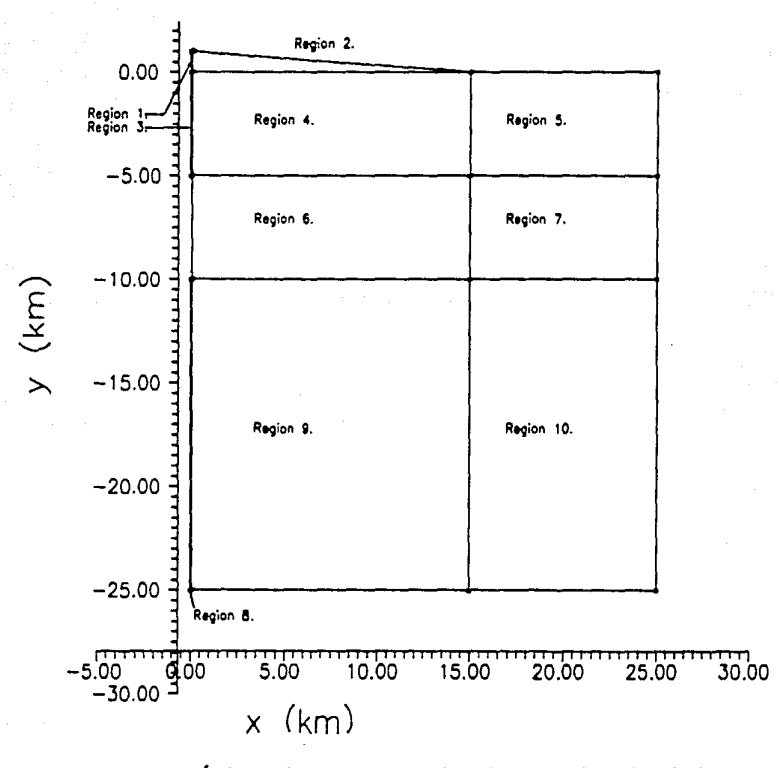

Figura 46. Regiones en que se dividió el modelo para poderse fraccionar en elementos finitos por medio del programa GRID.

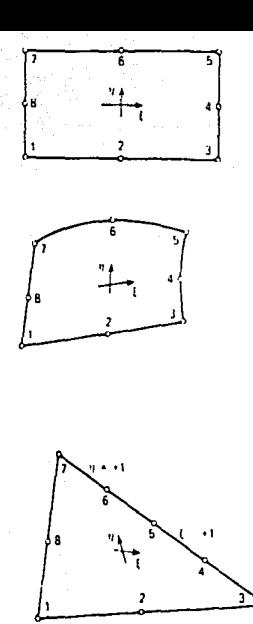

Figura A7. Tres tipos diferentes de regiones cuadrilatera les que pueden ser aceptados por el programa GRID. (Tomado de Segerlind, 1976).

Es en el ciclo anterior donde el programa realiza su cometido principal, i.e. la discretización de cada región, y lo lleva a cabo en los siguientes pasos.

1).- Se define el no. de hiler·as y columnas de nodos de acuer·do con los datos proporcionados.

2).- Se revisa si cualquiera de los nodos que forman la frontera **ha sido previamente numerada. Si este es el** caso~ **esos nodos**  llevarán la misma numeración que anter-iormente les fu6 asignada.  $3$ ).- Los nodos son numerados empezando por el situado en  $\xi = -1$ .  $\eta$  = 1 siguiendo de izquierda a derecha (de  $\xi$  = -1 a  $\xi$  =  $\,$  1)  $\,$  y  $\,$  de

arriba hacia abajo (de  $p = 1$  a  $p = -1$ ), A los nodos numerados previamente no se les efectúa ningún cambio.

4).- Los nodos situados en la frontera son almacenados para referirse a ellos cuando se consideren las regiones adyacentes a la región en estudio.

5).- La región se subdivide en elementos tomando en cuenta conjuntos de cuatro nodos, los cuales forman un cuadrilátero. La longitud de las dos diagonales de aquel son comparadas empleándose en la construcción de los elementos triangulares a la más pequeña de las dos. Esto es debido a que si se emplea la diagonal más pequeña, el cuadrilátero queda dividido en triángulos de forma equilàtera los cuales proporcionan resultados más exactos en el programa principal que aquellos triángulos de forma larga y estrecha.

6),- Cada elemento triangular es numerado y se calcula la cantidad  $(\mathcal{R} + 1)$ , correspondiente a dicho elemento, comparándose con el valor más grande obtenido anteriormente.

7).- Se despliegan en pantalla el no. del elemento tnangular, los números de nodo que lo forman y sus coordenadas - grabandose ·stos dos últimos en archivos separados.

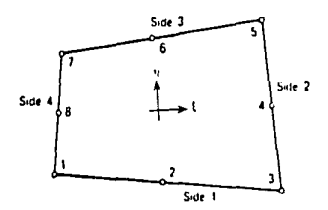

### Figura A8. Numeración de los lados de una región cusdrilateral. (Tomado de Segerlind, 1976),

Al salir de este ciclo, con todas las regiones anali2adas, se cierran los archivos mencionados en el punto 7) y se de&pliega el ancho de banda obtenido, así como el número de elemento en que fue calculado,

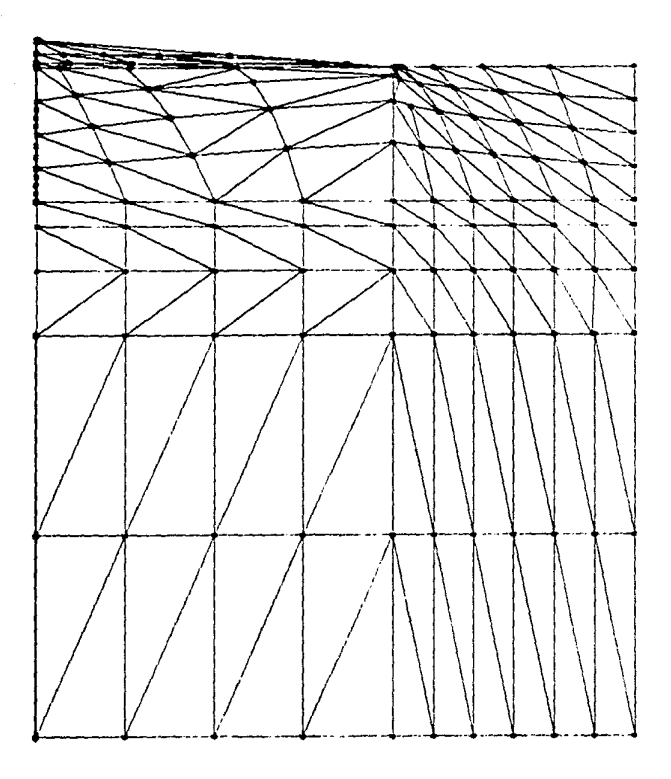

Figura A9. Aspecto que ofrecan los 258 elementos que constituyen el modelo utilizado.

En la figura A9 se hallan representados los 258 elementos -obtenidos con el programa GRID- que conforman el modelo.

111).- PROGRAMA FINITO.

Este programa, basado en el trabajo de Segerlind (1976), calcula los desplazamientos de los nodos de una regi6n sujeta a la acci6n de una fuerza dada, Para ello, es necesario proporcionar al programa las coordenadas y los números adjudicados a cada uno de los nodos que resultan de la discretizaci6n por medio del programa GRID de la región, así como las condiciones de frontera para el problema especifico que se quiere resolver.

Dentro de su bloque principal el programa comienza por pedir al usuario que proporcione los siguientes valores:

 $-$  Número de desplazamientos globales, g. Este valor es igual a dos veces el número de nodos de la región dada  $q = 2tn$ .

- Número de elementos e de la región.

- Ancho de banda W. El ancho de banda calculado por el programa GRID es para modelos con un solo grado de libertad, por lo que en el caso de elasticidad bidimensional es necesario multiplicar el resultado de W ya obtenido por 2.

- Módulo de elasticidad, representado por e3.

Raz6n de F'oisson, representada por m.

- Espesor de los elementos t. Aunque el elemento sea bidimensional **es necesario considerar un cie1·to espesor, por·que el ci.lculo de la**  matriz de rigidez involucra una integral de volumen que es igual al espesor por el Area del elemento. En el modelo considerado se  $t = 0.01$  km.

A continuaci6n, con los datos proporcionados, el programa calcula los elementos de la matriz de propiedades [0].

Como se vi6 en la descripci6n del programa GRID, **la minim1;:ac16n**  del ancho de banda W disminuye Jos espacios de memoria necesarios para almacenar los datos en una computadora. El sistema de ecuaciones resultante de un modelo donde W se ha minimizado,es tal que su matriz asociada es simétrica y definida positiva. (En una matriz sim6trica aproximadamente la mitad de los t6r·minos

diferentes de cero es necesario que sean almacenados; por otro lado, en una matriz definida positiva los términos de la diagonal principal siempre son positivos y, en general, mucho mayores que los restantes términos de la hilera y columna correspondiente.) Esto reduce aún más el espacio necesario para el almacenamiento así como el número de pasos necesarios para obtener la solución del sistema.

Un procedimiento de programación para reducir el espacio de almacenamiento,consiste en transformar primero a la matriz de rigidez global [K) en un arreglo con un ancho igual a W y con una longitud igual al número de grados de libertad g del sistema. Una vez logrado lo anterior se arma un vector columna A donde en primer lugar se deJa espacio para los valores nodales **i .e.** los  $U_i$  - hasta el lugar indicado por el apuntador  $j1 = g$ . En seguida se colocan los términos del vector de fuerza global <F> hasta la posición señalada por el apuntador  $j2 = j1 + q$ , y en último lugar el arreglo en que se transformó a [K] ensamblindolo columna por columna en orden sucesivo, hasta la última localidad indicada por el apuntador  $j3 = j2 + q + W$ .

Como e;emplo de lo anterior se presenta la figura AIO (A) donde se observa un sistema de ecuaciones de la forma  $K7CU = 2F$ . Este sistema está compuesto por seis ecuaciones y tiene un •ncho *de*  banda  $W = 4$ , por lo que puede ser almacenado en un arreglo de 4 columnas por 6 hileras como se muestra en la figura A!O (B), donde las columnas del arreglo están formadas por las diagonales de la matriz [K) comenzando por la diagonal principal como primera columna. La letra >< indica localidades vaclas que la computadora considera como ceros durante el proceso de inicialización del arregio. En la figura A10 (C) se observa al sistema de ecuaciones almacenado en forma de vector, como se describió en el párrafo **anteriot·.** 

En el programa FINITO los valores de los apuntadores del vector A se calculan utilizando los datos iniciales de entrada. Después de estos cálculos, el programa imprime los datos iniciales de entrada. A cont1nuac16n comienza el ciclo principal sobre el n<Jmer·o de elementos.

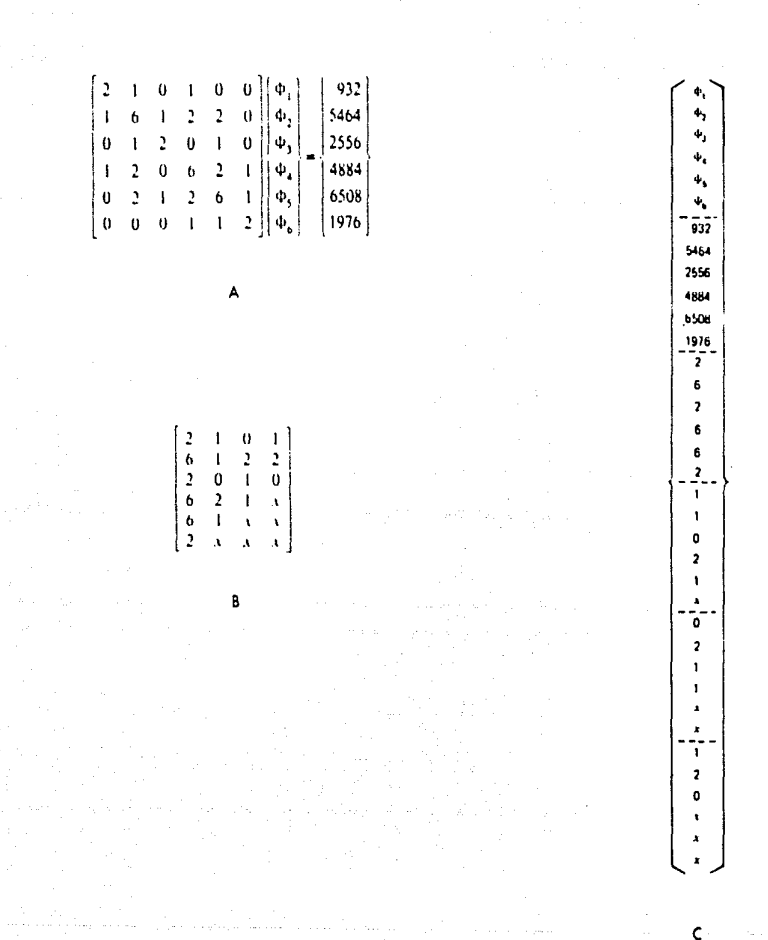

Figura Al0.  $(A, B, G)$ . Procedimiento para almacenar en forma de vector a un sistema de equaciones. (Explicación en el texto).<br>(Tomado de Segerlind, 1976).

En este ciclo el programa lee los datos de los números de nodo ni y las coordenadas  $(x1,y1; x2,y2; x3,y3)$  de los tres nodos del elemento con·espondiente,conten1dos en los archivos "nodo.dat" *<sup>y</sup>* "coordena.dat" respectivamente. Con estos datos el p1·ogt·ama calcula los grados globales de libertad n2. **-que indican** la pos1ci6n de los numeres de nodo dentro del vector A- los elementos de las matrices [B], [C] =  $[B]^T[D]$  y [Ki], la matriz de rigidez del elemento cort·espondiente. El último paso del ciclo consiste en colocar los elementos de [KI) en su lugar respectivo dentro del vector A.

Para llevar a cabo la inclusión de las condiciones de frontera. as1 como la poster·1or solución del sistema de ecuaciones es **necesar·io expresar** al **vector** A en dos **arreglos: uno**  correspondiente al vector de fuerza global, llamado G2 y otro G1 correspondiente a la matriz de  $q * W$  proveniente de la reducción del espacio de memoria necesario para almacenar a [Kl].

A cont1nuaci6n el bloque principal del programa llama a las subrutinas BDYVAL, -que realiza la inclusión de las condiciones de frontera- DESCOMP. -la cual descompone a Gl en una matri= triangular superior mediante un procedimiento basado en el motodo *de* eliminación *de* Gauss- y SOLUC -que proporciona la solución del sistema de ccuaciones, finalizando de este modo el programa FINITO.

\*l Subrutina BDYVAL.

 $\overline{\mathcal{D}}$ 

Las condiciones de frontera que se requieren para un problema de elasticidad planteado en términos de elementos finitos, contemplan el establecer qué nodos se hayan SUJetos a **fuerzas** y/o desplazamientos conocidos, así como el tamaño de éstos.

La subrutina comien:a por pedir al usuario que teclee los números de los nodos donde las fuerzas actúan as1 como el valor de 6stas. Esto se realiza d~ntro de un ciclo de sets iteraciones (dos par  $c$ ada nodo de un elemento triangular). En este ciclo se suma el valor tecleado de la fuerza,al valor que ya tenia la entrada correspondiente, al número de nodo tecleado del vector de fuerza G2. El ciclo termina al introducir un valor negativa o cero.

El procedimiento para incluir los despla:am1entos **conocidos**  consiste en modificar al sistema de ecuaciones  ${K}(U) = {F}$  de

cierta manera que no altere su estructura fundamental. Dicho procedimiento -que consta de dos pasos una vez que se conoce el número del nodo SUJeto al desplazamiento dado- se mostrart. con un ejemplo particular.

Supongamos que conocemos el valor de U**, ;**entonces los pasos a seguir son los siguientes:

1).- Todos los coeficientes de Ja hilera cinco se igualan a cero, con la excepción del t6rmino de la diagonal principal.. í.e.  $K_{\bullet} = 0$ para j = 1,..n y j <mark>=</mark> 5. El término F<sub>5</sub> del vector columna<br>remplara por K = # U . se remplata por  $k_{\text{max}} + u_k$ .

**2).- Todas las ecuaciones 1·estantes se mod1fican** ~estando  $K_{\mu}$  +U de F<sub>;</sub> ,agregando después que K<sub>is</sub> = 0, j = 1, .. n y j = 5.

BDYVAL comienza el procedimiento anterior solicitando al usuario que teclee el número del nodo y el tamaño del desplazamiento que actúa en aquél. La lectura y los cálculos se efectúan dentro de un ciclo de seis iteraciones, hasta que el número tecleado sea negativo o cero. En el modelo planteado en este trabajo, las condiciones de frontera establecen que los nodos correspondientes a la superficie de la tierra se encuentran libres para moverse tanto vertical como horizontalmente; los nodos localizados en los lados derecho.inferior e izquierdo (excepto la parte ocupada por el dique) presentan desplazamientos iguales a cero. Los nodos correspondientes a las paredes del dique se suponen bajo la acción de sendos desplazamientos en sentido vertical y horizontal cuyo nódulo es de 1(1 m.

\*> Subrutinas DESCOMP y SOLUC.

La modificación del crétodo de Gauss que emplea el programa FINITO **para resolver el sistema** *de* **ecuac.iones,cons1ste en transformar a**  este de tal manera que la matriz asociada -además de ser simetrica y definida positiva- tenga una forma triangular dentro de una banda de ancho W, as! como obtener la solución **del** sistema mediante la técnica de substitución en reversa.

El procedimiento para transformar al sistema para que tenga una **Forma** tri~ngular,consiste *en* expres~r **una variable en una ecuación**  en términos de las demás incógnitas, e irla substituyendo en las 1·estantes ecuaciones hasta que en la última ecuación se pueda obtener el valor de la variable mediante un simple despeje.

Consideremos el siguiente sistema de ecuaciones:

$$
F_{11}U_1 + F_{12}U_2 = F_{1}
$$
 (1)

 $F_{21}U_1 + F_{22}U_2 + F_{21}U_1 = F_{2}$  $(2)$ 

$$
K_{32}U_2 + K_{33}U_3 = F_3
$$
 (3)

Despejando a U<sub>.</sub> de la primera ecuación.

$$
U_{\underline{a}} = \frac{F_{\underline{a}} - F_{\underline{a} \underline{a}} U_{\underline{a}}}{F_{\underline{a} \underline{a}}}
$$

y substituyendo en la segunda obtenemos:

$$
F_{21}\left(\begin{array}{c}F_1 - F_{12}U_2\\F_{11}\end{array}\right) + F_{22}U_2 + F_{23}U_3 = F_2
$$

factorizando

$$
\left(\begin{array}{c|c} k_{zz} & \cdots & k_{z1}E_{1z} \\ k_{zz} & \cdots & k_{z1} \\ \end{array}\right) \mathsf{U}_2 \ + \ \mathsf{E}'_{z3} \mathsf{U}_3 \ = \ \mathsf{F}_2 \ - \ \frac{\mathsf{K}_{z1}\mathsf{F}_4}{\mathsf{K}_{14}}.
$$

En forma abreviada tenemos,

$$
K_{22}^{(4)}U_2 + K_{23}^{(4)}U_3 = F_2^{(4)}
$$

:donde:

$$
F_{zz}^{(0)} = E_{zz} - \frac{E_{zz}E_{zz}}{E_{zz}}
$$
  

$$
E_{xx}^{(0)} = E_{xx}
$$

$$
F_2^{(4)} = F_2 - \frac{K_{24}F_4}{K_{14}}
$$

**En este cac;o el super1nd1ce e&> denota la pt·imera eliminación** d~ una inc6gn1ta.

**El siguiente paso consist1rla en despe1cu· U <sup>2</sup>de la nueva segunda ecuac16n, substitu1rla en la tercera para de esta manera obtener·**  una expresión sencilla para U<sub>a</sub>. A continuación, el valor obtenido de U <sup>8</sup>se substituye en la expresión para U <sup>2</sup>y se obtiene el valor de **é**ste. Finalmente se substituye U<sub>2</sub> en la primera ecuación para obtener el valor de U . <sup>1</sup> A este procedimiento de **calcular** las incógnitas basAndose en el valor obtenido de la última variable, se **le conoce como substitución en rever·sa.** Generali~ando **este procedimiento para n incógnitas, podemos escribir los segmentos de proqrama necesarios para implementarlos en una computadora.**  La subrutina DESCOHP calcula los coeficientes de las ecuaciones

**correspondientes a las <sup>1</sup> 'n <sup>11</sup>eliminaciones necesar·ias para que el sistema tenga Llna for·ma triangular supet"ior·. La forma general de la enésima elim1nac16n es:** 

$$
F_{i,j}^{-(m)} = F_{i,j}^{-(m+1)} - F_{m}^{-(m+1)} \cdot \frac{F_{i,j}^{-(m+1)}}{F_{m n}^{-(m+1)}}
$$

La subrutina SOLUC calcula los coeficientes modificados del vector {F} -cuya forma general es:

$$
F_k^{(m)} = F_k^{(m+1)} - K_{kn}^{(m+1)} \frac{F_n^{-(n+1)}}{F_{nn}^{-(n+1)}} \qquad i \geq n,
$$

-y obtiene la solución del sistema mediante el método de substitución en reversa.

Al final de la subrutina se despliegan en pantalla los valores de **los despla:am1entas y se almacenan en el archivo <sup>11</sup> resulta2.dat••.** 

IV).- CODIGO. EJEM~LOS Y RESULTADOS DE LOS PROGRAMAS.

A continuación se presentan los programas GRID y FINITO, escritos en TURBOBASIC y FORTFAN 77 respectivamente. GRID puede ser ejecutado en una microcomputadora PC: FINITO, debido al gran **tamatio de li4s matrices que mane 1a, es necesc-rio que se ejecute en una computadora de gran capacidad de memoria como la HP-9000.** 

Diagrama de flujo del programa GRID.

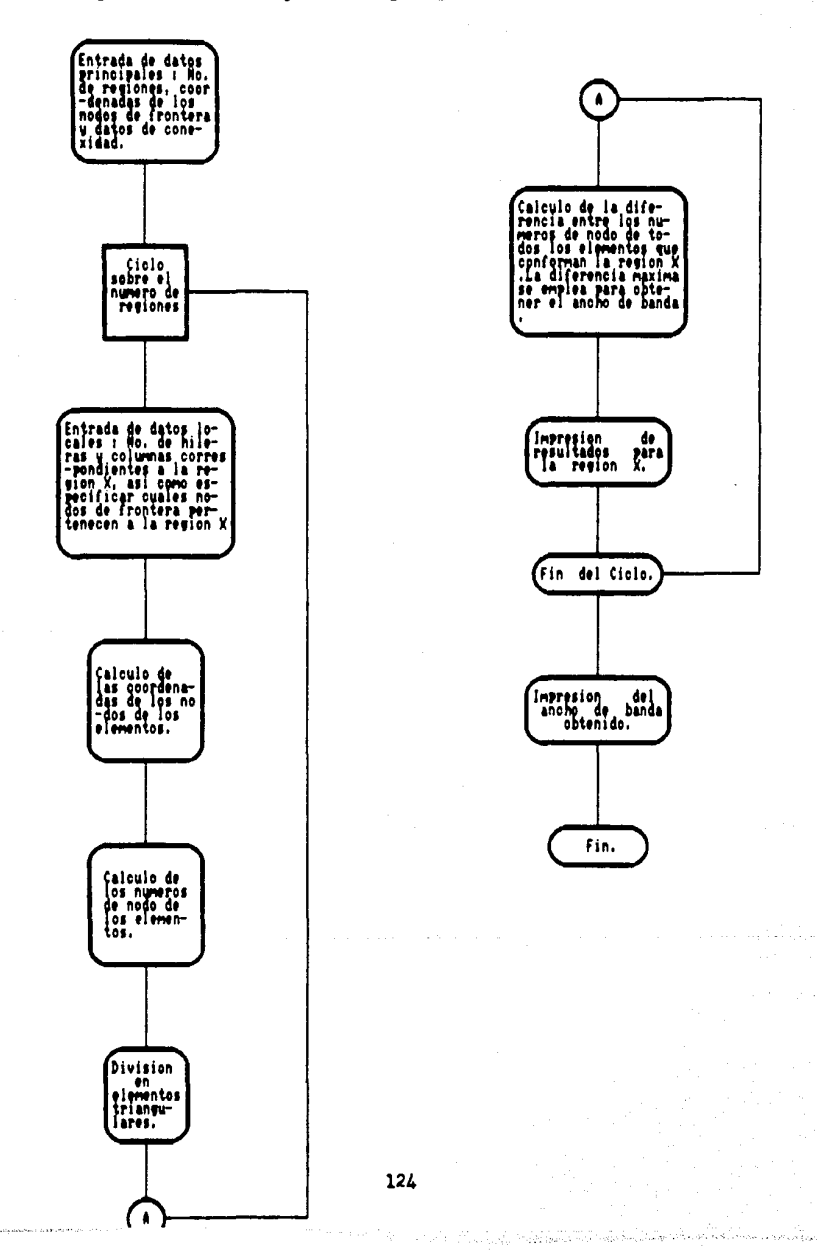

```
orint
      "Programa Grid"
print " Este programa crea elementos de forma triangular "
print "en una region dada"
dim x(50), y(50), x1(9), y1(9), N(B), D(B)dim N1(21,21), x2(21,21), y2(21,21), N2(20, 4, 21), J2(20, 4)
dim L2(3), N3(200), X3(200), Y3(200), N4(4), 12(4, 4)
rem #* ENTRADA DE DATOS **
print
print "Teclear n' de regiones "
input R
print
print "Teclear n' de puntos de frontera"
innut R
orint
print "Teclear coordenadas de los nodos"
orint
for i=1 to Rprint "Nodo ":i
input x(i), y(i)print
next i
print
print "Datos de conexidad (i.e. que regiones son adyacentes"
print " a una region dada). Teclear estos datos de acuerdo a"
print " la orientacion de los ejes xi, eta."
print "Recuerde que el nodo 1 esta en xi=eta= -1 y que el lado 1"
print " esta situado entre los nodos 1 y 3 .el lado 2 entre los"
print "nodos 3 y 5. etc."
orint
for i=1 to Rprint "N' de la region"
input R1
                                                    "1R1print "Teclear datos de conexidad para la region
print
for i=1 to 4
input J2(R1, j)next i
print
next i
for i=1 to 4
if i=1 or i=4 then gosub A1
if i=2 or i=7 then gosub A2
next i
N7=0N\theta = 0N9=0
print "Coordenadas globales"
print
for i=1 to Bprint "Nodo
             ";i"="spc(4)
print using "+###.###":x(i),y(i)
print
next i
print
print "Datos de conexidad"
print
```

```
for i=1 to R<br>print i";"spc(6)
for 1 to 4
print J2(i, i);next i
print
next i
print
DEF FNR(x) = INT(x*1E2 + .5)/1E2
rem ## CICLO SOBRE LAS REGIONES PARA GENERAR LOS ELEMENTOS ##
onen "0".#7."Trian1"
open "0", #8, "Verti"
for Q=1 to Rprint "Teclee el n' de hileras y de columnas para la region ":0
print ", en ese orden .Con esto se indica cuantas hileras y
print "columnas de elementos triangulares tendra la region "
print "considerada.Recuerde la orientacion de los ejes xi,eta "
print "que uso para la conexidad."
print
input H.C
print
F1 = 0print "Nodos de frontera pertenecientes a la region ":R1
for i=1 to \thetainput D(i)
next i
print
print " Region N' ":R1" N' de hileras ":H" N' de columnas ":C
print "Nodos de frantera de la region ":R1
for i=1 to Bprint D(i)
next i
print
rem ## GENERACION DE LAS COORDENADAS DE LOS NODOS DE LOS ELEMENTOS #
for i=1 to \thetaI1=D(i)x1(i) = x(11)\mathsf{vi}(i) = \mathsf{v}(11)next i
x1(9) = x1(1)\sqrt{1(9)} = \sqrt{1(1)}11 = H - 1D1 = 2/T1T1 = C - 1D2 = 2/T1for i=1 to H
TI = i - 1E1 = 1 - T1 * D1for i=1 to CT1 = y - 1S1 = -1 + T1#D2
N(1) = -0.25*(1-S1)*(1-E1)*(S1 + E1 + 1)N(2) = 0.50*(1 - S1^2)*(1-E1)N(3) = 0.25*(1+51)*(1-E1)*(51 - E1 - 1)N(4) = 0.50*(1+51)*(1 - E1^2)N(5) = 0.25*(1+51)*(1+E1)*(S1 + E1 - 1)
```
N(6) = 0.50\*(1 - S1^2)\*(1+E1)<br>N(7) = 0.25\*(1-S1)\*(1+E1)\*(E1 - S1 - 1)  $N(B) = 0.50*(1-51)*(1 - E1^2)$  $x2(i, j) = 0$  $y2(i,j) = 0$ for  $l=1$  to 8  $x2(i,j) = x2(i,j) + x1(1)*N(1)$  $y2(i, i) = y2(i, i) + y1(1)$  \*N(1) next 1 next i next i rem ## GENERACION DE LOS NUMEROS DE NODO REGIONALES \*\*  $K1 = 1$  $K2=1$  $K3 = H$  $K4 = C$ for  $i=1$  to 4  $NS = J2(R1, i)$ if N5=0 or N5>R1 acto 50 for  $i=1$  to 4 if  $J2(N5, j)$ =R1 then  $N6 = j$ next i  $K = \Box$  $i f$   $i = 2$  or  $i = 4$  then  $K = H$  $33 - 1$  $J4=12(i,N6)$  $i \in J4 = -1$  then  $J3=k$ for  $j=1$  to  $K$ on i goto 10,20,30,40  $10 \text{ N1(H, j)} = \text{N2}(N5, N6, J3)$  $K3 = H - 1$ acto 49  $20 \text{ N1}(j, C) = \text{N2}(N5, N6, J3)$  $K4 = C - 1$ aoto 49  $30 N1(1, i) = N2(N5, N6, J3)$  $K1 = 2$ ooto 49 40 N1 $(i, 1)$  = N2(N5, N6, J3)  $K2 = 2$  $49$   $33 = 33 + 34$ next i 50 next i if  $K1 > K3$  goto 53  $i f K2 > K4$  acto 53 for i=K1 to K3 for j=K2 to K4  $NB = NB + 1$  $NI(i, j) = NB$ next j next i rem ## ALMACENAMIENTO DE LOS NUMEROS DE NODO FRONTERIZOS ##  $for$  i=1 to  $C$  $N2(R1,1,i) = NI(H,i)$  $N2(R1,3,i) = N1(1,i)$ next i

```
far i=l to H 
N2(R_1, 2, i) = N1(i, C)N2(R1, 4, i) = N1(i,1)ne>:t i 
rem ** !MPRESION DE LOS NUMEROS DE NODO DE LA REGION ** 
print 
print ''Numeras de nodo de la region 11 ;R1 
print 
far i=l to H
far j=l to C 
print Nl(i, i)next 1
print 
next i 
print 
rem ## DIVISION EN ELEMENTOS TRIANGULARES ##
53 print "Elementos Triangulares de la region ";Rl 
pr1nt 
k=1far i=l to H
far j=l 
to e 
x3(K) = x2(i,j)y3(K) = y2(i,j)N3(K) = N1(i,j)K = K + 1next i
next i 
1 = H - 1for i=1 to 1<br>for i=2 to Cfor j=2 to C<br>D3 = SQRT((x2(i,j) - x2(i+1,j-1))^2 + (y2(i,j) - y2(i+1,j-1))^2)
D4 = SORT((x2(i+1,i) - x2(i,i-1))^22 + ...N4(1) = C+i + j -1N4(2) = C+i + jN4(3)=C*(1-1) + 1N4(4) = C*(1-1) + 1 - 1far J3=1 to 2 
N9 = N9 + 1if FNR(D4) >= FNR(D341,02) gato 55
J4 = N4(1)J5 = N4(J3 + 1)J6 = N4(J3 + 2)aoto 60
55 J4 = N4(J):
J5 = N4(J3 + 1)J6 = N4(4)60 L2(1) = ABS(N3(J4) - N3(J5)) + 1
L2(2) = AB5(N3(J5) - N3(J6)) + 1L2(3) = AB5(N3(34) - N3(36)) + 1far !6=1 to 3 
if L2(16) < p N7 goto 70
N7 = L2(16)NIO = N970 ne>:t !6 
print 
print "Triangulo elemental N' ";N9 
                                           (y2(i+1, j) - y2(i, j-1))^2
```

```
pr1nt 
pr1nt "Nodo ";N3(J4)"="spcl4) 
print using "+###.####":x3(J4),y3(J4)
prlnt 
print "Nodo "¡N3(J5)"="spcl4J 
print using "+###.####";x3(J5),y3(J5)
print 
print "Nodo":N3(J6)"="pc(4)print using "+***.****":x3(J6),y3(J6)
print 
print #7,using"###.##.";N3(J4),N3(J5),N3(J6)
print #8,using"***·****·";x3(J4),y3(J4),x3CJ5J,y3(J5J,x3(J6),y3(J6) 
90 next J3
next j
next i
print 
next G 
close #7
clase #8 
print 
print "El ancho de banda es ";N7 
print "Fue calculado en el elemento ";NlO 
print 
print "Fin del programa" 
print 
print 
cmd 
rem ## ZONA DE SUBRUTINAS ##
A<sub>1</sub>:
   12(i, 1)=-112(i, 2)=112(i,3) = 112(i, 4) = -1return 
A21 
   12(i,1) = 112(i,2) = -112(i,3) = -1I2(i, 4) = 1return
rem ## FIN DE LAS SUBRUTINAS ##
```
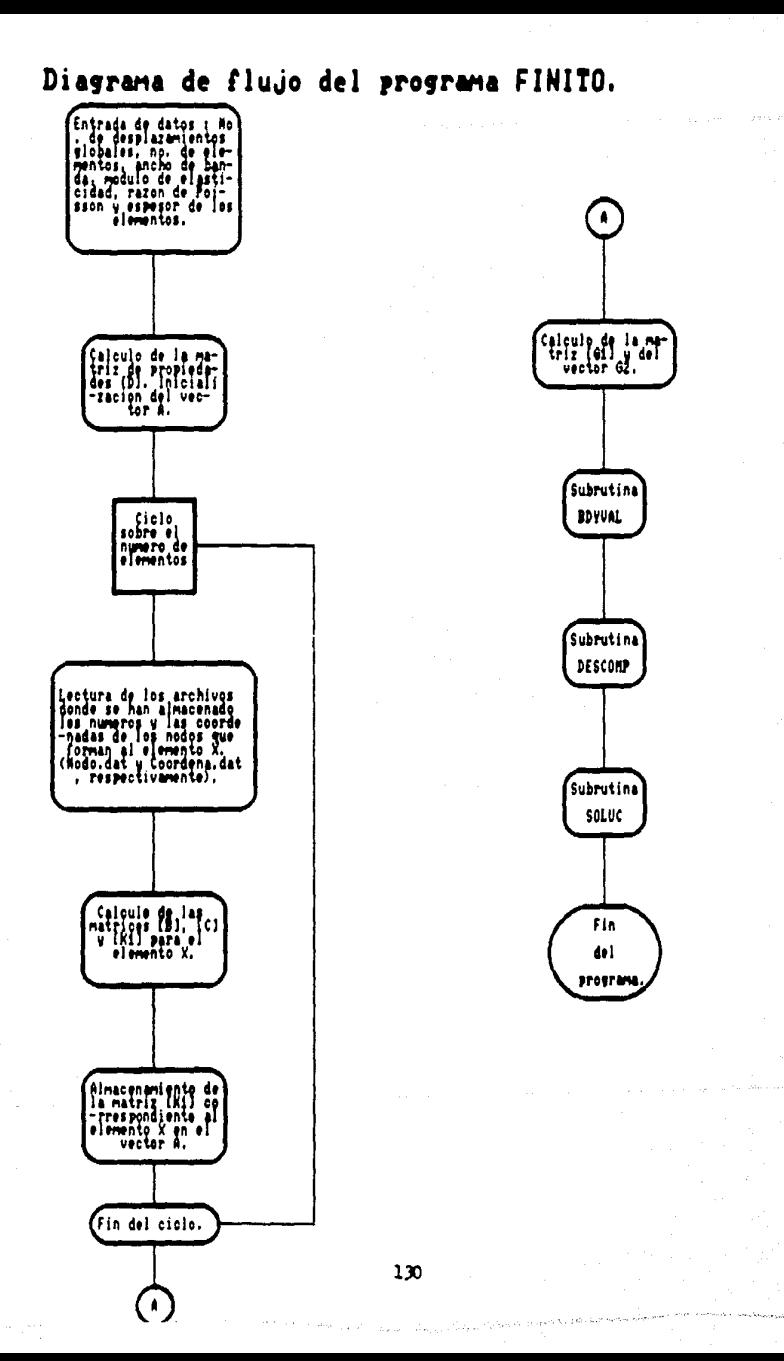

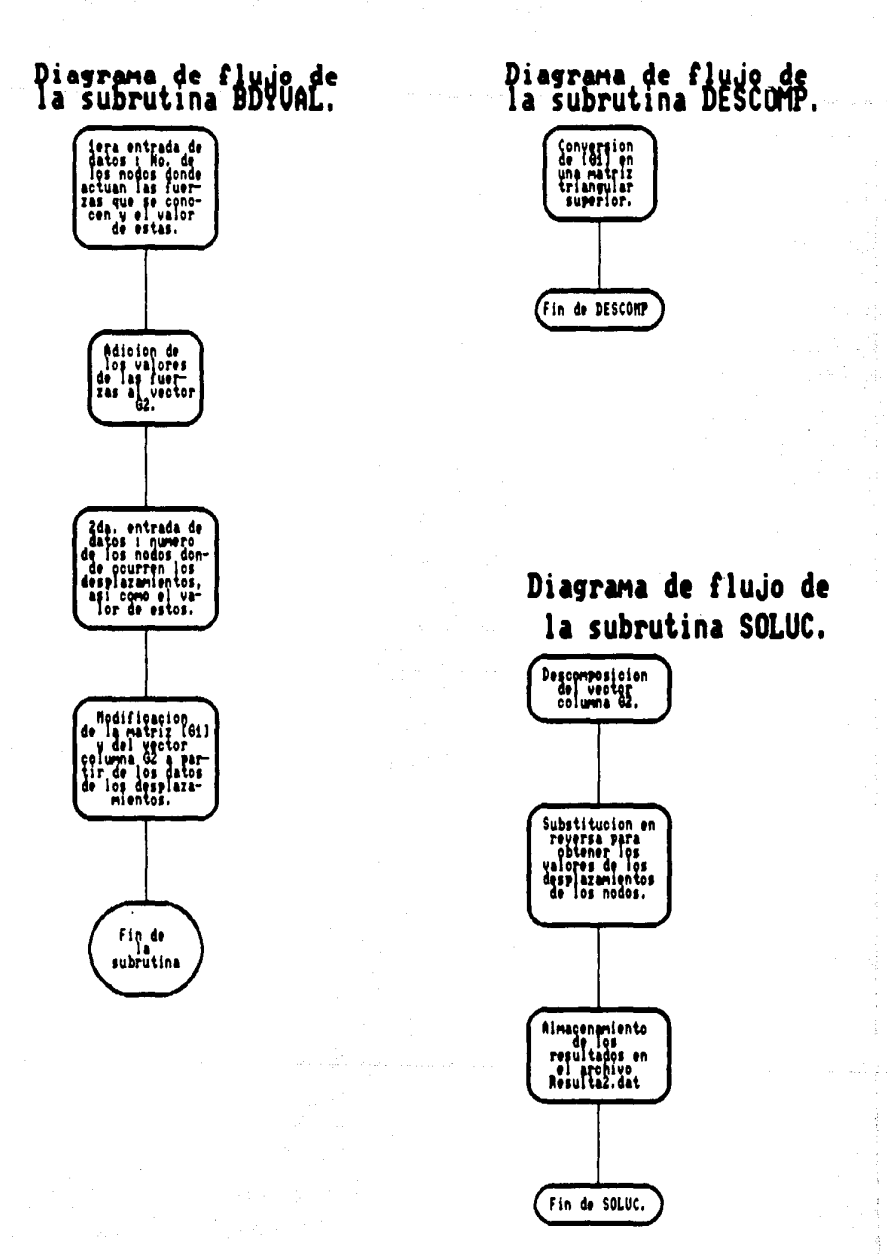

c PROGRAMA FINITO **r·ealt4 Kl ,fl ,B,C,D,sl .s2,e2.e3,n1 ,n2,G1 real •4 m,t,** *r* **,ml ,m2, A. x 1,y 1, :::!,y2, x3. y3, A4, s, G2 integer•2 g,e,w,pl,p2,p3 integer•2 J1.J2•J3,i.J,k.v,z,J5,k2**  dimension  $D(3,3)$ ,n1(3),n2(6),K1(6,6),G2(316) dimension f1(6),B(3,6),C(6,3),A(32000),G1(316,98) **common G1,G2.g,w,A**  write(#.#) write(\*.\*) 'Programa Finito' write(\$,#) 'Caso de deformaciones planas'  $write(t, t)$  $write(i, i)$  'No. de desplazamientos globales '  $read(t, t)$  g if (g) 4,4,5 goto 5 4 goto 1000  $write(t, t)$  $write(4, 4)$  'No. de elementos ' read ( •, \*) *e*  if (e) 8,8,9 goto 9 8 goto 1000<br>9 write(**1.1**  $write(*, *)$  $write(t, t)$  'Ancho de banda '  $read(*.*)$  w  $write(*, *)$ write(#.#) 'Modulo de Elasticidad '  $read(*,*) e3$  $write(i, i)$ write(#.#) 'Razon de Poisson '  $read(1,1)$  m  $write(*, *)$ write(\*,\*) 'Espesor de los elementos ' read(\*,\*) t<br>write(\*,\*) r· = (e3•C1-m))/((1+m)\$(1-2\*m))  $ml = m/(1 - m)$  $m2 = (1-2*m)/(2*(1-m))$ c CALCULO DE LA MATRIZ DE PROF'IEDADES [D) do  $14 i=1.3$ do  $14$   $i=1.3$  $D(i, j) = 0$ 14 continue  $D(1,1) = r$  $D(1,2) = r * m!$  $D(2, 1) = r \cdot m1$  $D(2,2) = r$  $D(3,3) = r \tan 2$ c CALCULO DE APUNTADORES E INICIALIZACION DEL VECTOR (AJ J l=g **j2=Jl+g**   $j3=j2 + (g*w)$ do 15 i=1,J3  $A(1) = 0$ 15 continue

**1J2** 

 $write(*, *)$ IMPRESIÓN DE LOS DATOS A EMPLEAR ċ  $write(t, t)$  ' No. de desplazamientos globales  $write(*, *)$  q  $write(x, k)$  $write(t, t)$   $'$  No. de elementos  $'$  $write(*, *)$  e  $write(*, *)$ write(#.#) ' Ancho de banda '  $write(1, 1)$  w  $write(1, 1)$ write(#,#) ' Modulo de Elasticidad '  $write(\text{1}, \text{1})$   $e3$  $write(x, x)$ write(\*,\*) ' Razon de Poisson '  $write(*, *)$  m  $write(t, t)$ write(#.#) ' Espesor del elemento '  $write(i, i) t$  $write(*, *)$ ARMADO DE LA MATRIZ DE RIGIDEZ GLOBAL Y DEL VECTOR DE FUERZA c ENTRADA DE DATOS c.  $open(2, file = node.dat')$  $open(3, file = 'coordinates, dat')$ do 800 k2=1.e  $read(2, 16, end = 900) n1(1), n1(2), n1(3)$  $16$ format(1X,F6.2,1X,F6.2,1X,F6.2)  $read(3, 18, end = 900) x1, y1, x2, y2, x3, y3$ 18 format(1X,FB.4,1X,FB.4,1X,FB.4,1X,FB.4,1X,FB.4,1X,FB.4)  $write(*, *)$ write(\*.\*) 'Elemento'  $write(\textbf{t},\textbf{t})$   $k2$  $write(1,1)$  $write(1, 1)$   $?$ Coordenadas **Nodos**  $write(t, t)$  $write(*, 20)$   $n1(1), x1, y1$  $write(*, *)$  $write(1, 20)$   $ni(2), x2, y2$  $write(*, *)$  $write(1, 20)$   $n1(3), x3, y3$  $write(1, 1)$ 20 format(6X,F4.0,9X,F9.4,3X,F9.4) CALCULO DE LOS GRADOS GLOBALES DE LIBERTAD A PARTIR c. DE LOS Nos. DE NODO.  $\mathbf{c}$ do 30  $i = 1.3$  $n2(2+i-1) = n1(i)*2 - 1$ 30  $n2(2+i) = n1(i)42$  $\epsilon$ CALCULO DE LA MATRIZ (B) do 40  $i = 1.3$ do 40 j≃1,6 40  $B(1, 1) = 0$  $B(1,1) = y2-y3$  $B(1,3) = y3 - y1$  $B(1,5) = y1-y2$  $B(2,2) = x3-x2$  $B(2.4) = x1-x3$ 

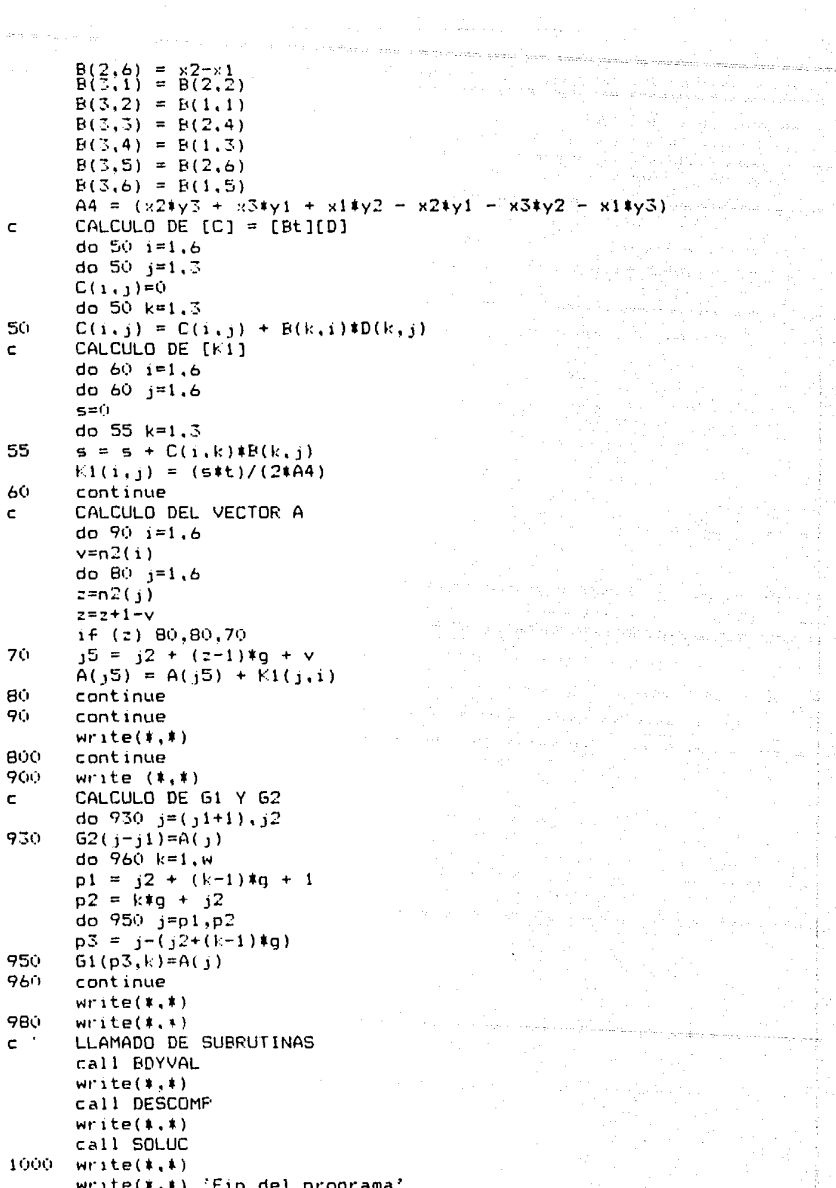

 $\mathbb{Q}^2$ 

à.

a<br>Propinsi

ł

```
write(1,1)stop
      andZONA DE SUBRUTINAS
\epsilonsubroutine RDYVAL
      PRINCIPIO
\epsiloninteger #2 1, {, k, m, 15, 16, 1, 11, B1, p, q, q, w
      real#4 B2.B3.x7.G1.G2
      dimension B1(6).B2(6).G1(316.98).G2(316)
      common G1.G2.o.w.A
1010
      write(1,1)11=015 = 0write(t, t) 'Fuerras de nodo conocidas'
      urith(1,1)1020 write(\ell,\ell) 'Teclear los numeros de desplazamiento'
      write(i, i) 'y los valores de las fuerzas que son'
      write(# #) 'conocidas. (Este patron seguira hasta'
      write(1,1) 'que se teclee un valor negativo o cero)'
      write(1,1)do 1025 i = 1.6read(*,*) B_1(i), B_2(i)if (B1(i).LE.0) goto 1030
1025
     write(1, 1)1030
     I = 0do 1040 1 = 1.6if (B1(1).LE.0) acto 1060
      I6 = I6 + 1n = B1(1)1040
      62(p) = (82(1) + 62(p))aoto 1070
1060
      15=1if (I6.E0.0) goto 1100
1070
     if (il.f0.1) anto 1080
      write(*, *)write(1,1)1080 write(#,#) 'Caso a ejecutar'
      write(1, 1)write(t, t) 'No de desplazamiento Valor de la fuerza'
      write(*, *)do 1090 1=1.16
      write(*,*) B1(1), B2(1)1090.
      write(t, t)if (15.E0.1) goto 1100
      11 = 11095
      goto 1020
1100
     write(1, t)write(1,1)write(*,*) 'Desplazamientos nodales conocidos'
      write(*, *)15 = 01110 write(*,*) 'Teclear el No v el valor del'
      write(*,*) 'desplazamiento, en ese orden. '
      write(*.*) 'El ciclo terminara hasta que'
      write(1,1) 'se teclee un numero negativo o cero '
      write(t, t)
```

```
do 1120 i=1, 6<br>read(*.*) Bl(i), B2(1)
      if (B1(i).LE.0) acto 1130
1120write(x, t)1130
      IA = 0MODIFICACION DE LA MATRIZ DE RIGIDEZ GLOBAL
e.
      x7 = 5.055do 1160 1=1.61f (B1(1).LE.0) goto 1170
      IA = IA + 1p = B1(1)B3 = B2(1)a = p - 1do 1150 i=2,w
      m = (n + i - 1)if (m.GT.q) goto 1140
      62(m) = (62(m) - 61(p, i)#B3)
      61(p, i) = 01140
      if (g.LE.0) goto 1150
      62(q) = (62(q) - 61(q, j))183)G1(q, j) = 0q = q - 11150
      continue
      write(t, t)if (G1(p,1)...T.0.05) G1(p, 1)=x762(p)=61(p,1)*B31160
      continue
      goto 1180
1170
      15 = 1if (I6.E0.0) goto 1205
1180
      write(*, *)write(*, *) 'Numero de desplazamiento y '
      write(#,#) 'valor del desplazamiento'
      write(*, *)write(#.#) 'Numero
                              Valor'
      write(*, *)do 1190 1=1,16
      write(*, *) B1(1), B2(1)1190
      write(*, *)if (15.EQ.1) goto 1205
1200
      aoto 1110
1205
      do 1210 k=1.5
      write(*, *) ?*?1210
      FIN DE BDYVAL
c.
      return
      end
      subroutine DESCOMP
      PRINCIPIO
c
      integer#2 g3,i,m1,n5,m2,n3.n4,k,n6,j,g,w,m5
      real #4 61,62
      dimension G1(316,98), G2(316)
      common G1, G2, g, w, A
      q3 = q - 1write(t,*)1300
      do 1350 i=1, a3m1 = i + w - 1
```

```
i \in (m1.6T, g) mi=g
      n5 = 1 + 1m2 = wm5 = q - i + 11f (mS.LT.w) m2=q-1+1n3 = 0do 1340 j=n5.ml
      m2 = m2 - 1n3 = n3 + 1n4 = n3 + 1do 1340 k=1,m2
      n6=n3+k1340
      61(j,k) = (61(j,k) - (61(i,n4)*61(i,n6))/61(i,1))1350
      continue
c.
      FIN DE DESCOMP
      return
      end
      subroutine SOLUC
      PRINCIPIO
¢
      integer#2 g3, i,m1,n5, 1, i,n4, k,m6, p, g,w
      real#4 m5.s.61.62.A
      dimension 61(316,98).62(316).A(32000)
      common 51.62.g.w.A
      urite(t, t)a3 = a - 1DESCOMPOSICION DEL VECTOR G2
c
      do 1400 i=1,q3
      ml = i + w - 1if (m1.GT.g) m1=g
      n5 = i + 11 = 1do 1400 j=n5,m1
      1 = 1 + 162(j) = 62(j) - (61(i,1) + 62(i))/61(i,1)1400
      write(*, *)SUBSTITUCION EN REVERSA PARA DETERMINAR LOS DESPLAZAMIENTOS
c
      A(q) = 62(q)/61(q,1)1420
      write(1,1)do 1460 k=1.q3
      p = q - km1 = wmb = pb + w - 1if (m6.GT.g) m1=g-p+1
      5 = 0do 1430 j=2,m1
      n4=p+j-1s = s + (U(1(p, j))A(n4))1430
      A(p) = (b2(p)-s)/61(p,1)1460
      continue
      do 1470 k=1.5write(\textbf{1},\textbf{1}) '\textbf{1}'1470
      write(1,1)write(t, t) 'Valores de los desplaramientos'
      write(*, *)open(5, file = 'resulta2.dat', status = 'new')
      write(5, 1480)(i.A(i), i=1, g)
```
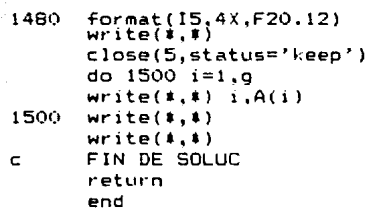

A continuación, se presentan los datos de entrada *y* sal ida correspondientes a los programas GRID y FINITO aplicados al modelo de un dique situado a 5 km de profundidad. Programa Grid Este programa crea elementos de forma triangular en una region dada Teclear n' de regiones 10 Teclear n' de puntos de frontera 47 Teclear coordenadas de los nodos Nodo 1 Nodo 2 **0,1 (1.020833,1**  "'odo 4 Nodo 5 (•.11375, l **(1.165, 1**  Nodo 7 Nodo 8 16.6542.0 Nodo 10 Nodo 11 **25,-2.5 25,-5**  Nodo 13 Nodo 14 14.985,-5 **14,985,-1.25**  Nodo 16 Nodo 17 14.985,-6.66667 14.985,-10 Nodo 3 **(1.0625, J**  Nodo 6 10.994,(1.2692 Nodo 9 **25,ü**  Nodo 12 19.9925,-5 Nodo 15 **25,-6.66667**  Nodo 18 19.9925,-10

Nodo 19 Nodo **20 25,-1(1** 25,-17.5

Nodo **22** Nodo **2.3 25,-25** 19.9925,-25 Nodo **21**  14.985,-17.5

Nodo 24 **14.985--25** 

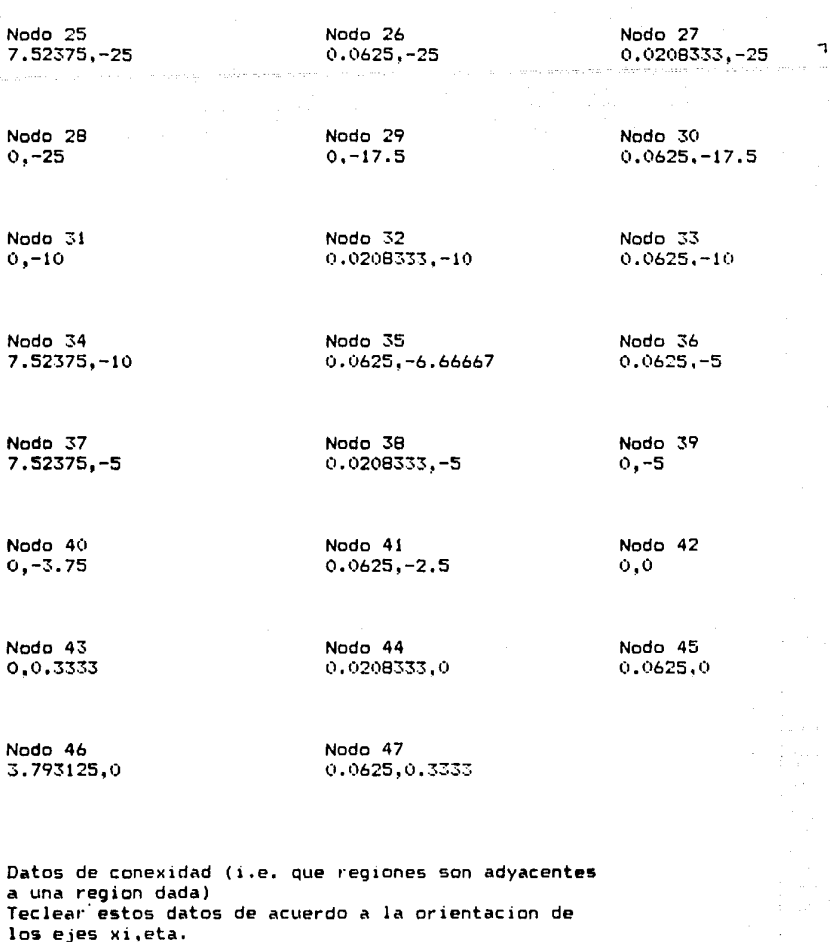

los ejes xi,eta.<br>Recuerde que el nodo 1 esta en xi=eta=-1 y que el<br>lado 1 esta situado entre los nodos 1 y 3, el lado 2<br>entre los nodos 3 y 5,etc.

N • de la region 1

Teclear datos de conexidad para la region 1

 $3, 2, 0, 0$ 

```
N ·· de la region 
\overline{2}Teclear datos de conexidad para la region 2
4,0,0, 1 
N' de la region
\overline{\mathbf{z}}Teclear datos de conexidad para la region 3 
0,4,1,0 
N° de la region
4 
Teclear datos de conexidad para la region 4 
6,S,2,3 
N° de la region
s 
Teclear datos de conexidad para la region S 
7,0,0,4 
N·' de la region 
6 
Teclear datos de conexidad para la region 6
9,7.4,0 
N' de la region
7 
Teclear datos de conexidad para la region 7 
10,0,s,6 
N·' de la region 
8
Teclear datos de conexidad para la region 8 
9,0,0,0 
N·' de la reg1on 
9 
Teclear datos de conexidad para la region 9 
10,6,8,0
```
N · de la regir.n 10

Teclear datos de conexidad para la region 10

0,0,7,9

Teclee el n' de hileras y de columnas para la region 1 • **en ese orden. Con esto se indica cuantas hileras y**  columnas de elementos triangulares tendra la region **cons1deradA. Recuer·de la 01·ientac1on de los ejes xi,eta**  que uso para la conexidad.

4,4

Nodos de frontera pertenecientes a la region 1

**42,44,45,47,3,2.1,4Z·** 

.................

Teclee el n' de hileras y columnas para la region 2

4,5

Nodos de frontera pertenecientes a la region 2

45, 46, 7, 6, 5, 4, 3, 47

Teclee el n' de hileras y columnas para la region 3

**5,4** 

Nodos de frontera pertenecientes a Ja region 3

39,38,36,41,45.44,42,40

Teclee el n· de hileras y columnas para la region 4  $5.5$ 

Nodos de frontera pertenecientes a la region 4

36,37,13,14,7,46,45,41

................

Teclee el n' de hileras y columnas para la region 5

5,7

Nodos de frontera pertenecientes a la region 5 1:0.,12.11.10.9,8,7,14

-----------------

Teclee el n' de hileras y columnas para la region 6 4,5

Nodos de frontera pertenecientes a la region 6 33,34,17,16,13,37,36,35

Teclee el n' de hileras y columnas para la region 7 4,7

Nodos de frontera pertenecientes a la region 7 17, 18, 19, 15, 11, 12, 13.16

--------------

Teclee el n' de hileras y columnas para la region 8  $4.3$ 

Nodos de frontera pertenecientes a la region 8 26, 30, 33, 32, 31, 29, 28, 27

-------------------

Teclee el n' de hileras y columnas para la region 9 5,3

Nodos de frontera pertenecientes a la region 9 24.21.17,34~33,30,26,25

------------------

Teclee el n' de hileras y columnas para la region 10 3,7

Nodos de frontera pertenecientes a la region 10 24,23,22,20,19,18.17,21

Con estos datos, el programa GRID realiza la discretización del modelo. A continuación se muestran los resultados proporcionados por- este programa, i .e., los nómeros (almacenados en el archivo "Trian!.dat") y las coordenadas (almacenadas en el archivo "Vertl.dat") de los nodos de los 258 elementos triangulares que constituyen al modelo (figura A9). Asimismo. se indica el ancho de banda W calculado suponiendo que cada nodo presenta un solo grado de libertad.

# Archivo Triani (Para que el programa FINITO pueda leer los<br>datos, es necesario renombrarlo como Nodo.dat)

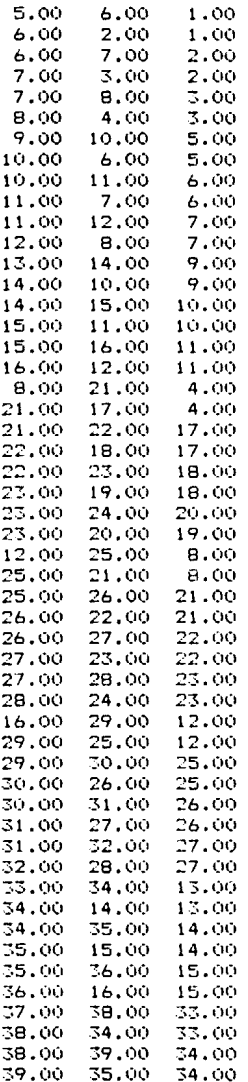

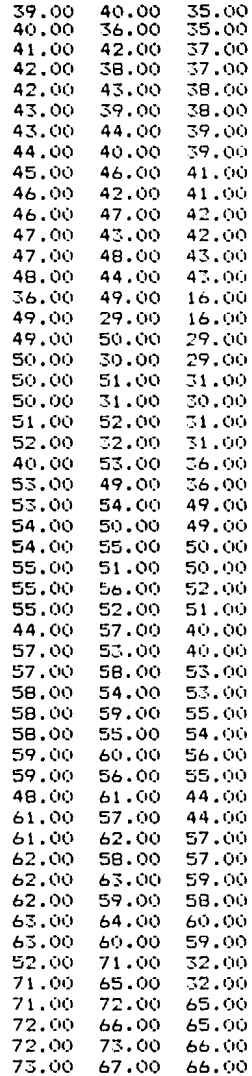

والمتقولان المترفعات

ey, paguniha,

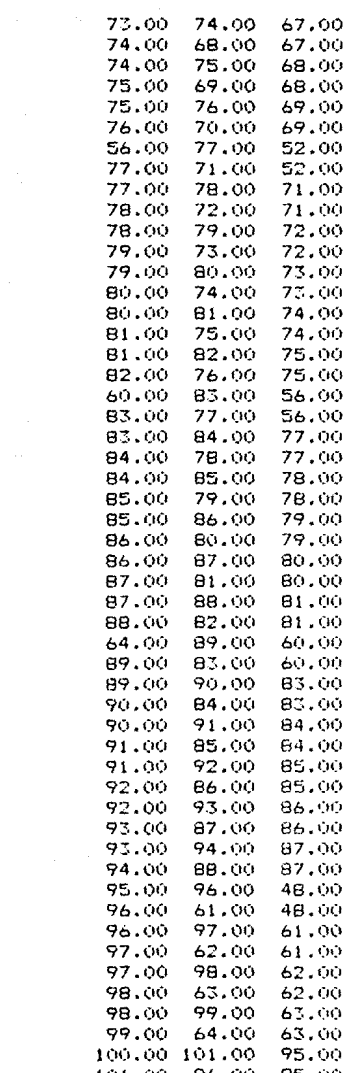

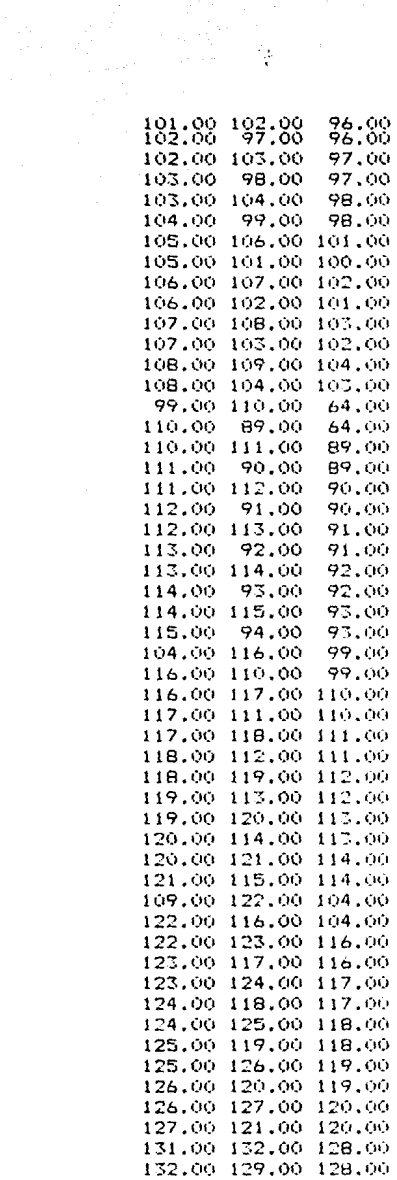

132.00 133.00 129.00 133.00 130.00 129.00 134,00 135,00 131,00 135.00 132.00 131.00 135.00 136.00 132.00 136.00 133.00 132.00 137.00 138.00 134.00 138.00 135.00 134.00 138.00 105.00 135.00 105.00 136.00 135.00 139.00 140.00 137.00 140.00 138.00 137.00 140.00 106.00 138.00 106,00 105,00 138,00 141.00.142.00.139.00 142.00 140.00 139.00 142.00 107.00 140.00 107.00 106.00 140.00 140.00 144.00 141.00 144.00 142.00 141.00 144,00 108,00 142,00 108.00 107.00 142.00 145,00 146,00 143,00 146.00 144.00 143.00 146.00 109.00 144.00 109.00 108.00 144.00 146.00 147.00 109.00 147.00 122.00 109.00 147.00 148.00 122.00 148.00 123.00 122.00 148.00 149.00 123.00 149.00 124.00 123.00 149.00 150.00 124.00 150.00 125.00 124.00 150.00 151.00 125.00 151.00 126.00 125.00 151.00 152.00 126.00 152.00 127.00 126.00 145.00 153.00 146.00 153.00 147.00 146.00 153.00 154.00 147.00 154.00 148.00 147.00 154.00 155.00 148.00 155.00 149.00 148.00 155.00 156.00 149.00 156.00 150.00 149.00 156.00 157.00 150.00 157.00 151.00 150.00 157.00 158.00 151.00 158.00 152.00 151.00

Archivo Vertí (Para que el programa FINITO pueda leer los<br>datos, es necesario renombrarlo como Coordena.dat).

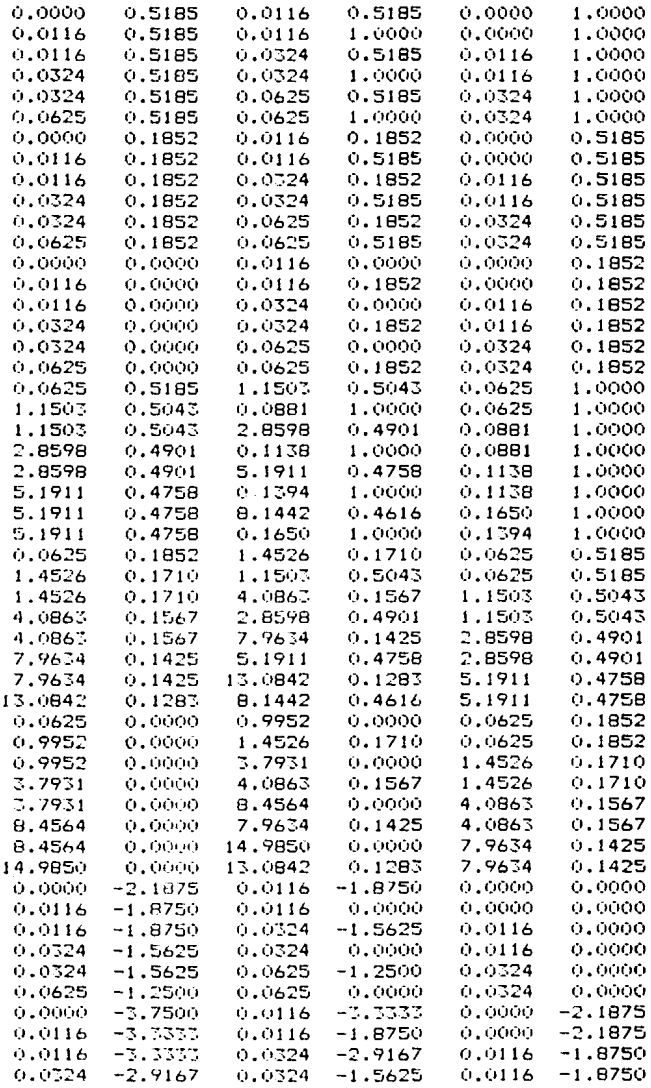

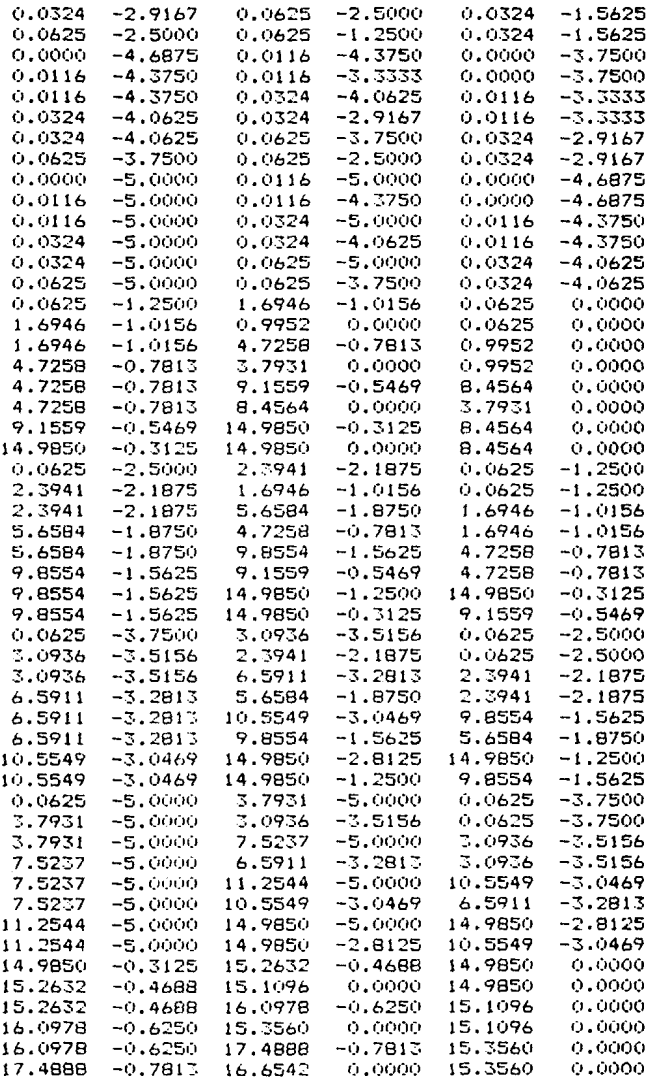

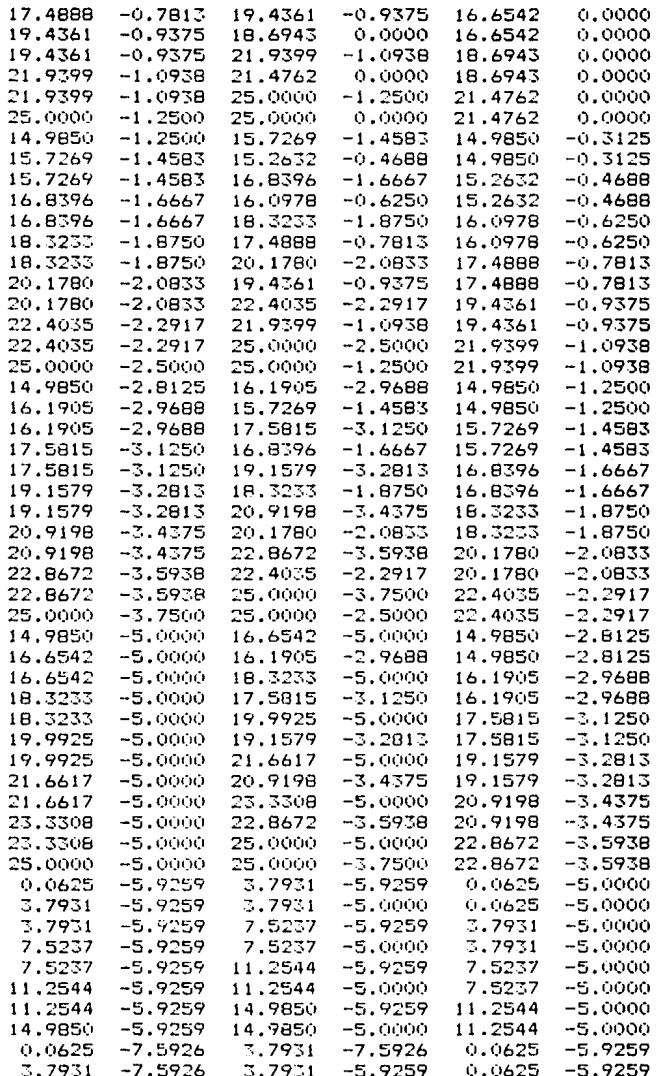

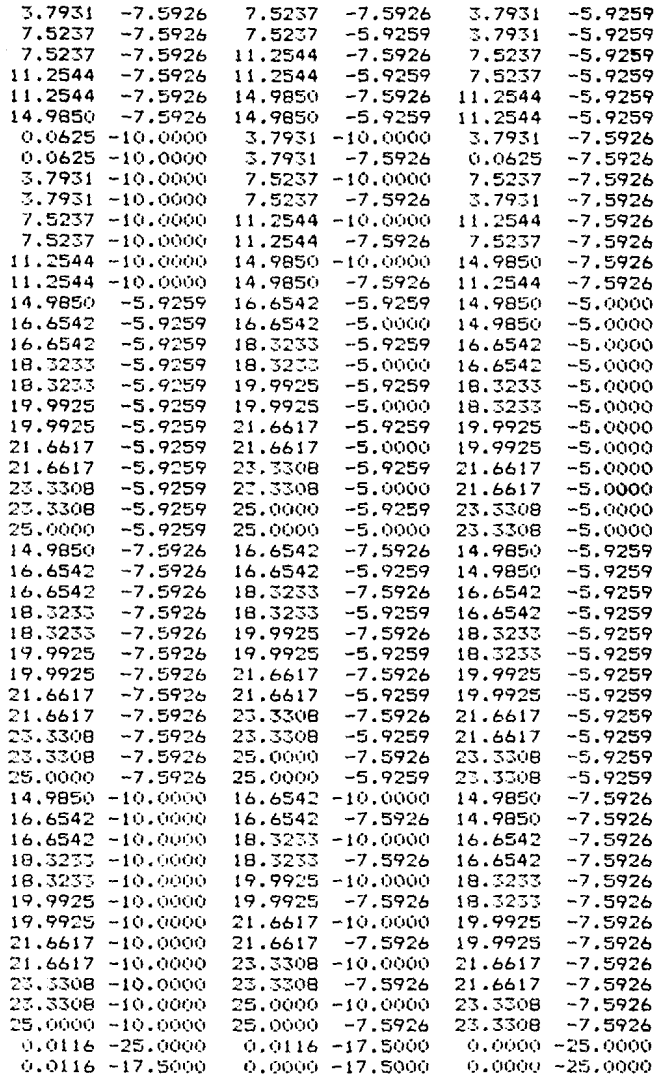

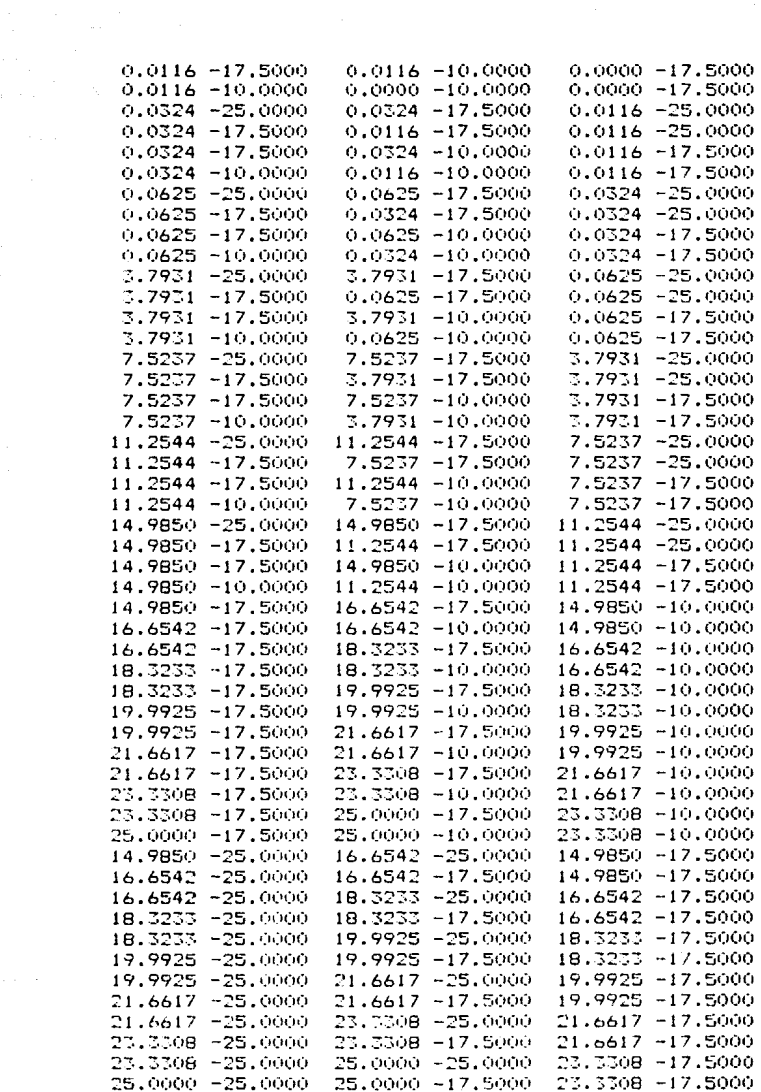

Ą

 $\alpha_{\rm eff} \sim 10^{11}$  m

 $\sim$  the mass of  $\sim$  -  $\lesssim$ 

 $E1$  ancho de banda es 49 : Fue calculado en el elemento 147 Fin del programa.

---------------------------

Datos para el programa FINITO.

Programa Finito. Caso de deformaciones olanas

N' de desplazamientos globales 316

N<sup>2</sup> de elementos 258.

Ancho de banda 98.

Modulo de elasticidad 2.5E13

Razon de Poisson 0.25

Espesor de los elementos 0.01

Fuerzas de nodo conocidas

Teclear los numeros de desplazamiento y los valores de las fuerzas que son conocidas. (Este patron sequira hasta que se teclee un valor negativo o cero)

Ō

Desplazamientos nodales conocidos

Teclear el N° y el valor del desplazamiento , en ese orden El ciclo terminara hasta que se teclee un numero negativo o cero.

---------------------

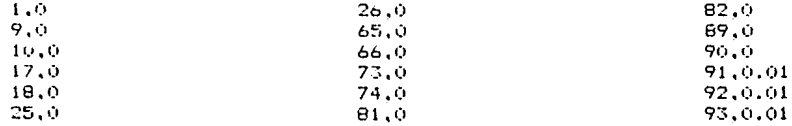

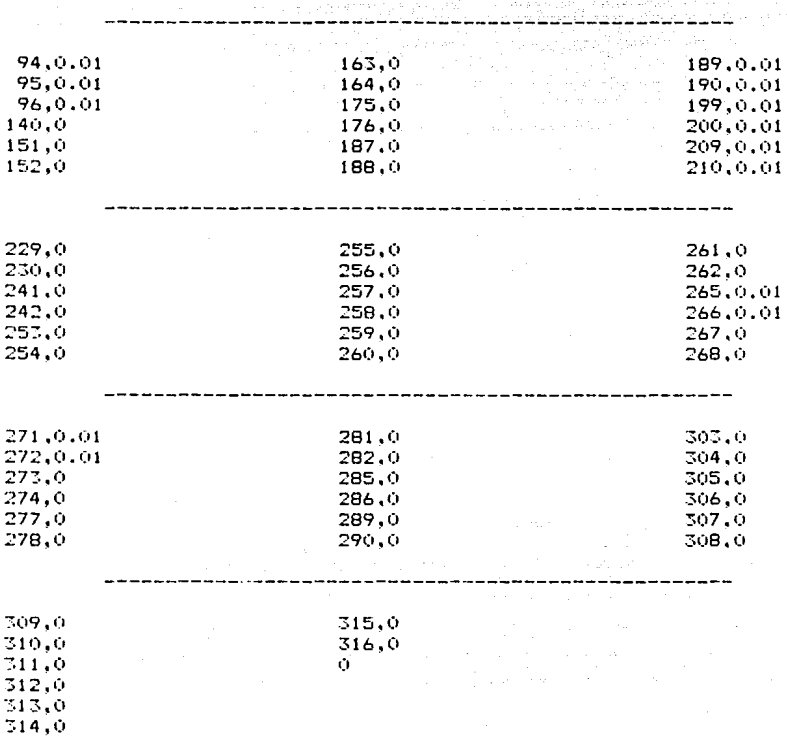

Con estos datos, FINITO calcula los desplazamientos de<br>cada uno de los nodos de los elementos triangulares que<br>conforman al modelo.

Los resultados que arroJa el programa FINITO -contenidos **en el archivo <sup>11</sup> r·esulta2.dat''- r·epr·esentan los despla=a**  mientas de los nodos que forman el modelo.

Debido a que este estudio está dedicado a los desplaza **mientas ocur·r1dos en la superf1c1e de la Tierra, de éstos**  solo se eligen Jos correspondientes a los nodos superficiales para que sean graflcados.

**Los nodos superficiales son los nL'fmeros 1,2,3,4,17,18,19.2(1, ,24,28,32,65,66,67,68.69 y 70. Los despla:am1entas hor·izon**tal y vertical del nodo i quedan representados por  $U(2i-1)$ y U(21), respectivamente. Entonces, los desplazamientos superficiales correspondientes al modelo de un dique de lava **situado a 5** •~m **de profundidad, en unidades de** ~~m, **son:** 

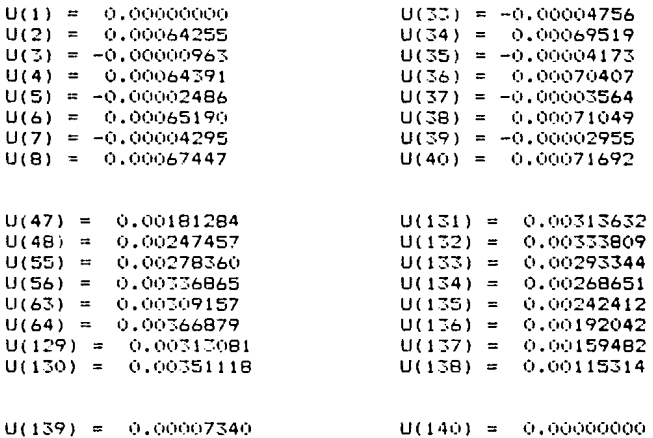

Para poder qraficar los desplazamientos es necesario saber la distancia (i.e. coordenada  $\mathbb{H}$ ) a la que se encuentra cada uno de los nodos superficiales con respecto al origen. Esta información se obtiene al buscar el número de nodo re**querido en el archivo ''Nodo.dat'' y ver· que coordenadas le**  corre~ponden **en ' 1 Coo1·dena.dat' <sup>1</sup> •** 

A continuacidn se muestran las labias *de* valores de los des**pla:am1entos co1·1·espond1entes al modelo** analizado~ **as( como sus gr·aficas correspondientes. En estas tablas y en la.s s1 glllentes. los despla.:am1entos tienen una escala de** 10-~ **km.** 

**Desplazamientos Hor·1zontales.** 

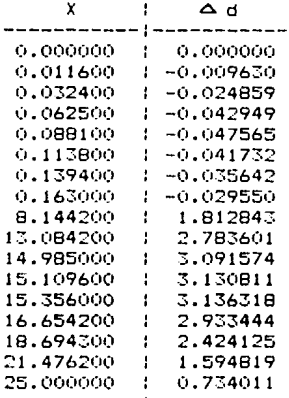

## Desplazamientos Verticales.

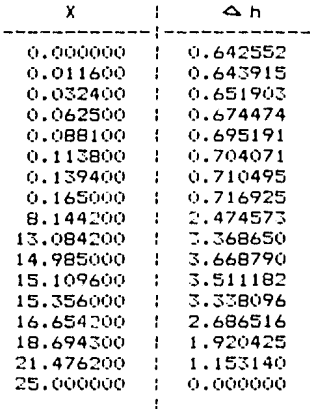

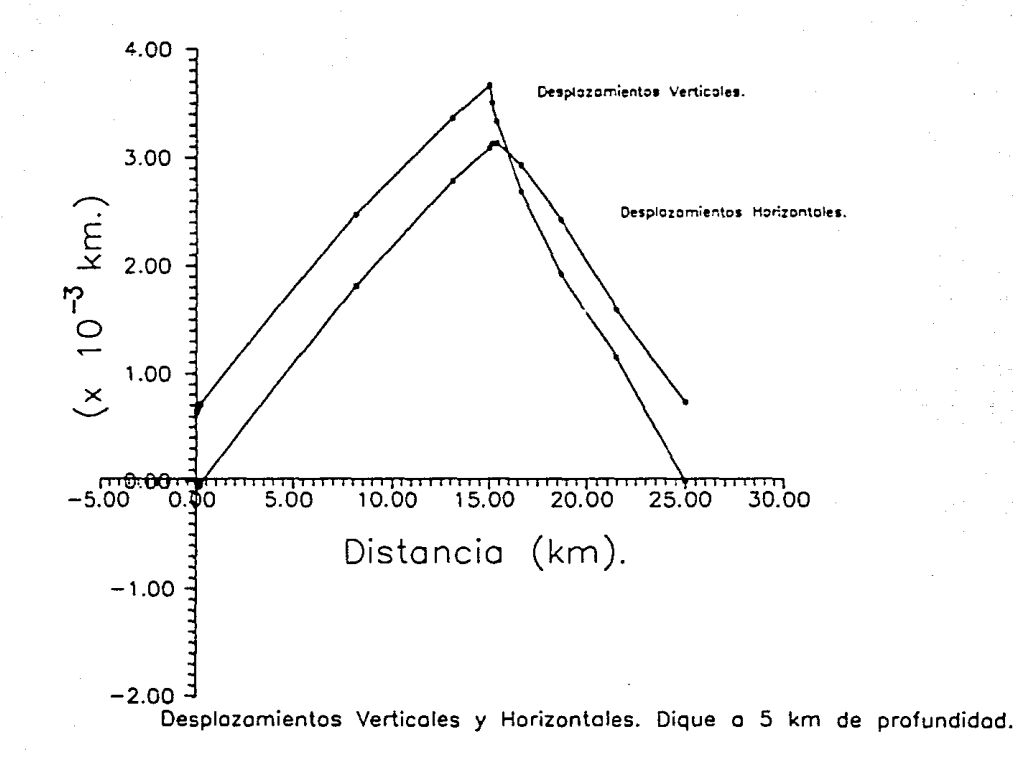

Para los modelos de diques a  $2.5$  km y a 10 km de profundidad, se emplea el procedimiento detallado con anterioridad.

.......<br>A continuación se presentan las graficas correspondientes a dichos modelos.

-------------------

Dique situado a 2.5 km de profundidad.

Desplazamientos Horizontales.

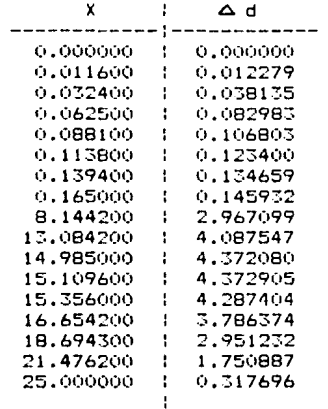

#### Desplazamientos Verticales.

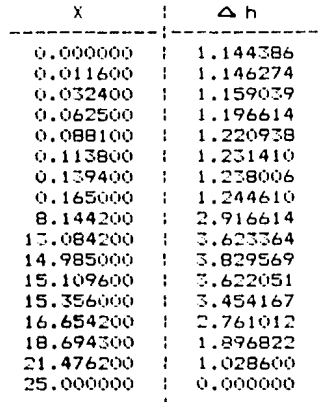

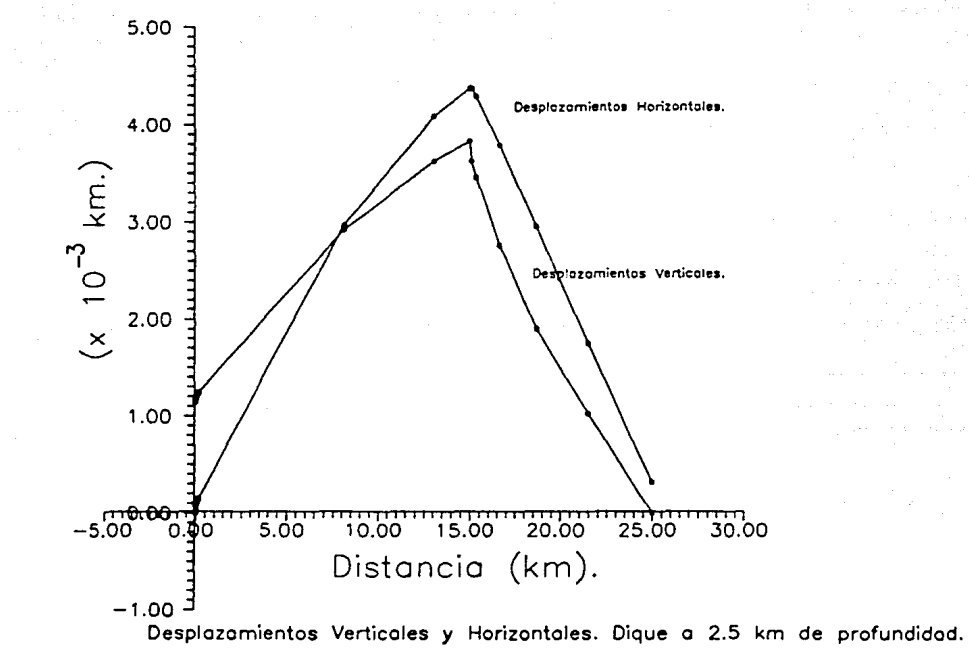

D

## Dique situado a 10 km de profundidad.

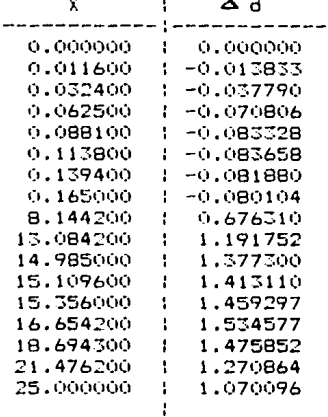

Desplazamientos Horizontales.

### Desplazamientos Verticales.

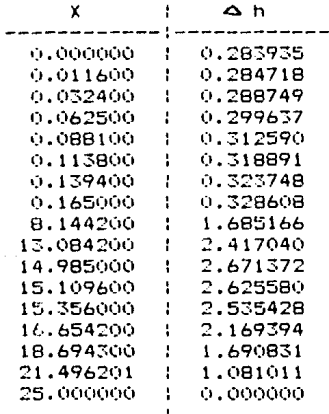

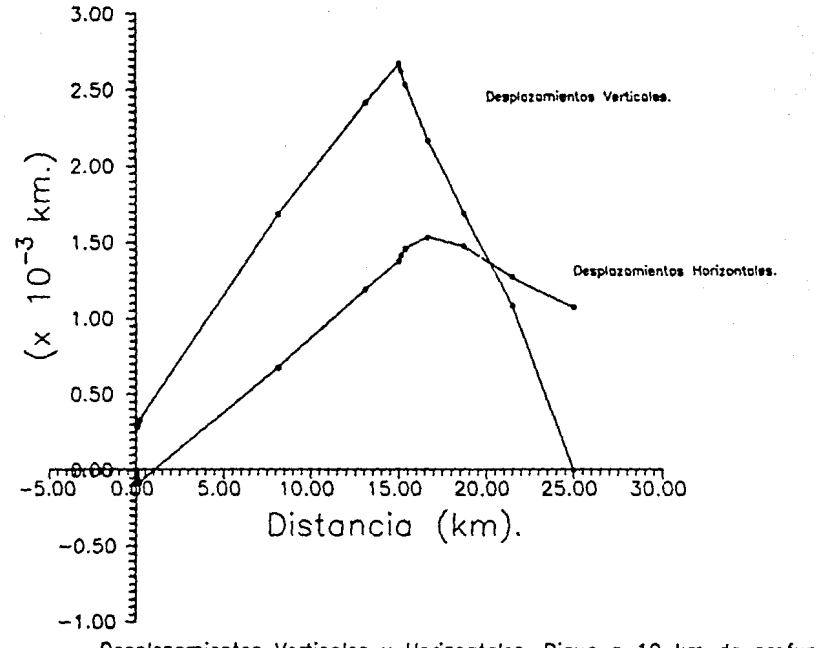

Desplazamientos Verticales y Horizontales. Dique a 10 km de profundidad.

ă

## **APENDICE III**

## **MOOELO DE MOGI**

El modelo de Mogi (1958) por su simple:a, es muy utili:ado para obtener estimaciones de la deformacion en terrenos volc4nicos. A continuación se presenta un programa escrito en FORTRAN 77 que permite el calculo automático de los resultados de este modelo. Al principio del programa se pide al usuario que proporcione la profundidad de la fuente de presion. A cont1nuacion se entra a un ciclo en donde se calculan los desplaramientos horizontal y vertical as1 como la inclinación *y* las deformaciones radial y tangencial con respecto a Ah -que es el valor del desplazamiento vertical, en el punto de la superficie colocado exactamente sobre el centro de la fuente de presión- para distancias en la superficie de O a 25 km a partir de la fuente; i.e. se calculan las fórmulas (1-A), (2-A), (3-A), (4-A) y (5-A) del capítulo III. Después. los valores obtenidos para Ah. Ad, 6. c<sub>.</sub> y c<sub>.</sub> almacenan en sendos archivos de dos columnas cada uno, una para la distancia y otra según la fórmula calculada.

Con este programa se obtuvieron los valores de las fórmulas para las profundidades de 5, 7.S y 12.5 km, **i .e. las mismas que**  presentan los centros de los diques situados a  $2.5$ ,  $5 \times 10^{-10}$  km de profundidad <Todos los diques tienen una longitud de 5 km), Esto se realizó con el propósito de establecer una comparación entre los despla:amientos del suelo inducidos por una fuente de presión esforica y aquellos ocasionados por la presencia de un dique rectangular, si bien teniendo en cuenta que en el modelo de Mogi se supone una superficie plana sin ningún accidente topoqrAfico. Al contrario que en el modelo de elementos finitos donde se ha supuesto un edificio volcánico en una llanura.

Comparando las gráficas que a continuación se muestran con las presentadas en el ap6ndice anterior, se observa que los despla:amientos hori:ontales inducidos en un terreno llano por una fuente esforica son menores que aquellos que lo son por un dique vertical situado debajo de un edificio volcanico, todo ello considerando que los desplazamientos verticales en ambos casos son

exactamente iguales. Sin embargo, la supos1ci¿n anterior no puede comprobarse en modo alguno, o incluso decir si es falsa, porque los desplazamientos en *el* modelo *de* Nog1 estAn graduados en una escala que depende de Δh<sub>2</sub> y esta cantidad depende de μ,la rigidez *de* la corteza; P,la presión sobre las paredes *de* la fu@nte; f, Ja profundidad *del* centro *de* la esfera y *de* a, *el* radio *de* la misma. *De* estas cantidades, la presión no puede conocerse a pr1or1 porque es un dato que precisamente se determina gracias a los valores obtenidos *de* los desplazamientos -el radio a se puede suponer como f ~ lOa (Yokoyama, 1971)- • El Qnico modo *de* poder comparar los dos modelos, es disponiendo de datos reales observados de deformación de terreno y de esta manera observar qué tipo de fuente, ya sea un dique rectangular o una esfera, y qué profundidad de la misma se ajusta meJOr a los datos recabados.

```
c          programa para calcular los desplazamientos del terreno c producidos por una esfera segun el modelo de Mogi.
      dimension h(50),v(50),d(50),er(50),et(50) 
      write(#.#)
      write(#.#) 'Modelo de Mogi'
      write(i, i)write($.1)
      write( *• •) 'Profundidad del centro de la esfera' 
      read (k, k) \inwrite(1, 1)do 20 i =1,26 
      i1=i-1R1 = (164 \times 2) + (111 \times 2)184(3.0/2.0)
      R2 = ((f**2) + ((i1)**2))**(5.0/2.0)h(i1) = (i1*(f*12))/R1
      v(11) = (f**3)/R1er(i1) = (f**2)*(f**2) - 2*(i1**2))/R2et(i1) = (f**2)/R1d(i1) = (3*(f**3)*i1)/R22(1 cont1nue 
      write(t, t)open(5, file = 'vert.dat', status = 'new')
      write(5,30) (1-1,v(i-1),i=l,26) 
30 format(l4,7X,F20.10) 
      close(5.status='keep')
      open(6, file = 'hor.dat', status = 'new')write(6, 40) (i-1,h(i-1), i=1,26)40 format(l4,7X,F20.10) 
      close(6,status='keep')
      open(7, file= 'incl.dat',slatus 'new') 
      write(7.50) (i-1,d(i-1), i=1,26)50 format(l4,7X,F20.10) 
      close(7,status='keep') 
      open(B, file = 'def-r.dat', status = 'new')write(8.60) (i-1, er(i-1), i=1, 26)60 format(l4,7X,F20.10) 
      close(8,status='keep') 
      open(9, file = 'def-t.dat', status = 'new')wr1te(9,70) (i-1,et(i-1),i=l,26) 
70 format(l4,7X,F20.10) 
      write(*.*)
      write(t,•l 'Fin del programa' 
      write(*, *)!,top 
      end
```
164

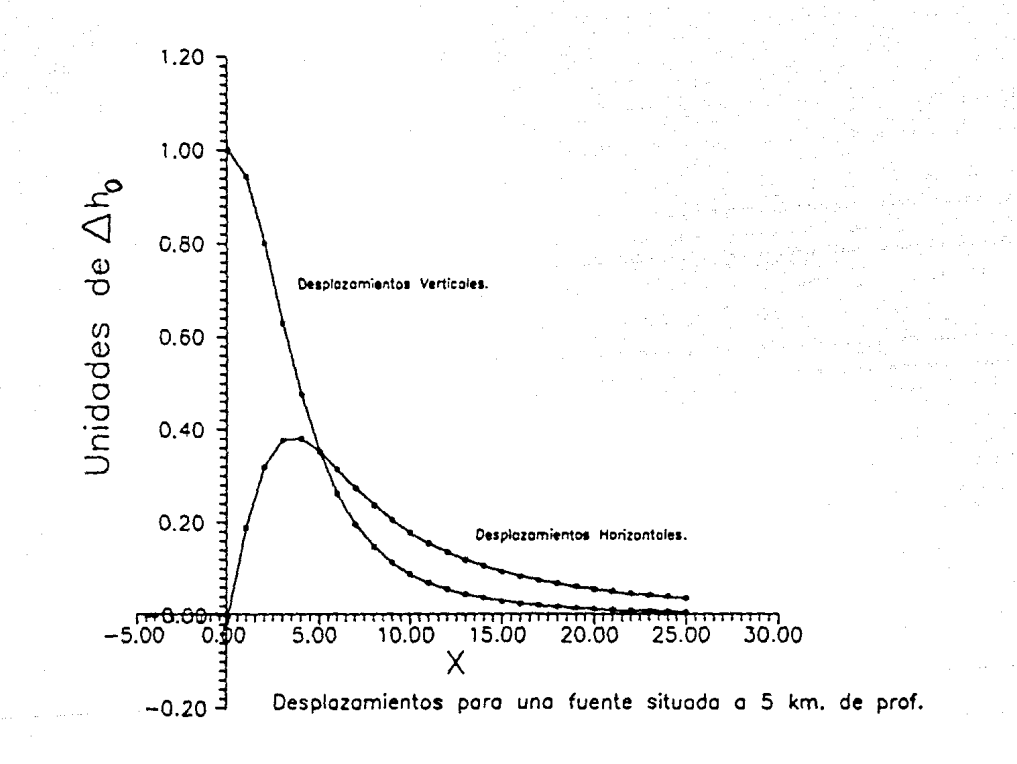

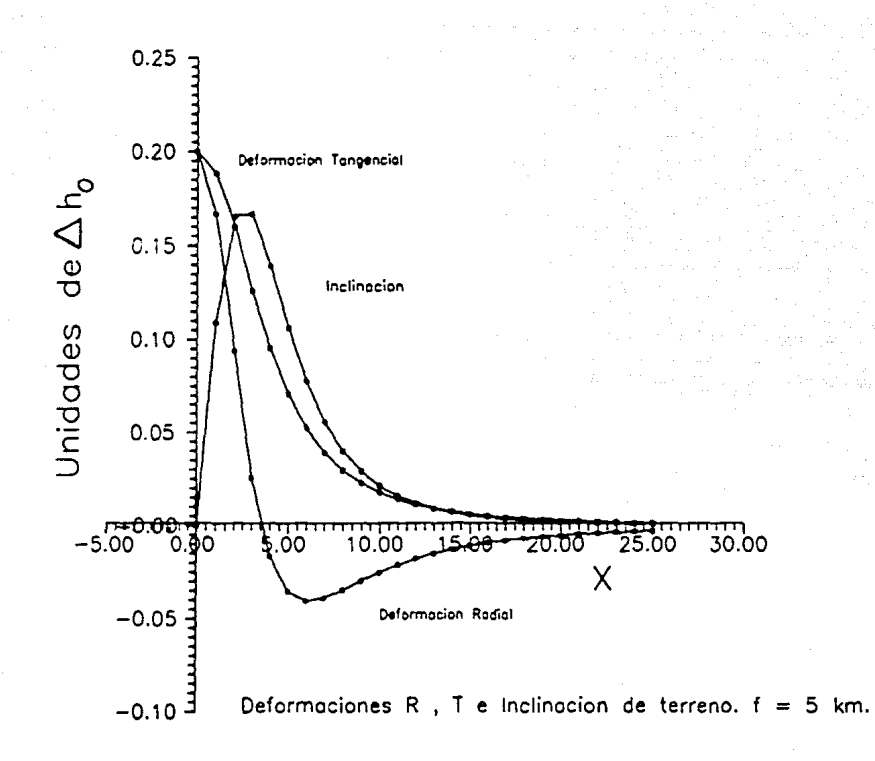

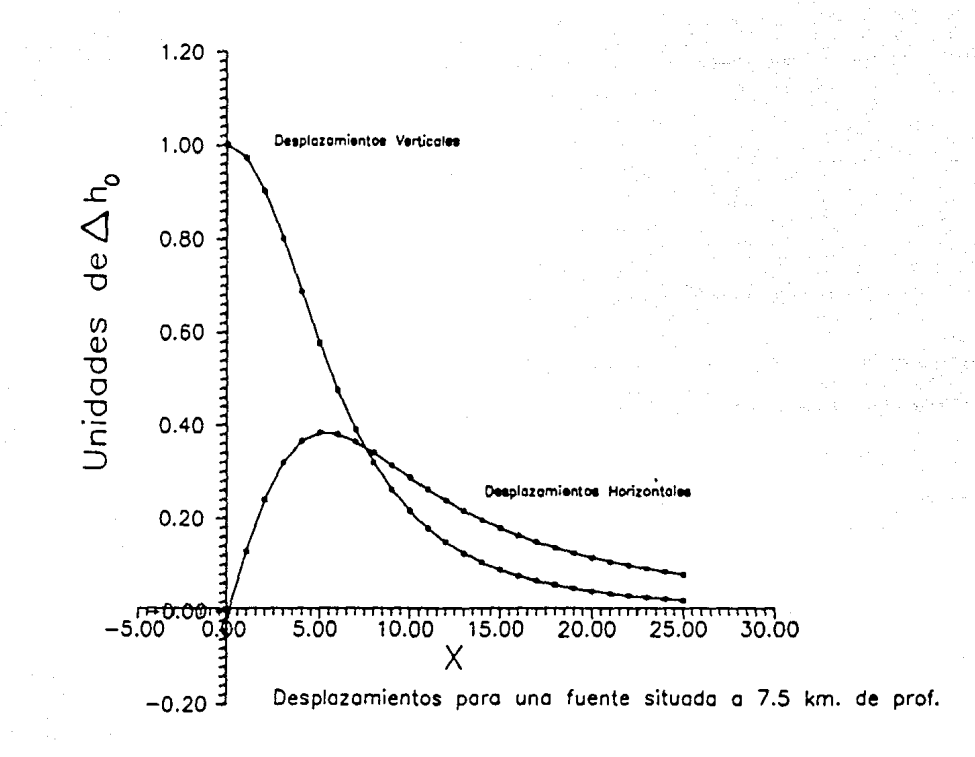

 $\overline{c}$ 

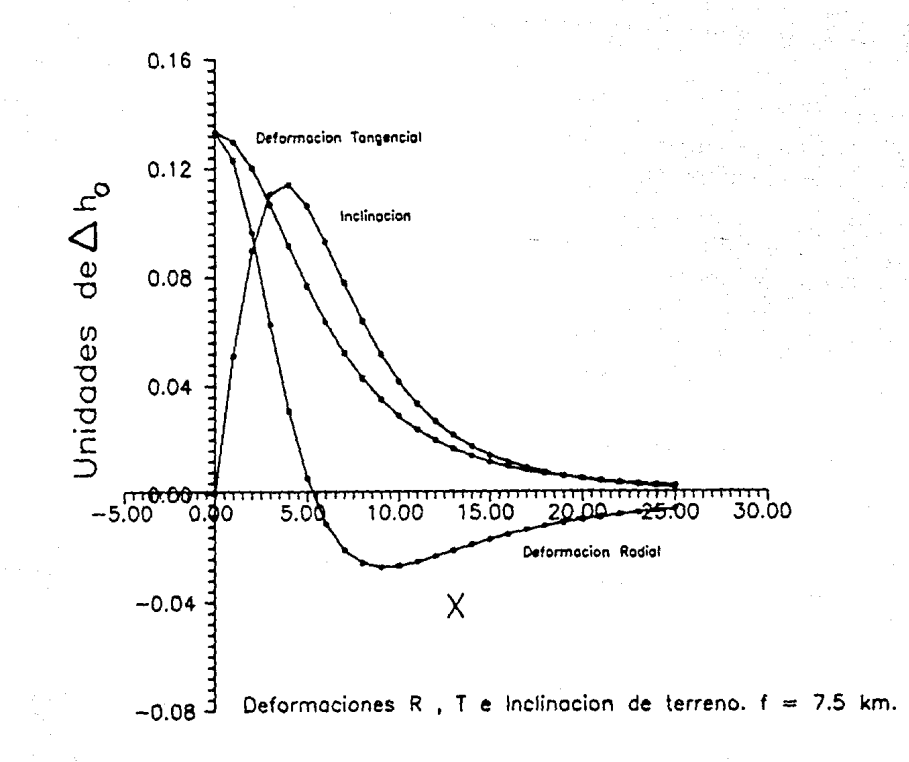

iea

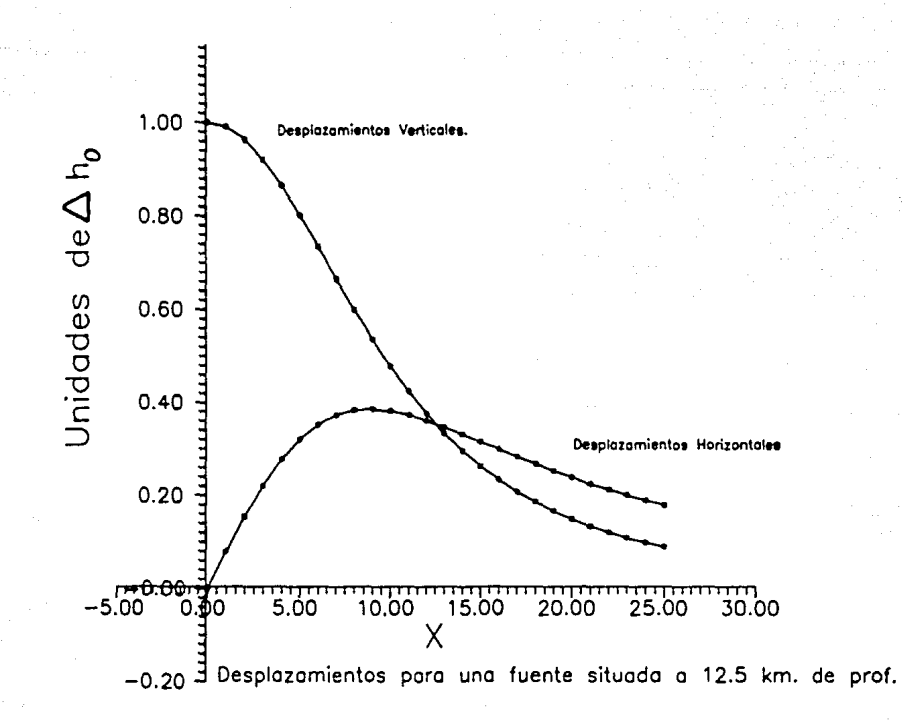

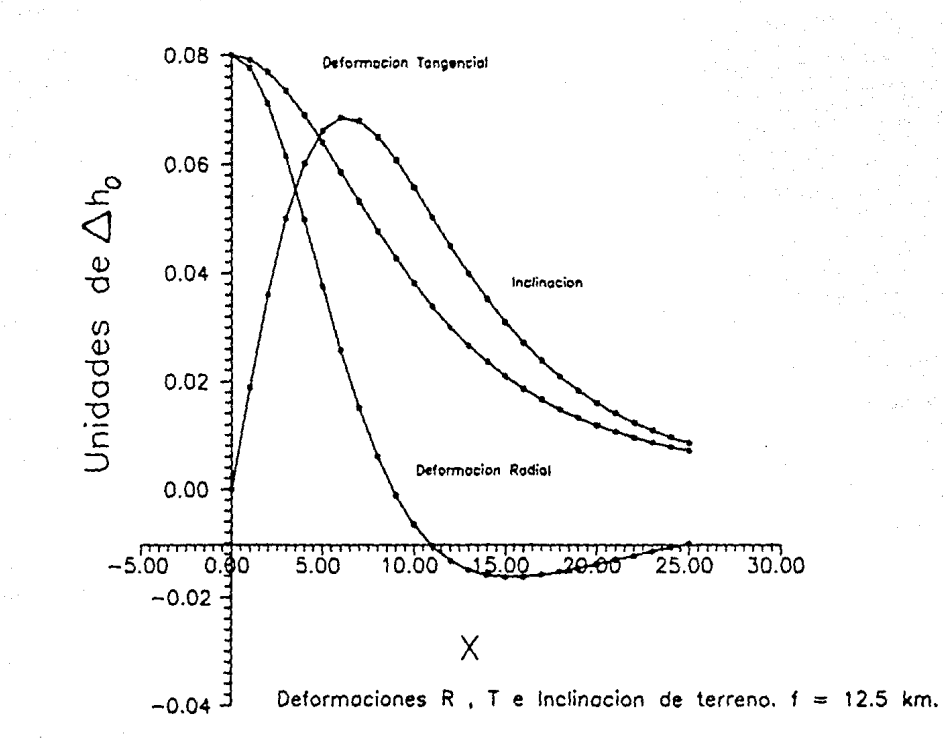

#### RIRE TOGRAFTA

- Banks, N.G., 1984. Measuring and interpreting deformation of volcanoes. UNESCO Training Course - Legaspi City, Manila Fhilippines, (Rough draft), November 15- December 7, 1984,
- Benioff, H., 1965. A liquid mercury pendulum seismograph. (abstract). Trans.Am.Geophys.Union. Vol. 46, # 1, pag. 149.
- Bonasia, V. y F. Pingue, 1981, Ground deformations on Mt. Vesuvius from 1947 to 1981. Bull, Volcanol. Vol. 44, # 3, pag. 513-520.
- Bouchard, H. v. F.H. Moffit, 1965. Surveying, Fifth, edition. International Textbook Company. Scranton Pennsylvania.
- Decker, R.W., 1965. Vertical ground displacements over the East rift zone of Kilauea Volcano, Hawaii, (abstract), Trans.Am.Geophys.Union. Vol. 46, # 1, pag. 185.
- Decker, R.W., D.F. Hill y T.L. Wright, 1966. Deformation measurements on Kilauea Volcano, Hawaii, Bull.Volcanol, Vol. 29. pag. 721-732.
- De la Cruz, S., Z. Jiménez, F. A. Nava, J. M. Espindola, M. Mena, E. Ramos, I. Yokoyama, B. Marquez y N. Segovia, 1988. Primera etapa de instalación de la red de monitoreo del Volcán de Colima. Comunicaciones Técnicas, Serie: Datos. Instrumentación y Desarrollo # 4. Instituto de Geofisica. UNAM.
- Dieterich, J.H. y R.W. Decker, 1975. Finite element modeling of surface deformation associated with volcanism. Jour. Geophys. Res., Vol. 80, # 29, pag. 4094-4102.
- Dieterich, J.H. y E.T. Onat, 1969. Slow finite deformations of viscous solids. Jour.Geophys.Res. Vol. 74, # 8, pag. 2081-2088.

- Distomat Wild DI3000 Techical Data. Folleto impreso por Wild Heerbrugg Ltd., 1985.
- Dvorak. J. y A. Okamura. 1981. Analysis of surface deformation  $data.$ Kilauea Volcano, Hawaii.  $\zeta$  absiraci). Eos. Trans.Am.Geophys.Union. Vol. 62, # 45, pag. 1071,
- Earthq. Res. Inst. Tokyo Univ., 1941. Results of re-triangulation in Miyake-sima, 1941. Bull, Eartho, Res. Inst. Tokyo Univ. Vol. 19, # 3, pag. 544-547.
- Eaton, I.F., 1959. A portable water-tube tiltmeter. Bull. Seism. Soc. Am. Vol. 49, # 4, pag. 301-316.
- Fiske, R.S., 1969. Anatomy of an active volcano Kilauea. (abstract). Eos. Trans.Am.Geophys.Union. Vol. 50. # 4, pag. 113.
- Fiske, R.S. v W.T. Kinoshita, 1969, Inflation of Kilausa Volcano prior to its 1967-1968 eruption. Science, Vol. 165, # 3891, pag. 341-349.
- Frank, F.C., 1966, Deduction of Earth strains from survey data. Bull. Seismol. Soc. Am. Vol. 56, # 1, pag. 35-42.
- Geodimeter 440. Technical Specification. Folleto impreso por Geotronics AB. 1986.
- Hajela, D., 1990. Obtaining centimeter-precision heights by GPS observations over small areas. GPS World. Vol. 1, # 1, pag. 55-59.
- Hagiwara, T., 1947. Observation of changes in the inclination of the Earth's surface at Mt. Tsukuba. (Third report). Bull. Earthg. Res. Inst. Tokyo Univ. Vol. 25, pag. 27-31.
- S., 1968. A highly stable geophysical tillmeter. Hansen, (abstract) Trans. Am. Geophys. Union. Vol. 49, # 4, pag. 664.
- Higashida, S., 1972. Topografia General. S.E.P. Mexico D.F., México.
- Holand, I., 1973. Application of Finite Element Methods to Stress Analysis. En : J.G. Gram (Editor), Numerical solution of partial differential equations. D. Reidel Publishing Company,
- Ishimoto, M., 1928. Construction d'un cendule horizontal de ouartz et observations sur les variations de l'inclinaison de la surface terrestre. Jap. Jour. Astro. Geophys. Vol. 6, pag.  $97 - 110$ .
- Jackson, D.B y D.A. Swanson, 1970, 1968-70 Kilauea deformation : East rift. (abstract). Eos. Trans. Am. Geophys. Union. Vol. 51. #4, pag. 441.
- Kinoshita, W.T., R.S. Fiske y T.L. Wright,  $1968.$ Ground deformation during the November 1967 Kilawea summit. eruption, (abstract) Trans.Am.Geophys.Union, Vol. 49, # 4, pag. 664.
- Kinoshita, W.T., D.H. Swanson v D.B. Jackson, 1974. The measurement of crustal deformation related to volcanic activity at Kilauea Volcano, Hawaii. En : L. Civetta, P. Gasperini, G. Luongo y A. Rapola.(Editores). Physical Volcanology. Elsevier, Amsterdam.
- Kissam, P., 1966. Topografia para Ingenieros. Mc. Graw Hill Book Company, 1956. E.U. Traducido por Ediciones Castilla, S.A. Madrid, España.
- Lo Bascio, A., 1968. Considerations on tilt observations at the Vesuvius Observatory. Bull.Volcanol. Vol. 32, pag. 377-381.
- Minakami, T., 1935. The explosive activities of Volcano Asama in 1935 CPart 1). Bull. Earthq. Res. Inst. Tokyo Univ. Vol. 13, pag. 629-643.
- Minakami, T. y K. Iwama. 1946. *R.c•nt activity o/* Volcano Sakura-sima (1). (in *japanese)*. Bull. Earth. Res. Inst. Tokyo Univ. Vol. 24. pag. 171-178.
- Minakami, T. y S. Sakuma, 1946. *R.c•nt activity o/ Volcano*  Sakura-sima *CII)*. *Cin japanese)*. Bull. Earth. Res. Inst. Tokyo Univ. Vol. 24, pag. 179-184.
- Mogi, K., 1958. Relations of the eruptions of various volcanoes and the deformations of the ground around them. Bull. Earthq. Res. Inst. Tokyo Univ. Vol. 36. pag. 98-134.
- Moore, J.G. y H.L. Krivoy, 1964. The 1962 flank eruption of Kilauea Volcano and structure of the East rift sone. Jour. Geophys. Res. Vol. 69, 11 lú, pag. 2033-2044.
- Mueller, I.I. y K.H. Ramsayer, 1979. Introduction to Surveying. Frederick Ungar Publishing Company. New York.
- Omote. 5., 1942. Crustal deformations in Hiyake-sima *laland* that accompanied the volcano activities in 1940. Bull. Earthq. Res. Inst. Tokyo Univ. Vol. 2ú, pag. 127-140.
- Pequeño Larousse de Ciencias y Técnicas. Versión castellana de Tomis de Galiana Mingot. Editorial Larousse, 1980.
- Pollard, O.O., P.T. Delaney, W.A. Duffield, E.T. Ende y A.T. Okamura, 1983. Surface deformation in volcanic *rift* zones. Tectonophysics, Vol. 94, pag. 541-584.
- Press, F., 1965. *Resonant Vibrations of the Earth.* En : Bruce A. Bolt (Editor). *Readings from Scientific American. Earthquakes* and Volcanoes. W.H. Freeman and Company, 1979.
- Segerlind. L.J., 1976. *Applied Finite Element Analysis.* John Wiley and Sons, New Yor·k.

Sokolnikoff, I.S., 1946, Mathematical Theory of Elasticity. Edition. McGraw-Hill Book Company. Inc. New York and London.

Swanson, D.A. v D.B. Jackson, 1970, 1968 70 Kilgueg deformation: Summit. (abstract). Eos. Trans.Am.Geophys.Union. Vol. 51. #4. pag. 441.

Takahasi, R., 1933. Tilt of the Earth's crust observed at the Asama Volcano. Bull. Eartha, Res. Inst. Tokyo Univ. Vol. 11, pag.  $25 - 36.$ 

- Takahasi, R. v T. Minakami, 1937. Tilt observations during the recent activities of Volcano Asama. Bull. Eartha. Res. Inst. Tokyo Univ. Vol. 15, # 2, pag. 463-491.
- Thompson, M.E. y H.B. Janes, 1967. Correction of atmospheric errors in electronic measurements of Earth crust movements. Bull. Seisol. Soc. Am. Vol. 57, # 4, pag. 641-655.

Timoshenko, S., 1934. Theory of Elasticity. First Edition. McGraw-Hill Book Company, Inc. New York and London.

- Tryogyason, E., 1968. Measurement of surface deformation in Iceland by precise levelling. Jour. Geophys. Res. Vol. 73, # 22, pag. 7039-7050.
- Tryggvason, E., 1970. Surface deformation on and near three volcanoes in Iceland. (abstract). Eos, Trans. Am. Geophys. Union. Vol 51, # 4, pag. 441.
- Tryggvason, E., 1989. Ground deformation in Askja, Iceland : its course and possible relation to flow of the mantle plume. Jour. Volcanol. Geoth. Res. Vol. 39, pag. 61-71.
- Tauboi, C., 1930. Block movements as revealed by means of precise levellings in some earthquake districts of Japan. Bull. Earthg. Res. Inst. Tokyo Univ. Vol. 7, pag. 103-114.
- Tsuboi, C., 1933, Investigation on the deformation of Earth's crust found by precise seodetic means. Jab. Jour. Astron. Geophys. Vol. 10, pag. 93-248.
- Walsh, J.B. y R.W. Decker, 1971. Surface deeformation associated with volcanism. Jour. Geophys. Res.  $Vol. 76. # 14. 0aq.$ 3291-3302.
- Werkmeister, F., 1947. Topografia II. Sequnda Edición. Editorial Labor. S.A. Barcelona, España.
- Yokoyama, I., 1971. A model for the crustal deformations around volcanoes. Jour.Physics.Earth. Vol. 19, # 3, pag. 199-207.
- Yokovama, I., 1974, Crustal deformations associated with volcanic activities. Tectonophysics. Vol. 23, pag. 349-360.
- Yokoyama, I., 1986. Crustal deformation caused by the 1914 eruption of Sakurajima Volcano, Japan and its secular changes. Jour. Volcanol. and Geoth. Res. Vol. 30, paq. 283-302.
- Yokoyama, I., H. Yamashita, H. Watanabe y H.M. Okada, 1981. Geophysical characteristics of dacite volcanism -The 1977-1978 eruption of Usu Volcano. Jour.Volcanol. and Geoth.Res. Vol. 9, pag. 335-358.
- Zienkiewicz, D.C., 1967. The Finite Element Method in Structural and Continuum Mechanics. First Edition. McGraw-Hill Publishing Company Limited, London.
- Zienkiewicz, O.C., 1971. The Finite Element Method in Engineering Science. Second Edition. Mc. Graw Hill Publishing Company Limited, London.